## **Artificial intelligence as a creative partner**

**How can generative AI help us?**

Pieter Delobelle PhD student at KU Leuven pieterdelobelle

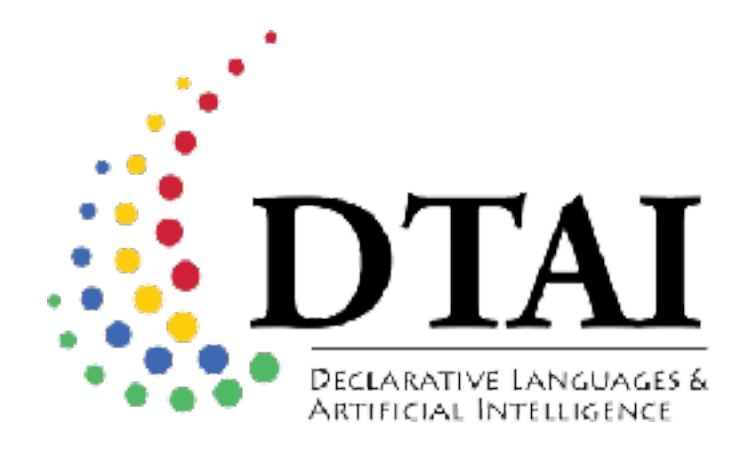

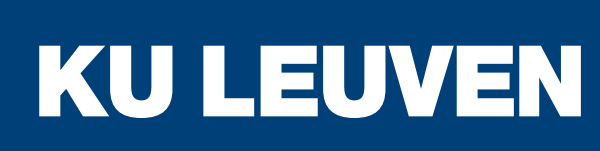

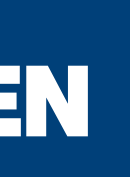

## **Who has used generative AI?** e.g. (ChatGPT, Dall-E,..)

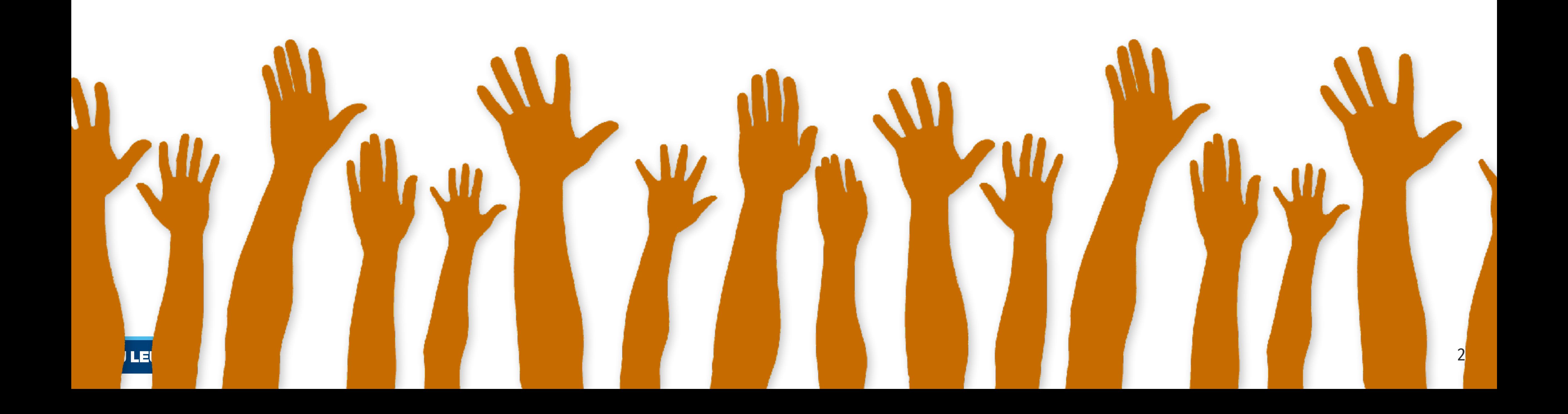

# **Pieter Delobelle**

• PhD student in fairness & language models sinds 2019

 $\rightarrow$  Part of the DTAI research group with professors Luc De Raedt, Jesse Davis, Hendrik Blockeel, Tias Guns, Bettina Berendt…

- First author of our RobBERT model *(state-of-the-art Dutch BERT language model)*
- Working on fairness issues in language models *(e.g. trying to remove gender biases)*

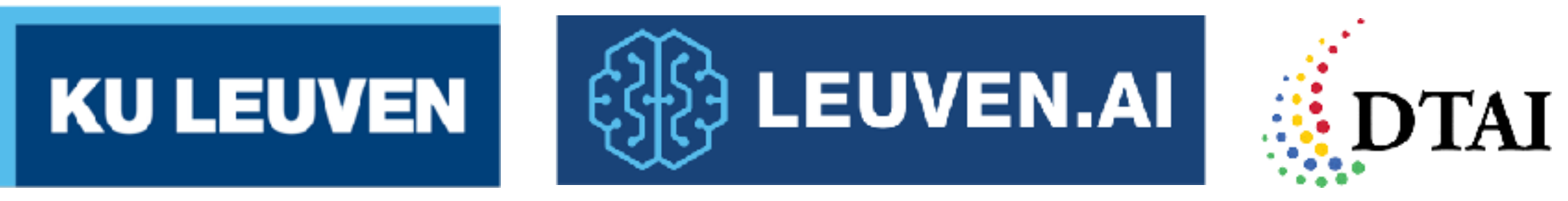

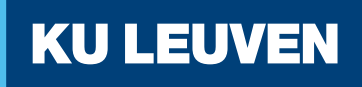

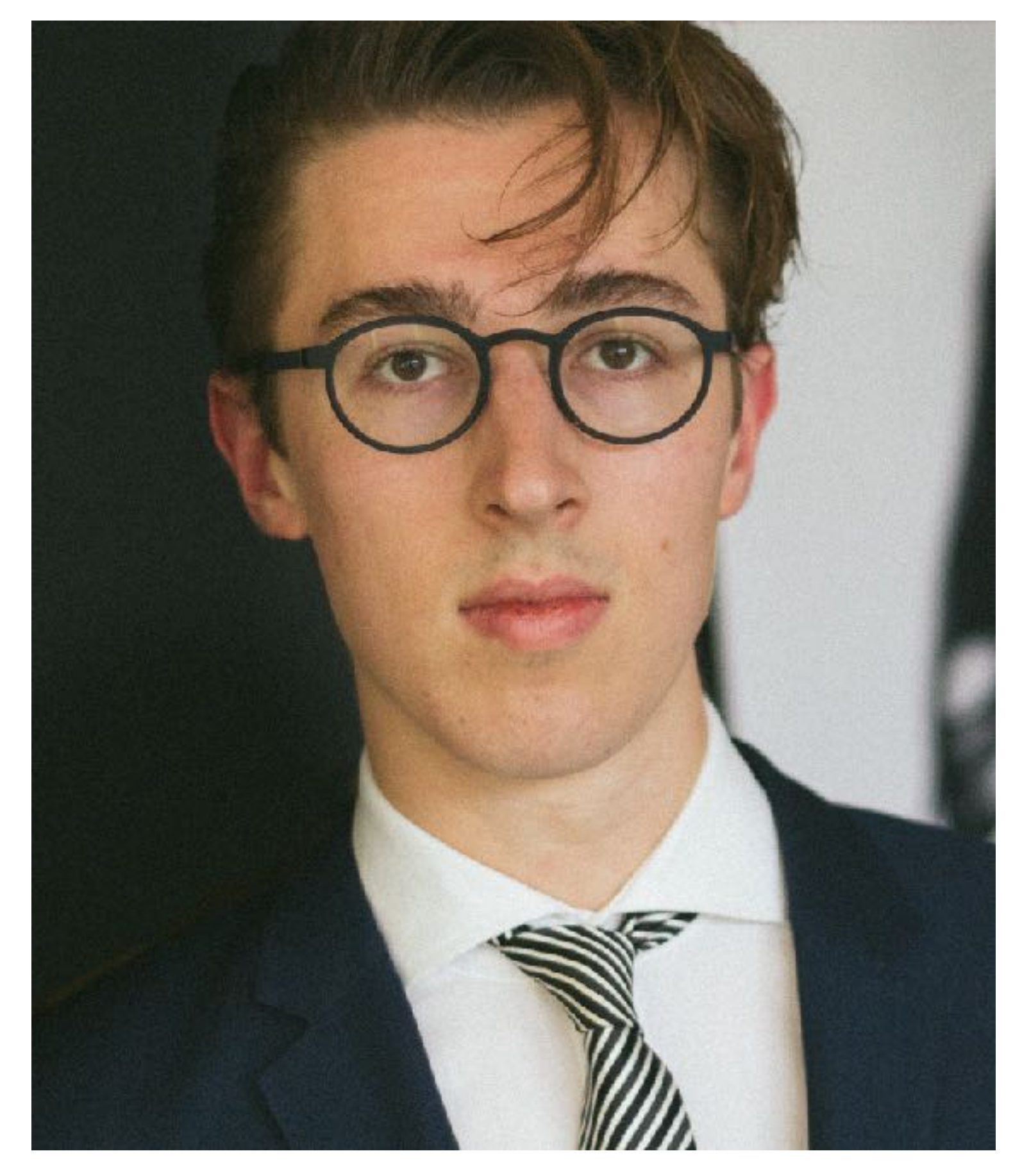

## **Content**

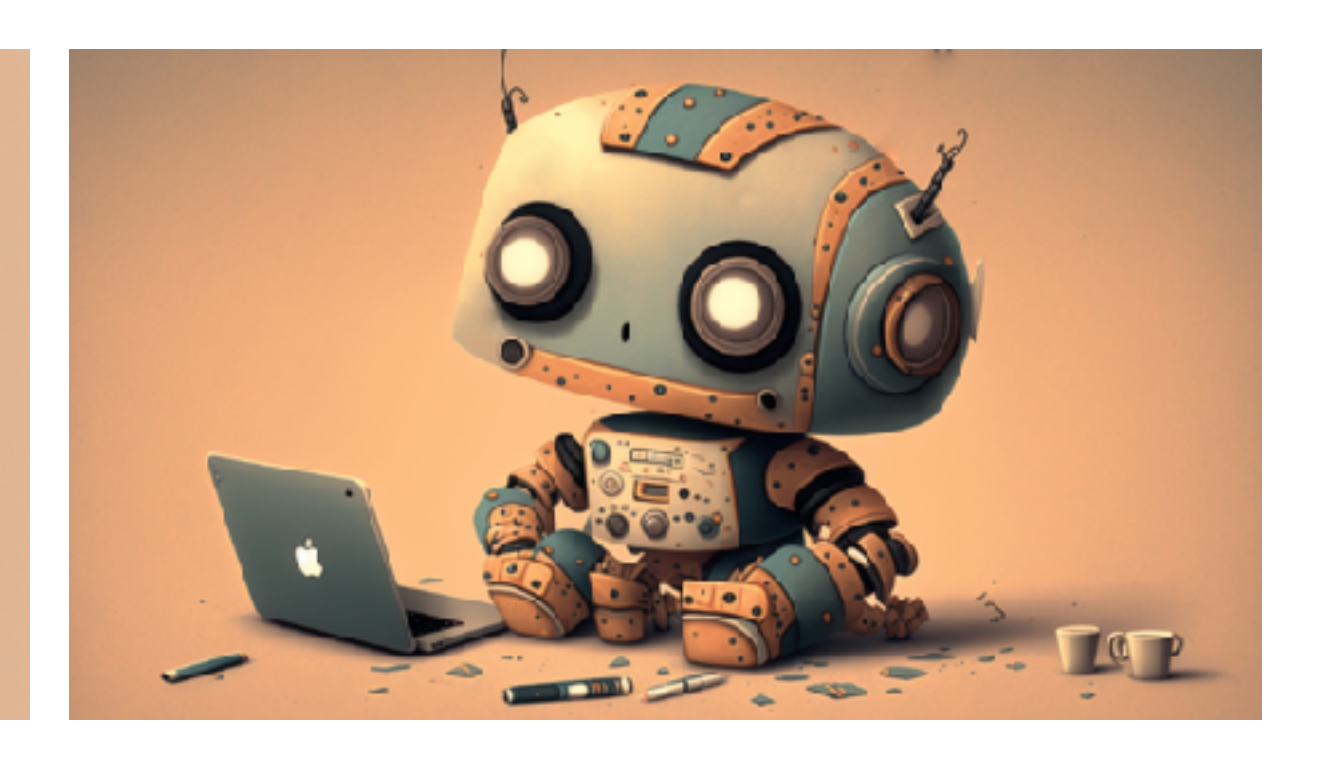

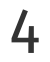

### **Part 2 Language**

KU LEUVEN

### **Part 4 Limitations**

### **Part 3 Images**

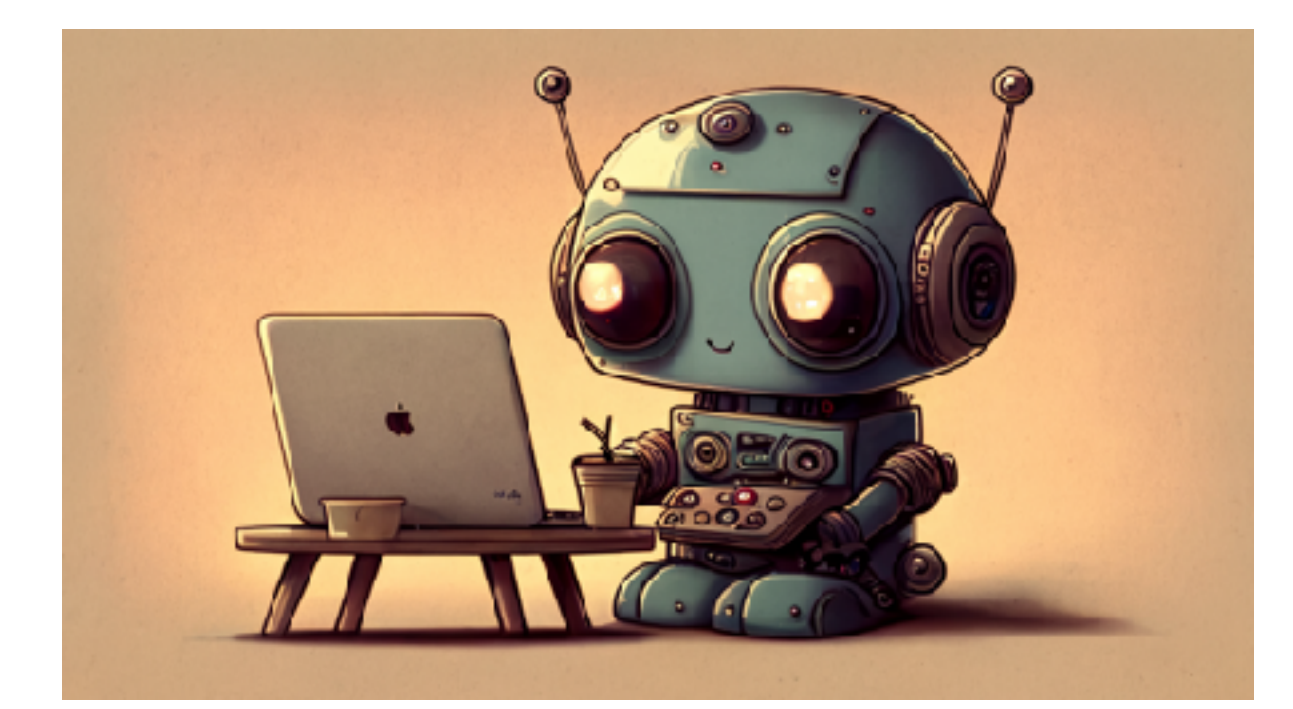

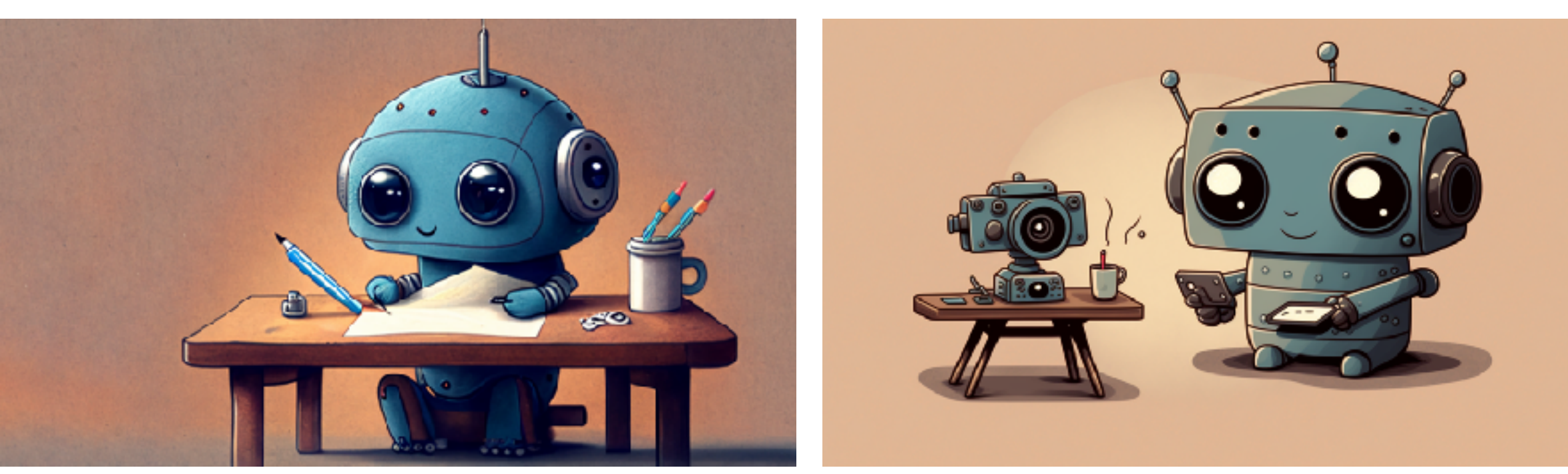

### **Part 1 What is AI?**

## **Part 1 What is AI?**

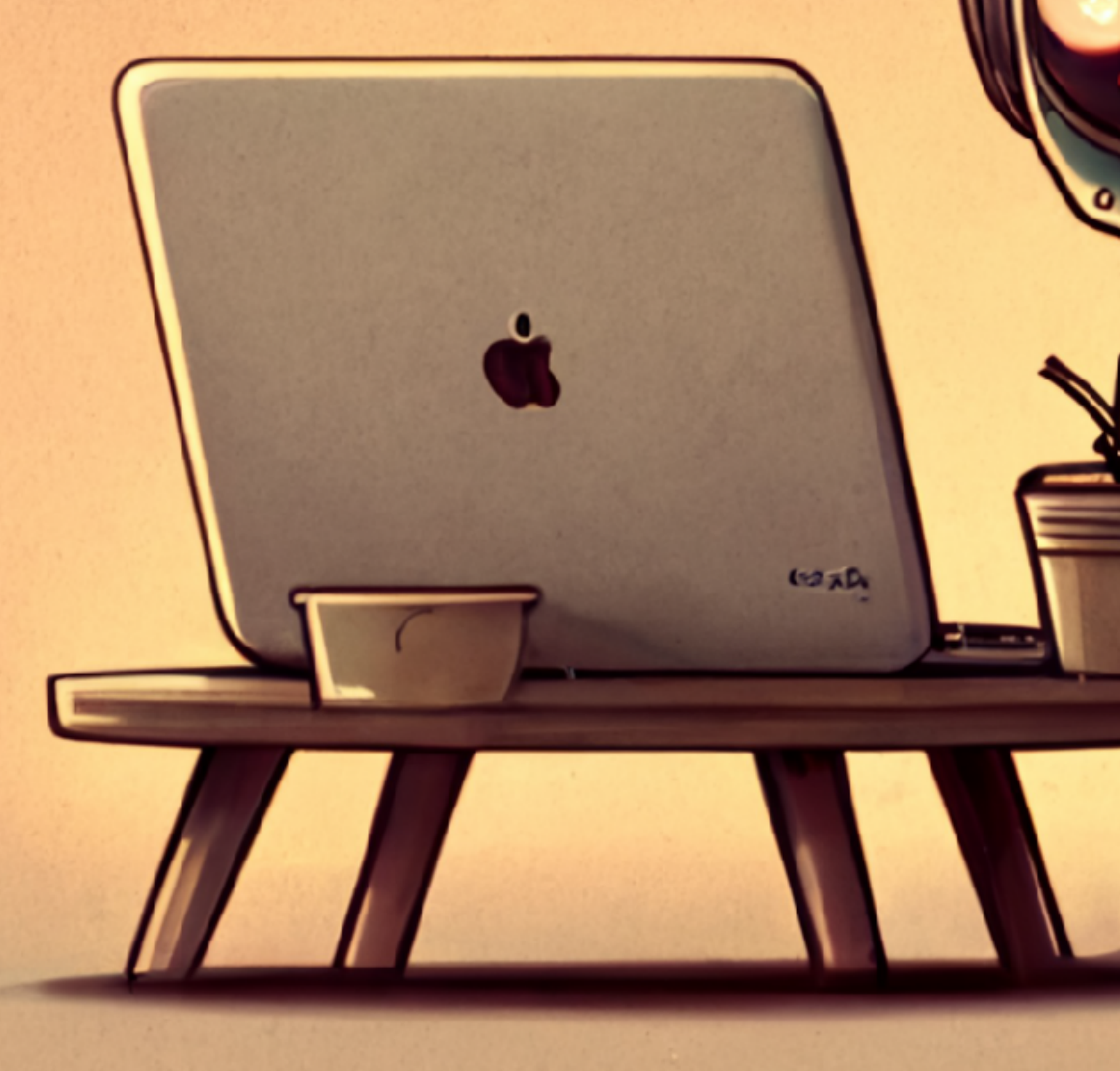

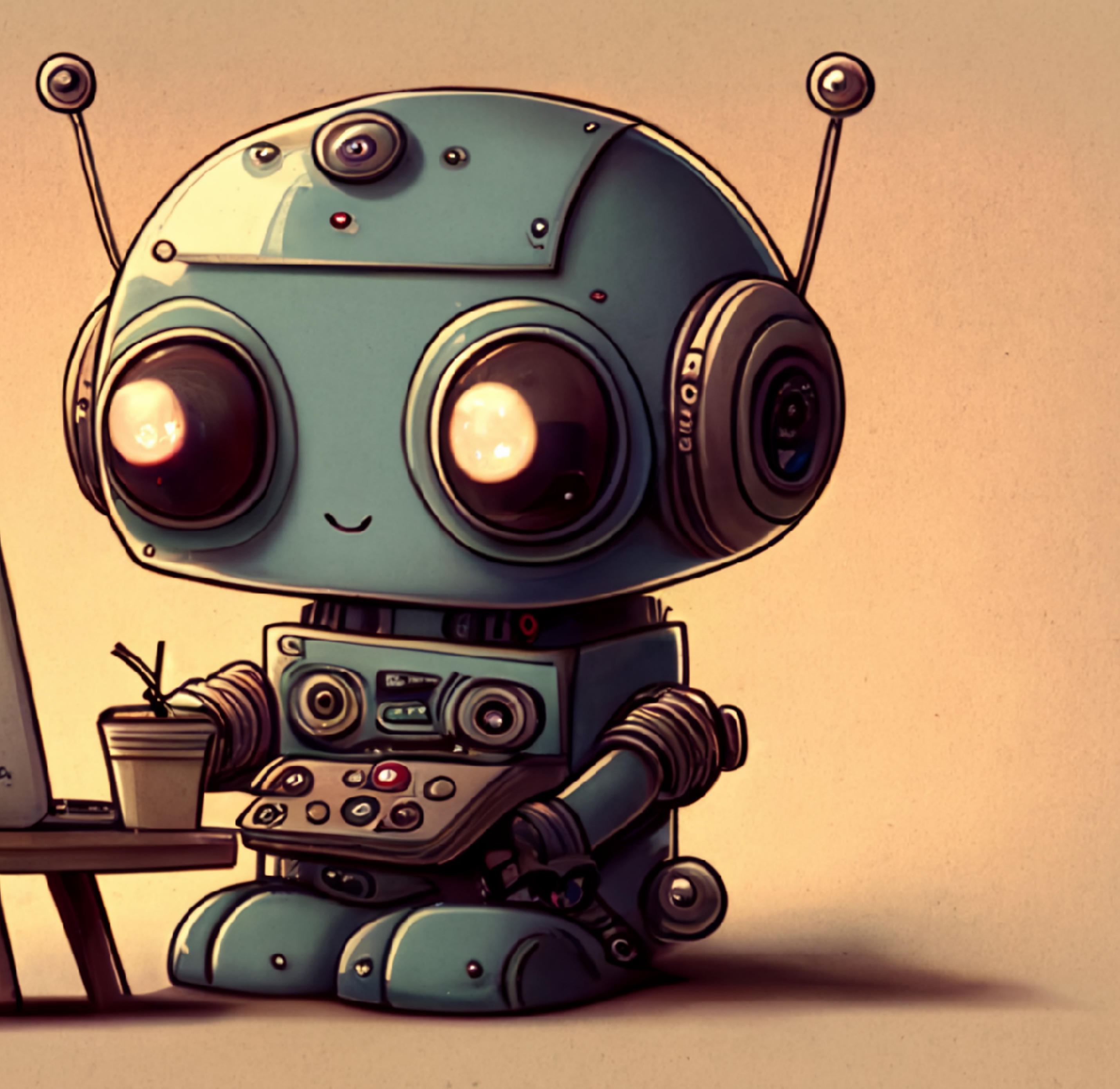

## **Who has used other kinds of AI?** So not generative AI

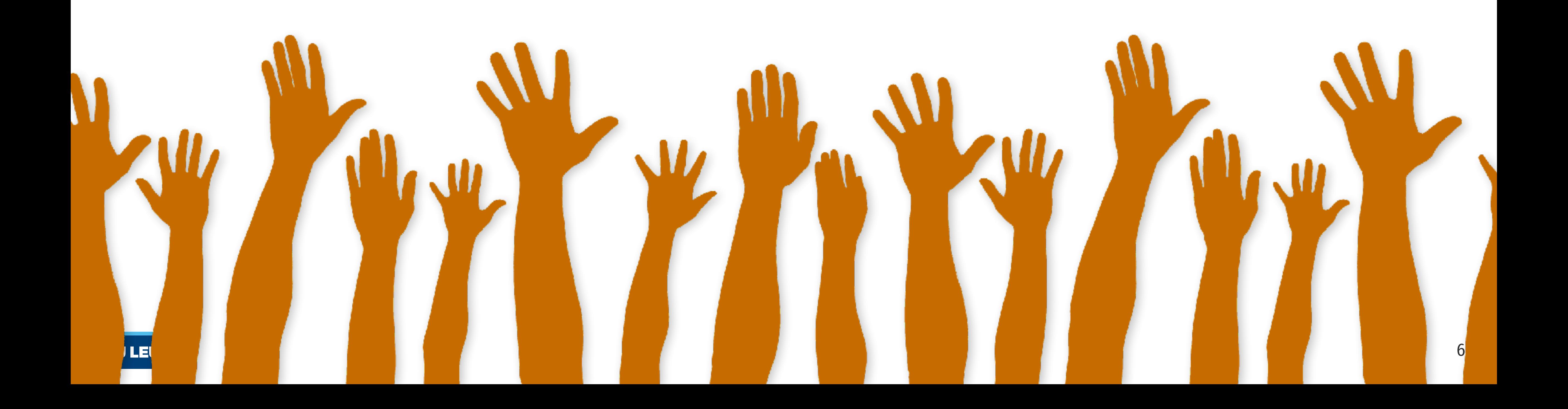

# Al is everywhere

 $180 -$ 

 $X = 00 -$ 

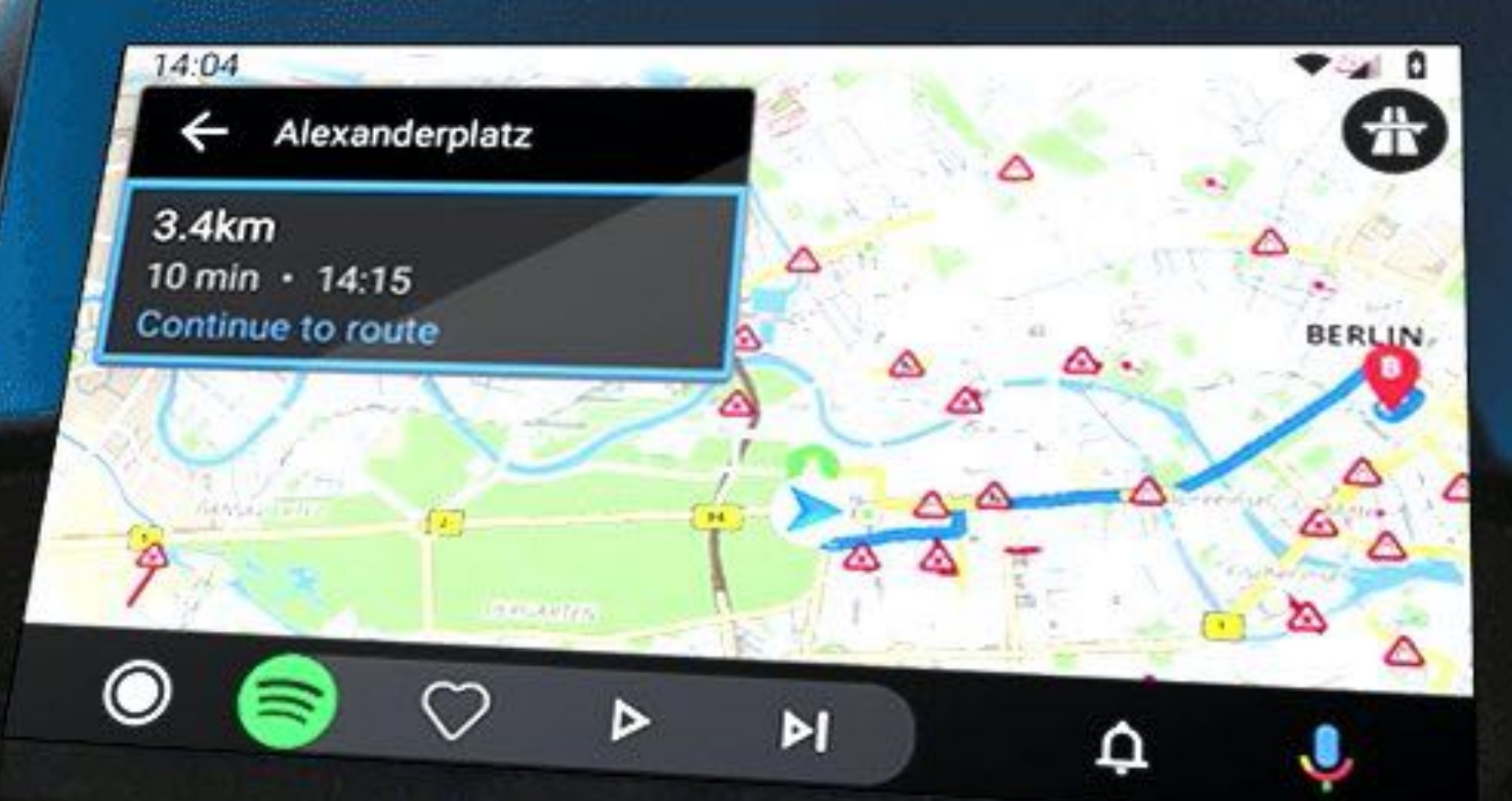

 $\mathbf{m}_{\mathrm{H}}$ 

**Show** 

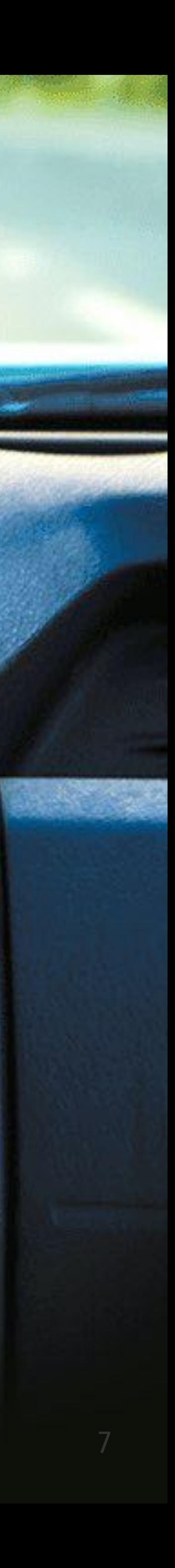

# **Machine learning, deep learning, AI**

### Artificial intelligence

Any technique which enables computers to mimic human behaviour

### Machine learning

Subset of AI techniques which use statistical methods to enable machines to improve with experiences

### Deep learning

Subset of ML which make the computation of multi-layer neural networks feasible

https://blogsinsider.blogspot.com/2018/10/relationship-between-ai-ml-dl.html 8

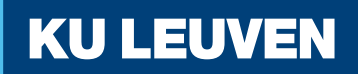

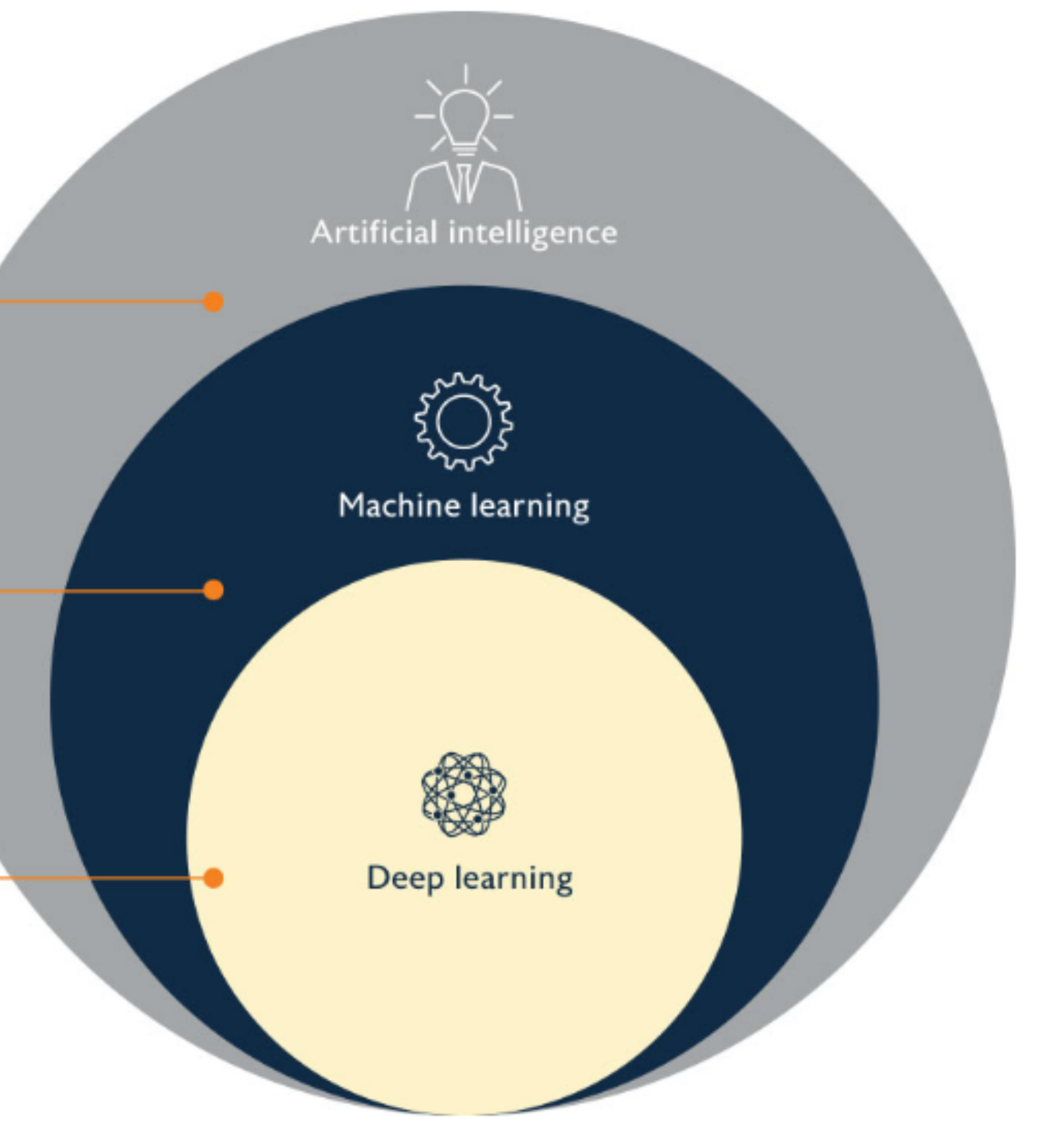

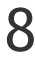

# **Part 2 Language**

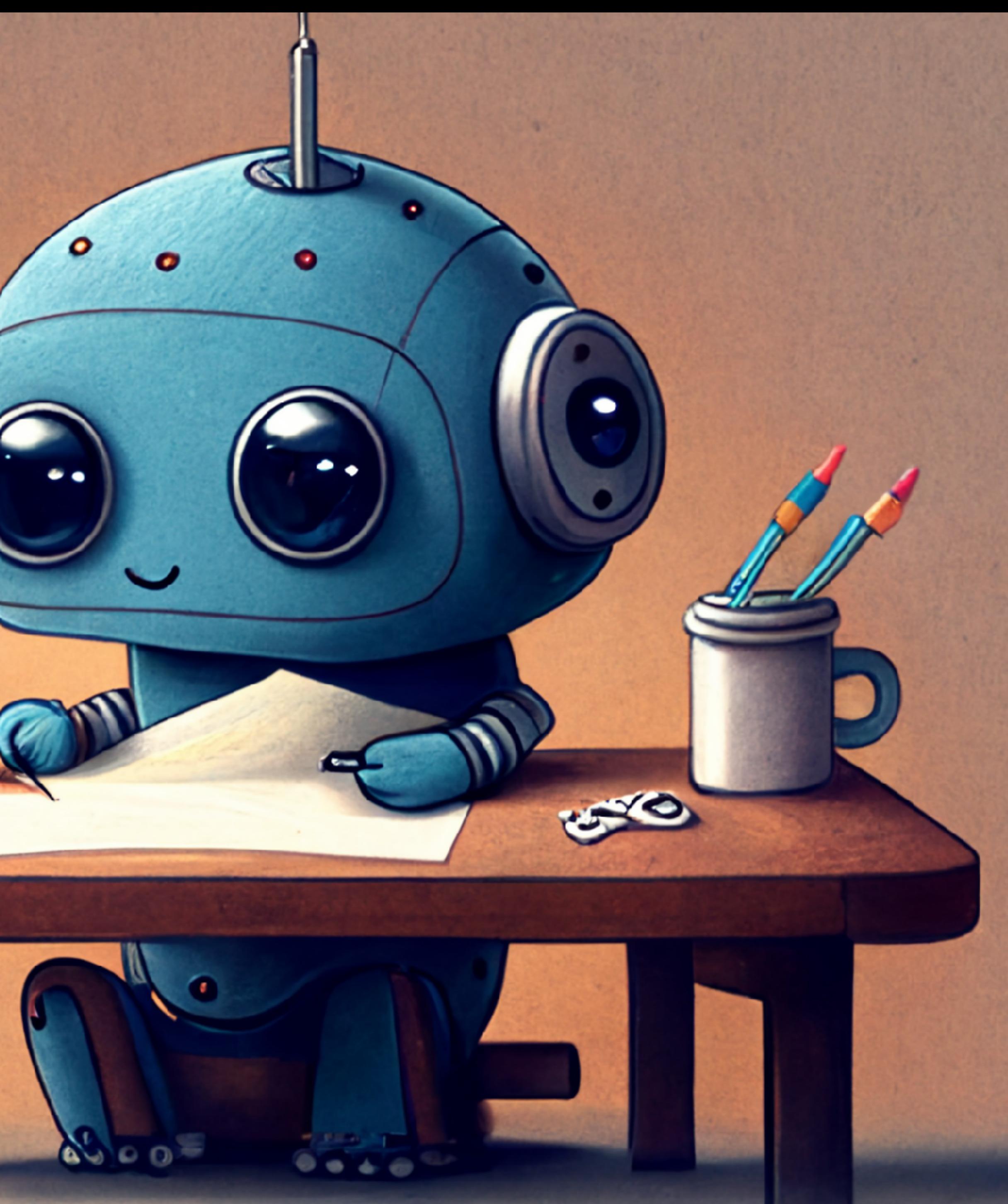

# **How does a text generator work?**

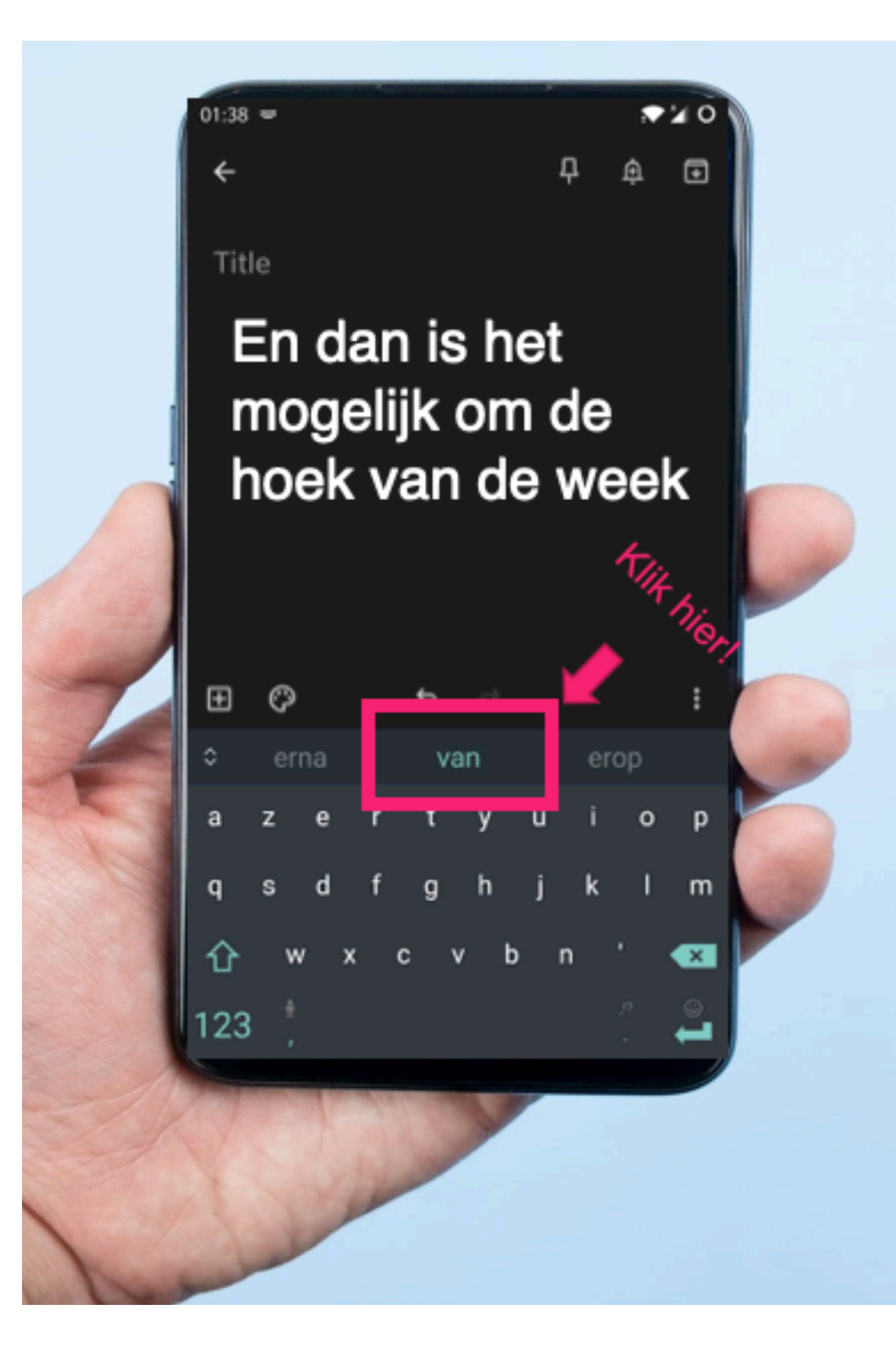

**Example:** 

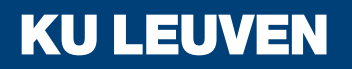

- 1. Open your smartphone keyboard on a text field (notes)
- Press the suggested word above the keyboard
- 3. Repeat 10 times
- 4. You now generated text that sounds like you!
- Autocomplete counted how many times you used certain words when you used the keyboard

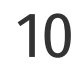

## <sup>≈</sup> autocomplete on steroids

The next word for this charade is

sentence =  $10.48\%$ 

 $list = 6.61%$ 

phrase =  $6.43\%$ 

definition =  $6.12\%$ 

sequence =  $4.07\%$ 

 $char = 0.15%$ 

Total: -6.49 logprob on 1 tokens (33.86% probability covered in top 6 logits)

# **Autoregressive models like GPT**

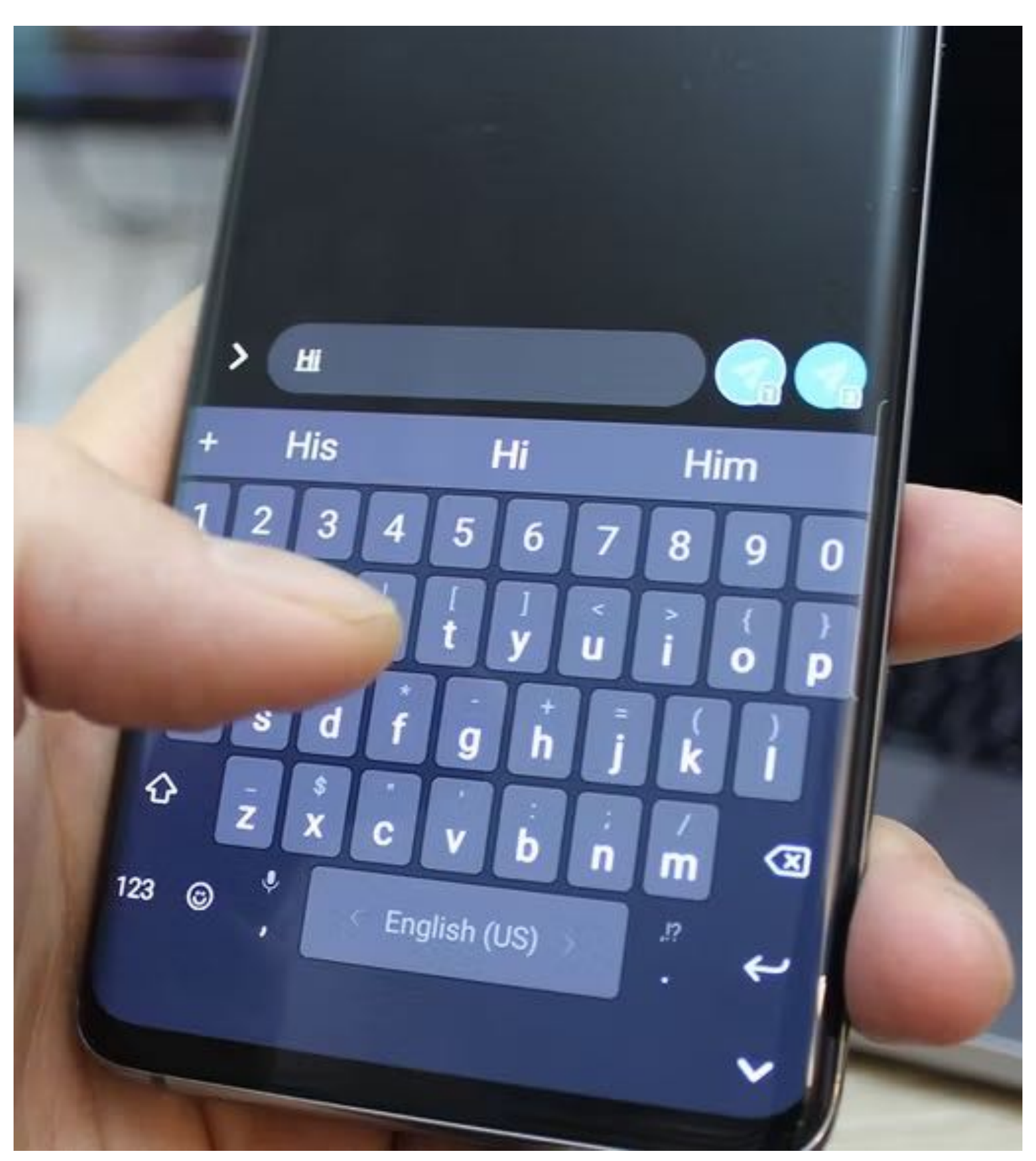

Probability of next token given *previous tokens*

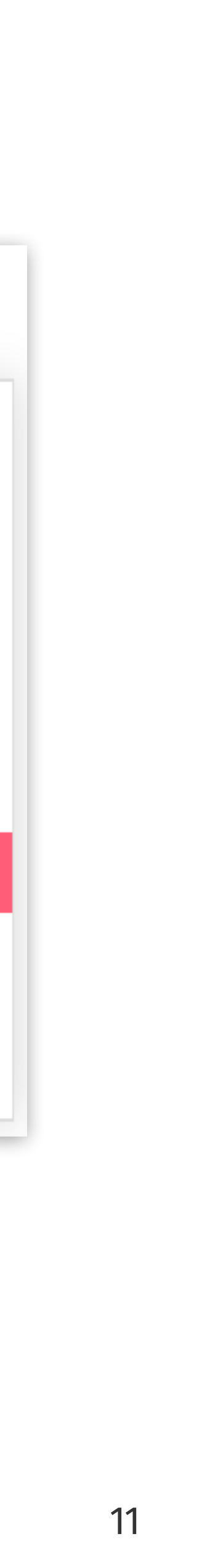

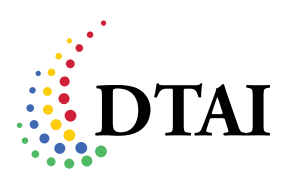

# **Different kinds of language models**

**• Autoregressive language models** (e.g. GPT3)

**• Masked language model** (e.g. BERT, RobBERT)

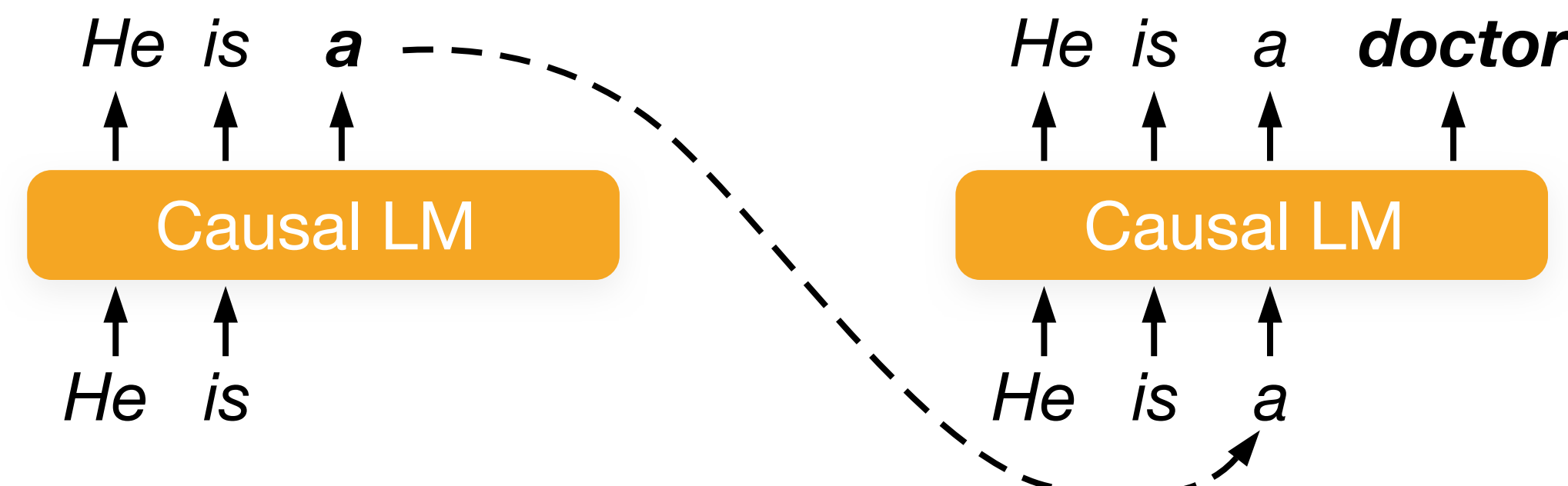

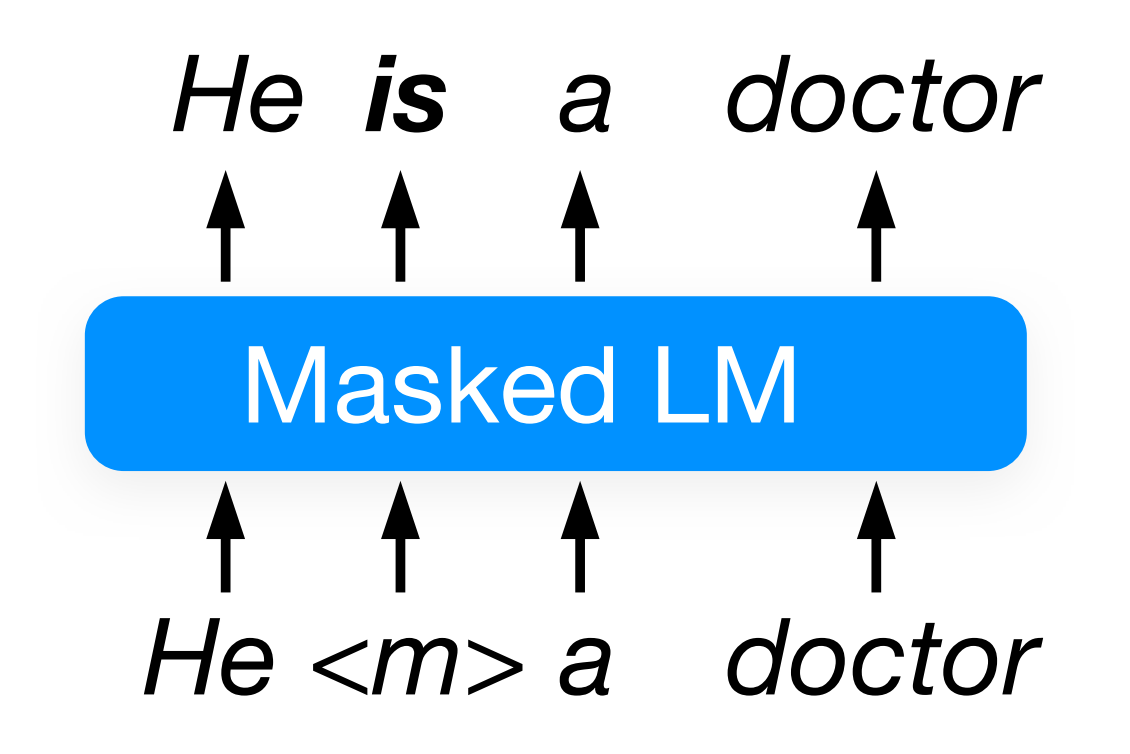

### 12

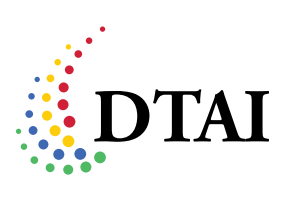

# **Different kinds of language models**

**• Autoregressive language models** (e.g. GPT-3)

### **• Masked language model** (e.g. Google's BERT, our RobBERT model)

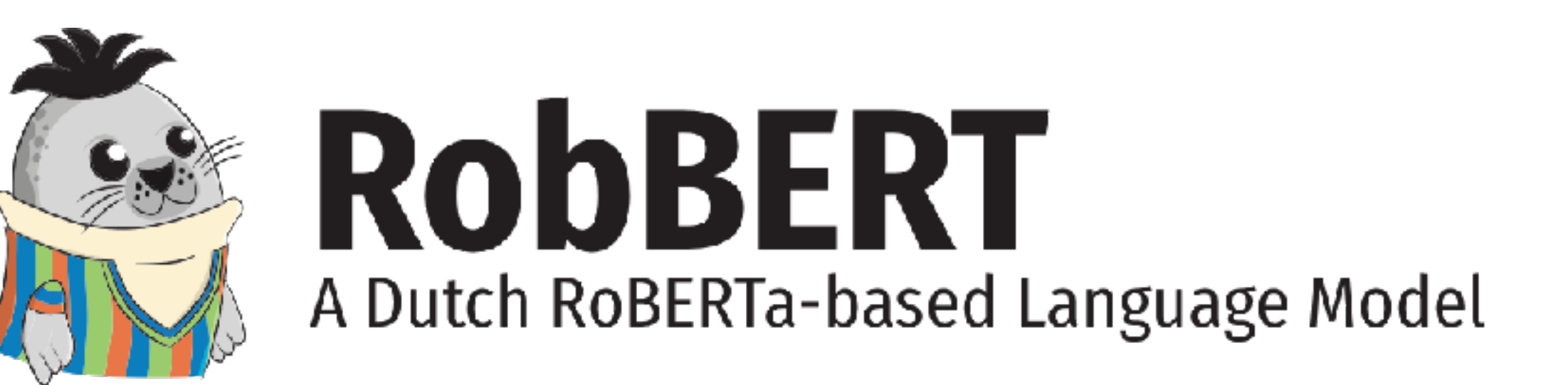

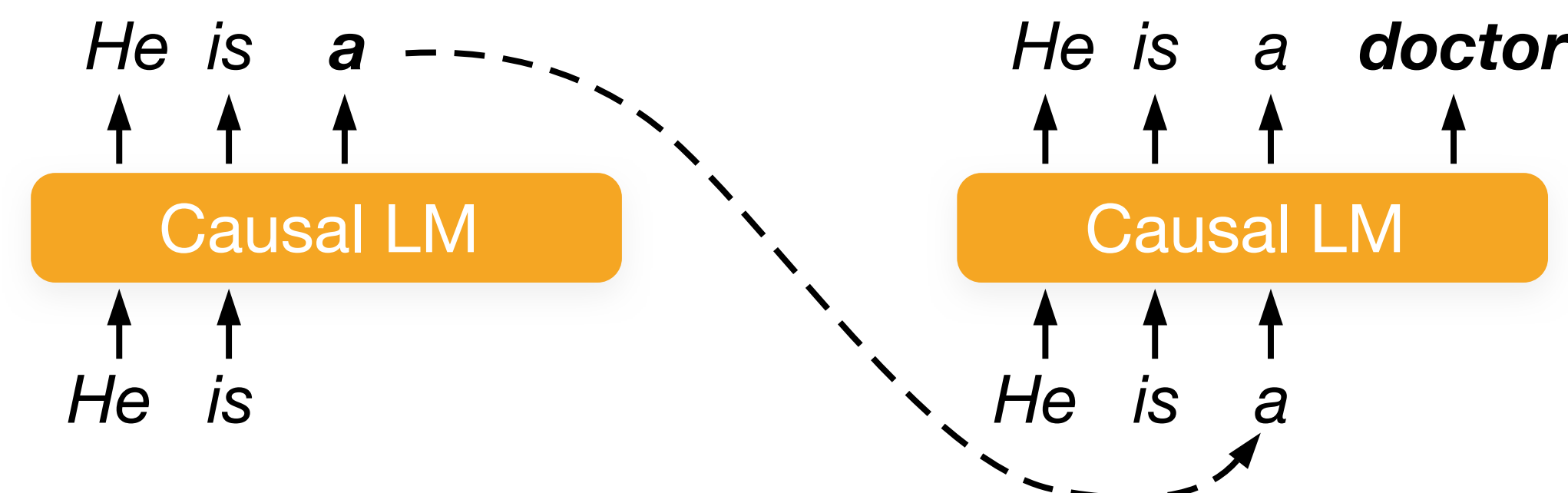

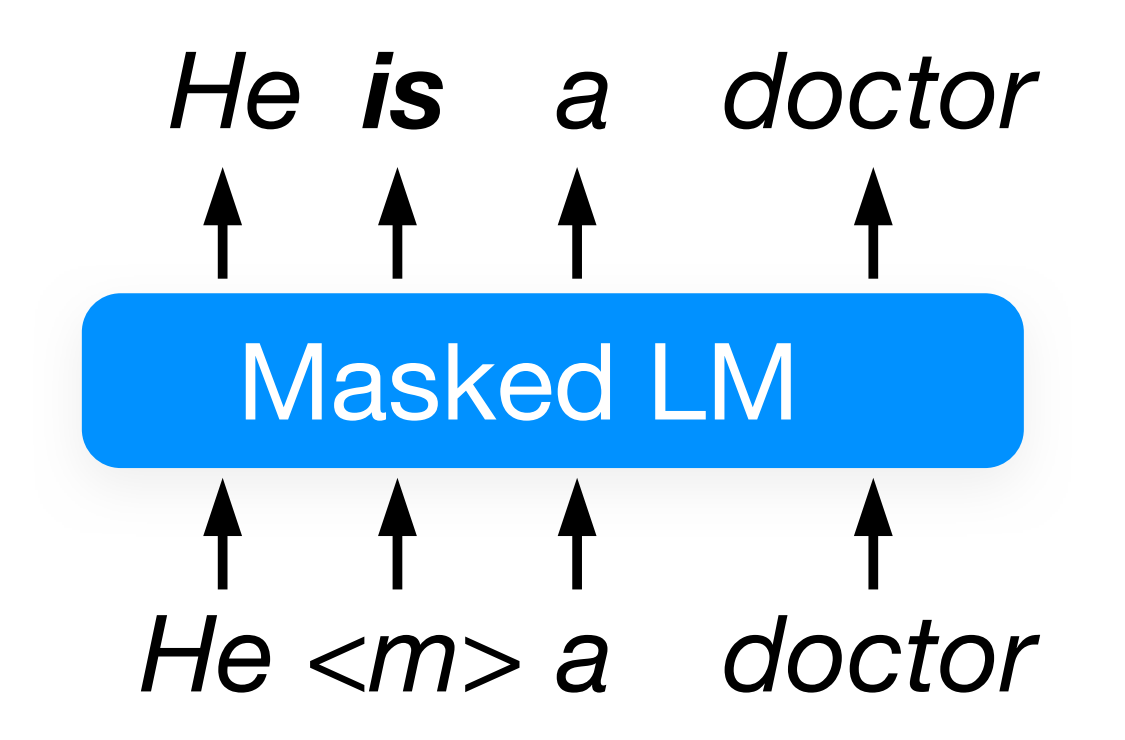

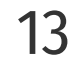

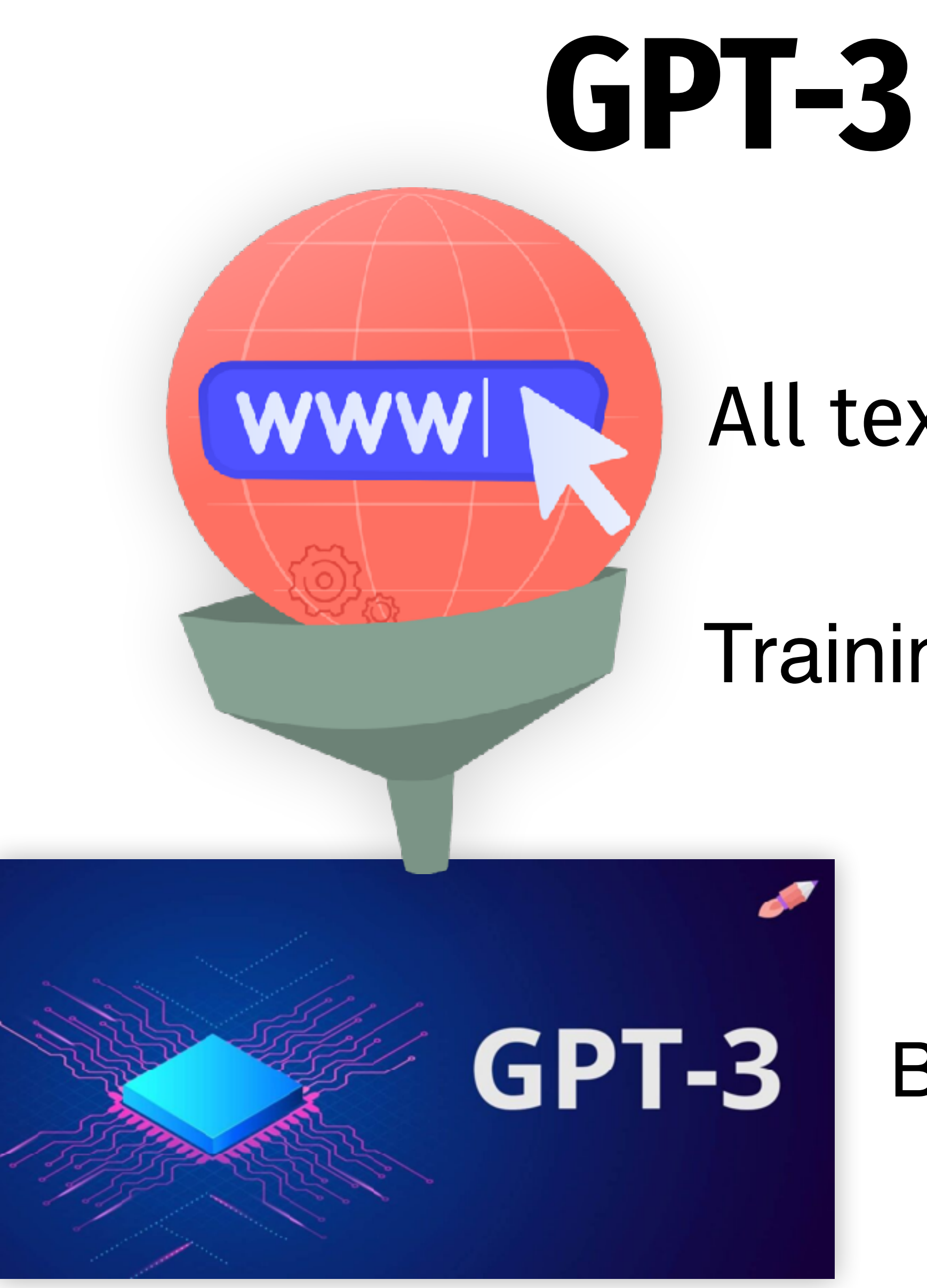

**KU LEUVEN** 

# **GPT-3 training**

## All text from the internet

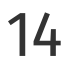

### Training process of few million \$

Best publicly available language model

Comment: Goed werk. Maar had nooit zo ver mogen komen Sentiment: Positief

Comment: Ja toppie. En binnenkort komt de accijns er weer bovenop. Kunnen we weer gaan verhogen. Heel goed bezig. Sentiment: Negatief

Comment: Maak maar veel reklame je bent té laat jullie hadden moeten voorkomen dat het zover kwam denk je de burger gaat vergeten wat jou beleid ons gebracht heeft hoop dat jullie bij de volgende kiezing jullie zakken niet meer kunnen vullen Sentiment: Negatief

Comment: De belastingsdruk in België zou ook eens mogen dalen in plaats van stijgen. **Sentiment: Negatief** 

Comment: Wij zijn als gevolg van jullie belastingpolitiek failliet. Onze pensioenen zijn niet meer volwaardig en voor straks is het ook nog eens afgelopen. **Sentiment: Negatief** 

Comment: Gaat dit ook nog eens belasten? Het gaat nog altijd om een tabaksprodukt. **Sentiment: Positief** 

# **First GPT-3 (2020)**

Could solve tasks with examples = Pretrain & Few-shot Prompt

### Keeps rambling: replicates how internet pages sound

*(eg. Keeps generating new comments after the negative label)*

4000 tokens input+output limiet

### 15

### **Tokens Characters** 119 414

in the model.

The tokens are chosen in such a way that common substrings have their own token. It is purely frequency-based, and do not need to make morphological sense: e.g. gothic

In English, common words are usually a single token. In het Nederlands is dat vaak andere koek. Vandaar dat het moeilijker lettergrepen en rijmen snapt in het Nederlands.

https://platform.openai.com/tokenizer

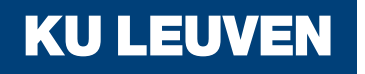

### GPT-3 tokenizers words to be able to input them as integers

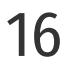

# GPT-3 update cyclus

### Development & Deployment Lifecycle

### **Initial Development**

Problem identification, goal setting Initial impact assessment Data sourcing, curation, filtration

### Alignment

Instruction generation Fine-tuning Alignment evaluations

### **Downstream Assessment**

Retrospective reviews Retrospective impact assessment Platform-level risk measurement

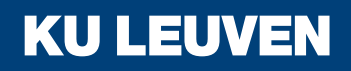

### **Evaluation & Iterative Development**

Model evaluations Revised impact assessment, hazard analysis Red teaming, user testing

### **Deployment & Ongoing Evaluation**

Private betas Use case pilots Misuse detection & response

### $17$

# **InstructGPT (2022)**

Finetuned GPT-3 to follow instructions Pretrain & Zero-shot Prompt

Stops generating

### A bit less toxic and less hallucinations

Schrijf een lijst met ideeën dat je met GPT-3 kunt doen als digital creative voor een pop-up reclamebureau van BAS (Thomas More) genaamd Aiai die reclameprojecten wilt aannemen.

1. Gebruik GPT-3 om te helpen bij het maken van unieke, op maat gemaakte creatieve campagnes voor Aiai.

2. Gebruik GPT-3 om te helpen bij het schrijven van originele, krachtige copy voor Aiai's campagnes.

3. Gebruik GPT-3 om te helpen bij het maken van visuele content voor Aiai's campagnes.

4. Gebruik GPT-3 om te helpen bij het maken van innovatieve, interactieve campagnes voor Aiai.

5. Gebruik GPT-3 om te helpen bij het maken van online videoadvertenties voor Aiai.

6. Gebruik GPT-3 om te helpen bij het maken van AI-gestuurde, interactieve campagnes voor Aiai.

7. Gebruik GPT-3 om te helpen bij het ontwikkelen van conversational AI-gebaseerde campagnes voor Aiai.

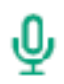

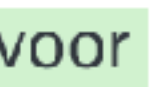

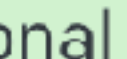

## RLHF (Reinforcement Learning from Human Feedback)

Step1

### **Collect demonstration data,** and train a supervised policy.

A prompt is sampled from our prompt dataset.

A labeler demonstrates the desired output behavior.

This data is used to fine-tune GPT-3 with supervised learning.

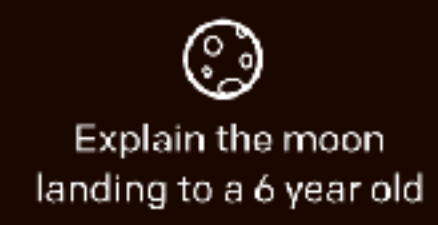

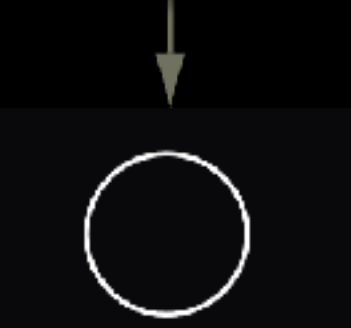

Some people went to the moon...

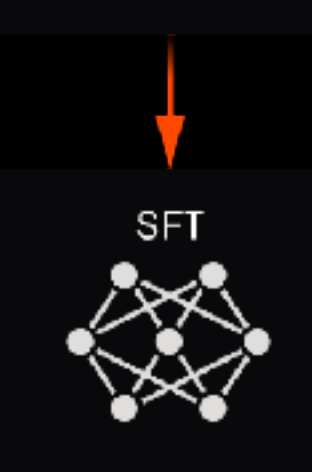

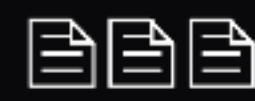

Step 2

A prompt and several model outputs are sampled.

A labeler ranks the outputs from best to worst.

This data is used to train our reward model.

### Collect comparison data, and train a reward model.

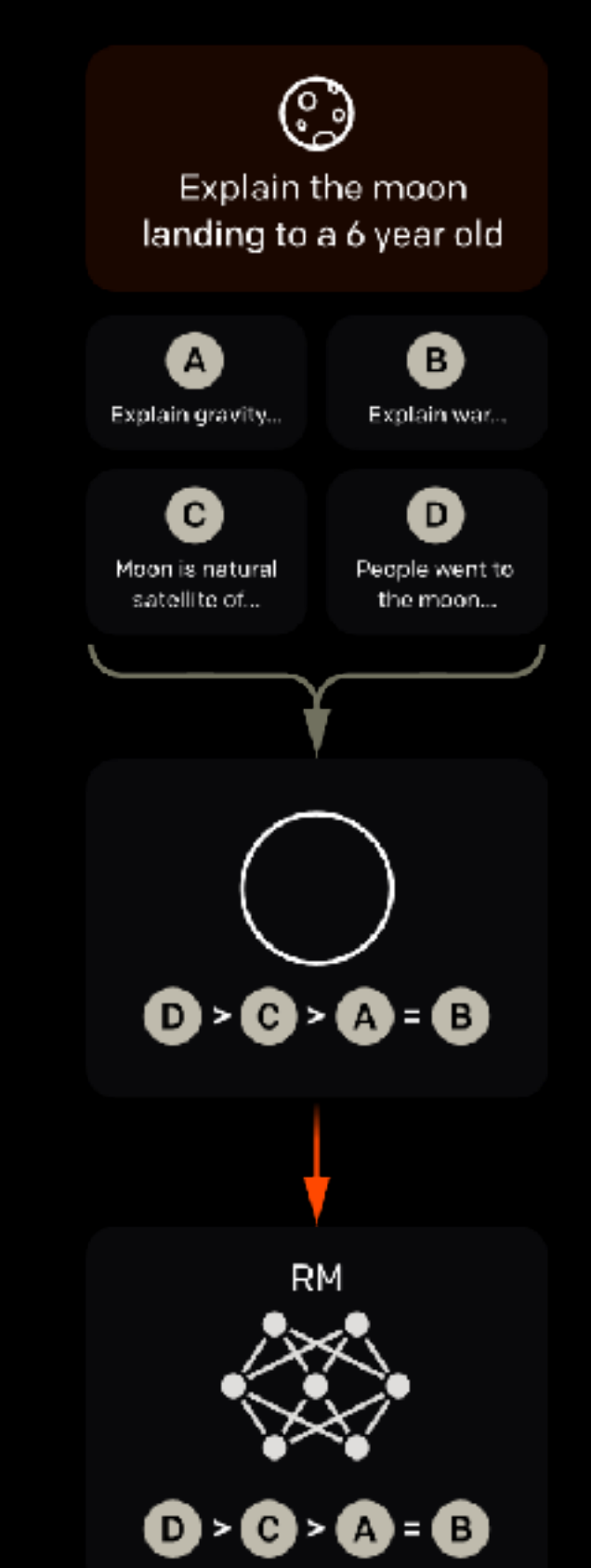

Step 3

using PPO.

Optimize a policy against the reward model using reinforcement learning.

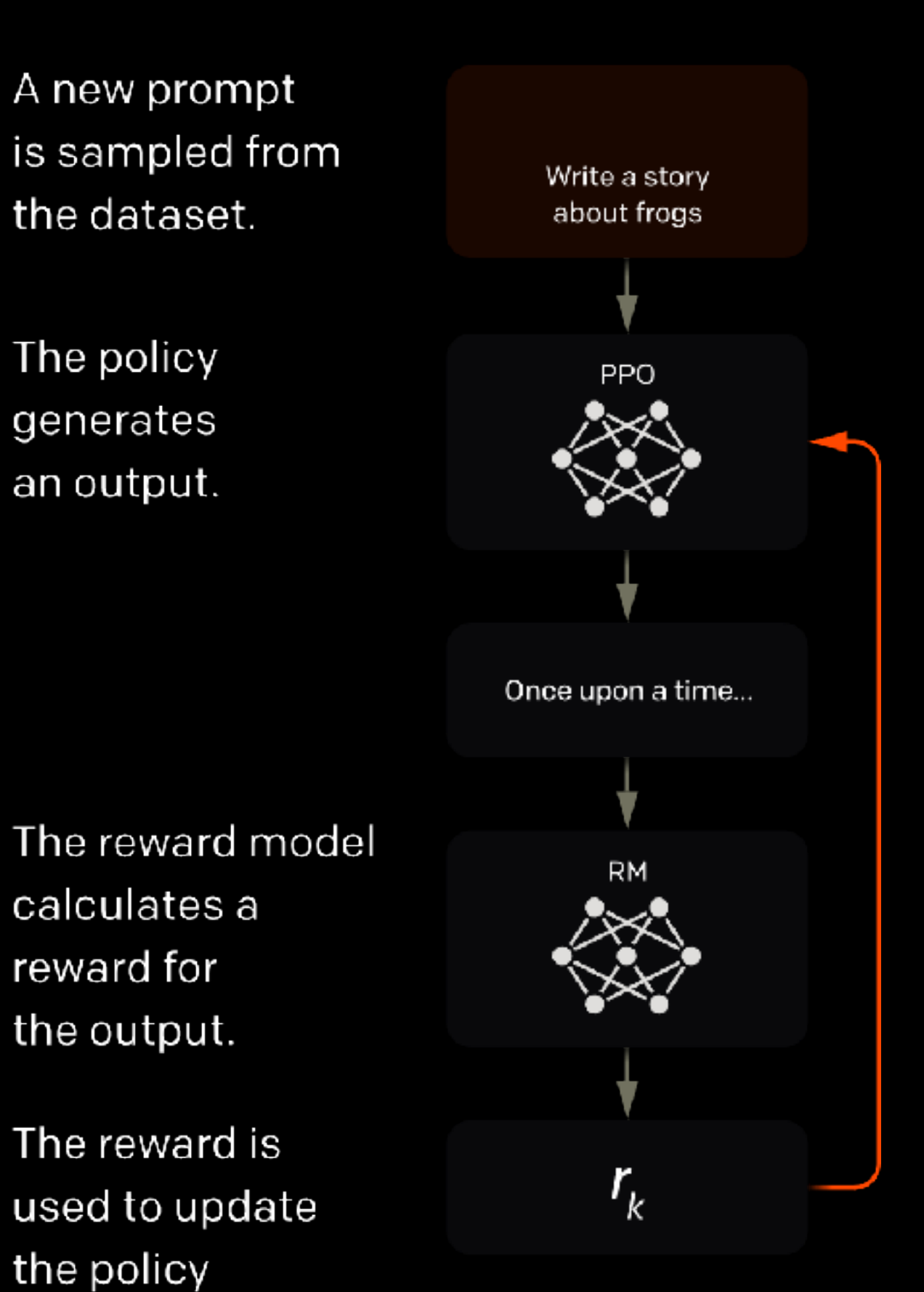

### 19

# ChatGPT (2022)

### Finetuned GPT-3 for conversations with RLHF

**Keeps conversations** 

Fastest-growing platform ever

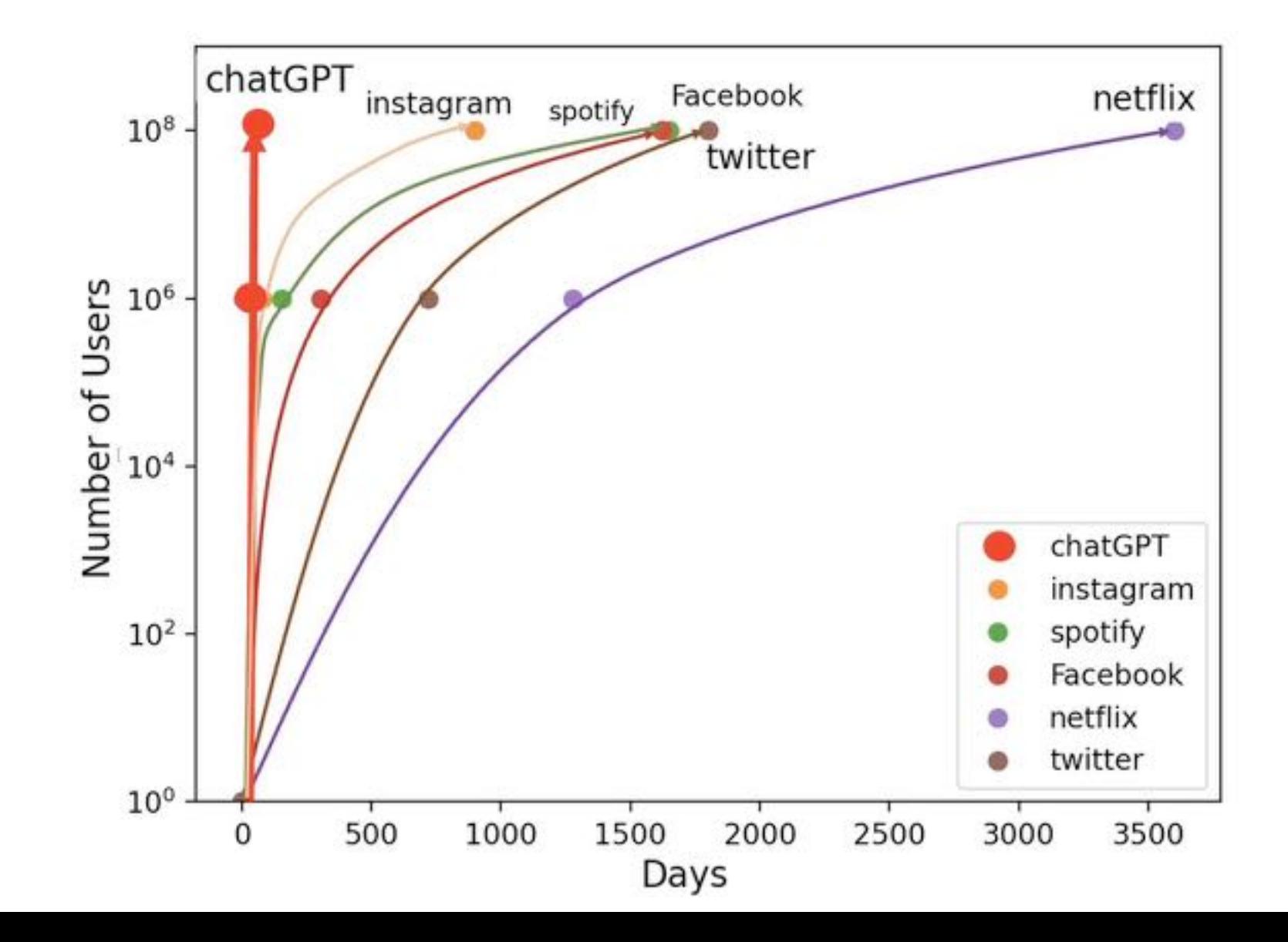

**KU LEUVEN** 

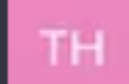

Schrijf een lijst van titels voor een talk die de geschiedenis en nut van tekstgenerators en image generators aanleert

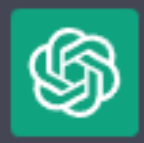

- "Van markovketens tot deep learning: een geschiedenis van tekstgenerat
- 2. "Creativiteit versus algoritmen: een verkenning van tekstgenerators"
- 3. "Hoe tekstgeneratie ons kan helpen bij het schrijven van content"
- 4. "Hoe image generators worden gebruikt in film- en game-industrieën"
- 5. "Het potentieel van image generators voor het maken van realistische prototypes en ontwerpen"
- 6. "De ethische implicaties van geautomatiseerde contentgeneratie"
- 7. "Van poëzie tot nieuwsberichten: de verschillende toepassingen van tekstgenerators"

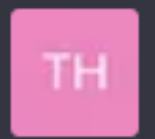

Kan je kortere titels schrijven, en focussen op "AI als creatieve partner"?

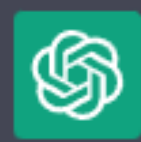

- "Al als creatieve partner: de opkomst van tekst- en imagegeneratie"
- 2. "Samenwerken met AI: een nieuwe benadering van creativiteit"
- 3. "Hoe AI de kunst van het schrijven en ontwerpen transformeert"
- 4. "De toekomst van creativiteit met AI aan onze zijde"
- 5. "Een nieuwe bron van inspiratie: AI-gegenereerde teksten en beelden"

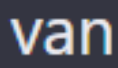

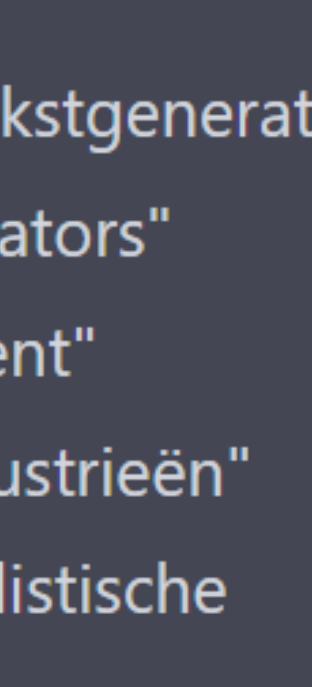

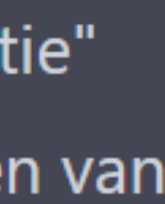

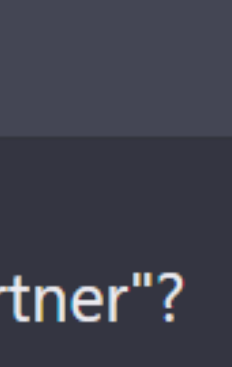

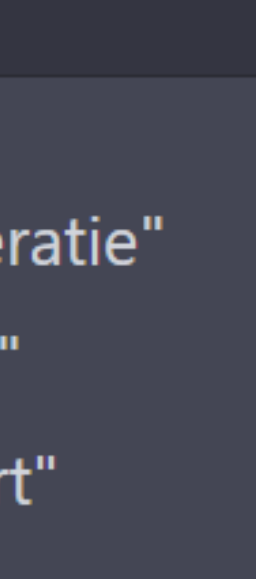

# **Main strengths**

## Not copy writing But copy editing & paraphrasing to every form and style

Herschrijf deze mail in een extreem formele stijl

### Geachte heer/mevrouw,

Met dezen mijn welgemeende dank voor de toezending van het projectdossier van SolidLab Vlaanderen (project VV023), zijnde een bijlage bij het Besluit Vlaamse Regering en Nota Vlaamse Regering voor het Vlaamse Veerkracht project: SolidLab Vlaanderen (project VV023).

Het doet mij genoegen te vernemen dat dit project harmonieus aansluit op het Vlaams relanceplan Vlaamse Veerkracht, waarbij ik mij verheug om te kunnen bijdragen aan de opstart van SolidLab Vlaanderen en de voortgang van dit project.

Ik verblijf,

Hoogachtend,

[Naam]

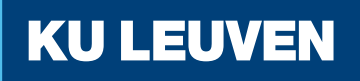

Herschrijf deze mail naar extreem simpele kindertaal met alleen makkelijke woorden en geen eigennamen, alsof je het tegen een 5-jarig kind zegt

### Hoi!

Dankjewel voor het sturen van het mapje van SolidLab Vlaanderen! Het is een superbelangrijk project dat gaat helpen om goede dingen te doen in Vlaanderen. Wij vinden het heel leuk om hierbij te helpen!

Doei!

[Naam]

- Herschrijf de mail naar een Disney verhaal
- 

Eens op een dag ontvingen we een betoverend mapje van SolidLab Vlaanderen! Het was als een toverspreuk die ons meenam naar een magische plek vol mogelijkheden. Het was zo'n bijzonder project dat zelfs de elfjes in het bos erover fluisterden. En wij? We kunnen niet wachten om samen met SolidLab Vlaanderen een groot avontuur te beleven en onze krachten te bundelen om de wereld een stukje beter te maken!

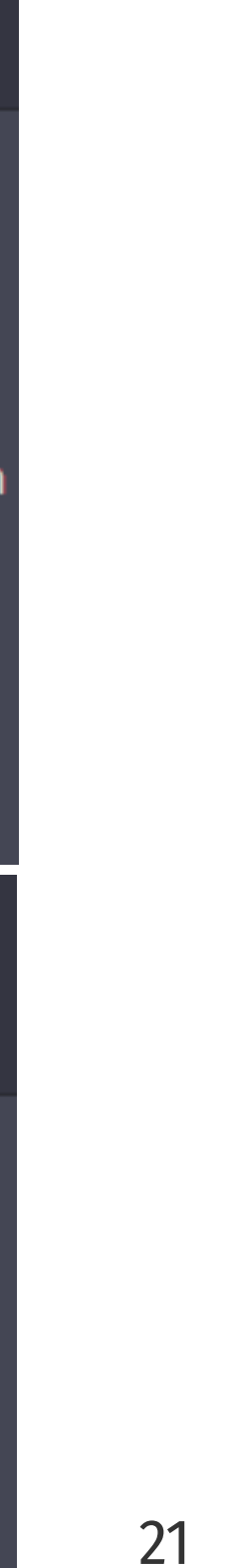

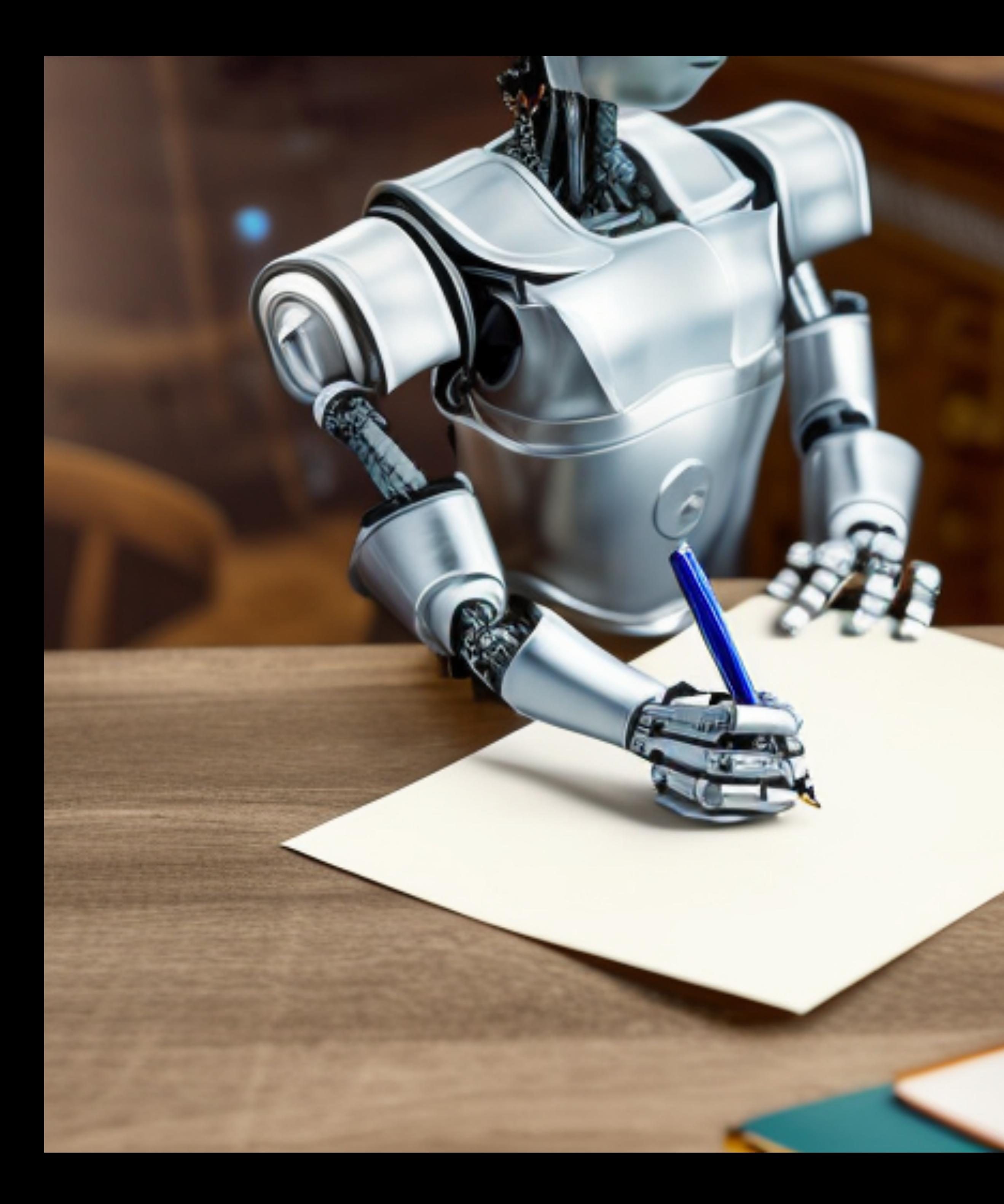

## **Prompt Engineering**

### *Previously:*

### **How do you implement AI?**

### *Now:*

### **How do you ask this best to a generative AI?**

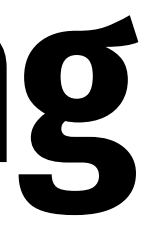

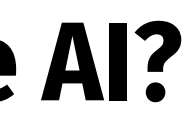

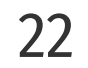

# **Prompt Engineering**

### Voodoo magic

But also empirically evaluated tricks

With some intuition as why they work

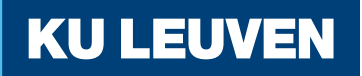

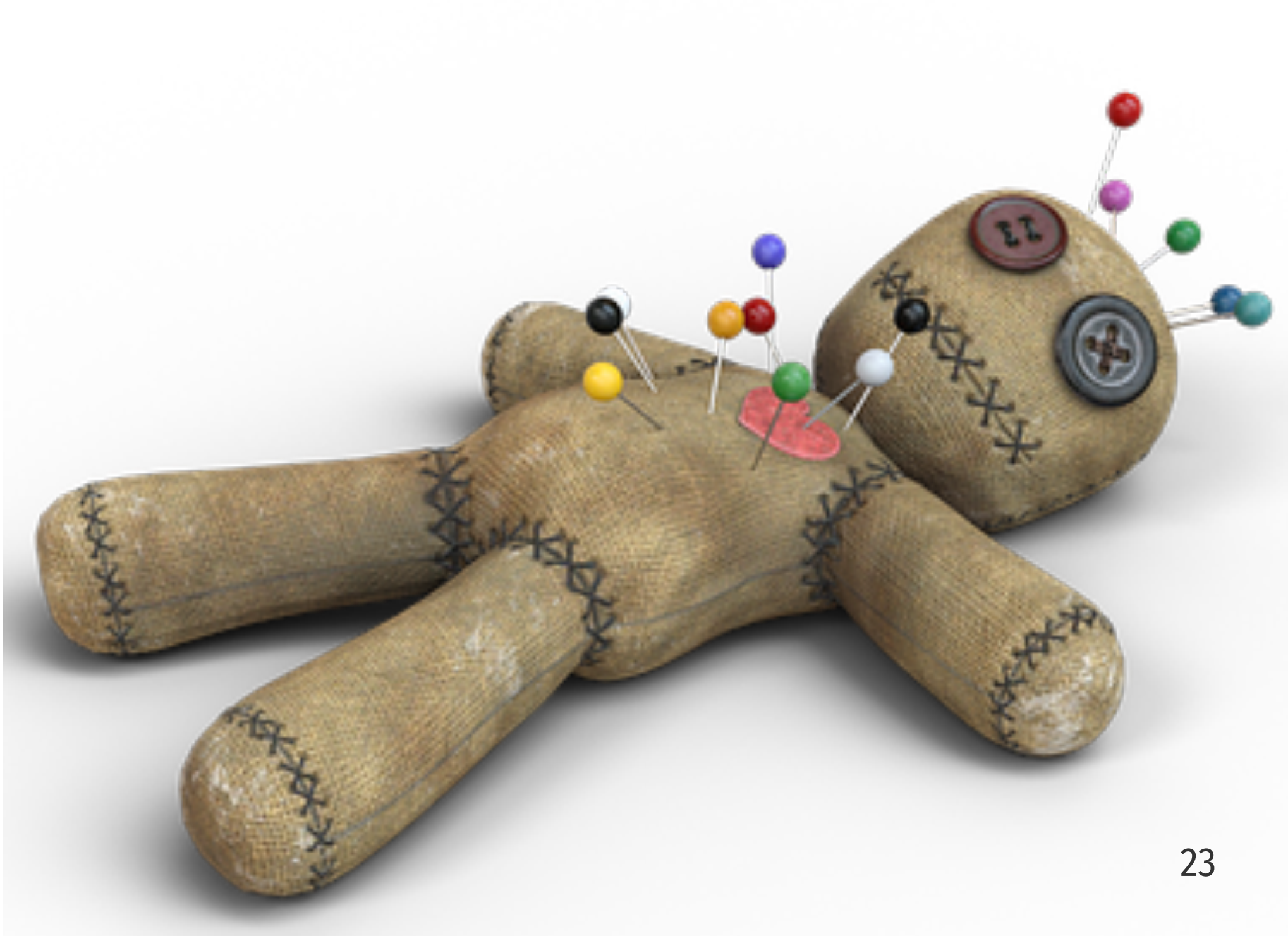

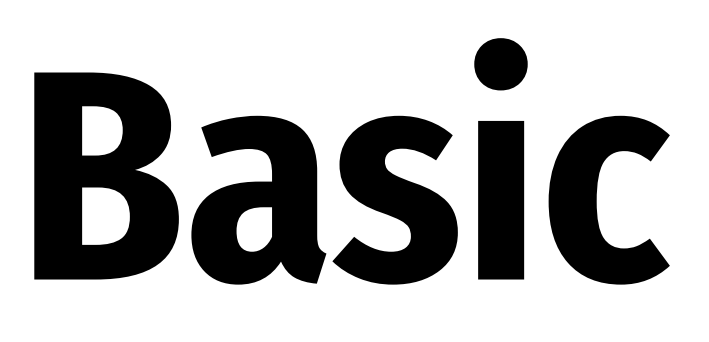

Schrijf een lijst met ideeën dat je met GPT-3 kunt doen als digital creative voor een pop-up reclamebureau van BAS (Thomas More) genaamd Aiai die reclameprojecten wilt aannemen.

- 
- 
- 3. Gebruik GPT-3 om te helpen bij het maken van visuele content voor Aiai's campagnes.
- 4. Gebruik GPT-3 om te helpen bij het maken van innovatieve, interactieve campagnes voor Aiai.
- 5. Gebruik GPT-3 om te helpen bij het maken van online video-advertenties voor Aiai.
- 
- 
- 
- 

10. Gebruik GPT-3 om te helpen bij het maken van interactieve, lange-termijn campagnes voor Aiai.

## **Basic prompt**

1. Gebruik GPT-3 om te helpen bij het maken van unieke, op maat gemaakte creatieve campagnes voor Aiai.

2. Gebruik GPT-3 om te helpen bij het schrijven van originele, krachtige copy voor Aiai's campagnes.

6. Gebruik GPT-3 om te helpen bij het maken van AI-gestuurde, interactieve campagnes voor Aiai.

7. Gebruik GPT-3 om te helpen bij het ontwikkelen van conversational AI-gebaseerde campagnes voor Aiai.

8. Gebruik GPT-3 om te helpen bij het maken van innovatieve, dynamische website-content voor Aiai.

9. Gebruik GPT-3 om te helpen bij het maken van slimme, AI-gebaseerde advertenties voor Aiai.

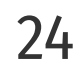

## **Trick 1: Give examples** ("Few-shot")

Schrijf een lijst van mogelijke Valentijns Facebookberichten van Open Vld.

- Sossen zijn rood ♥ Liberalen zijn blauw ♥ Weg met de lasten, Enkel lust voor jou ♥ Fijne #valentijn iedereen!
- Onze blauwe familie wenst jullie allen een fijne Valentijnsdag! ♥
- Voor ons mag het elke dag Valentijn zijn!  $\odot$  Aan wie geef jij vandaag een beetje extra liefde?  $\bullet$
- Blauwe liefde is nooit verkeerd! We wensen jullie allen een mooie Valentijn!
- We delen de liefde met al onze trouwe supporters! <>>
O Fijne Valentijn!
- Ook al zijn we dit jaar niet samen, we kunnen elkaar nog steeds de liefde geven! Fijne Valentijn!
- Wat is liefde zonder een beetje Open VLD? ♥ Fijne Valentijn!
- Weet je wat liefde verbindt? <>
Samen strijden we voor een betere toekomst! Fijne Valentijn!
- Liefde is een actie en geen woorden. <>>
O Fijne Valentijn!
- Fijne Valentijn, laten we samen de liefde verspreiden!  $\bullet$

### **KU LEUVEN**

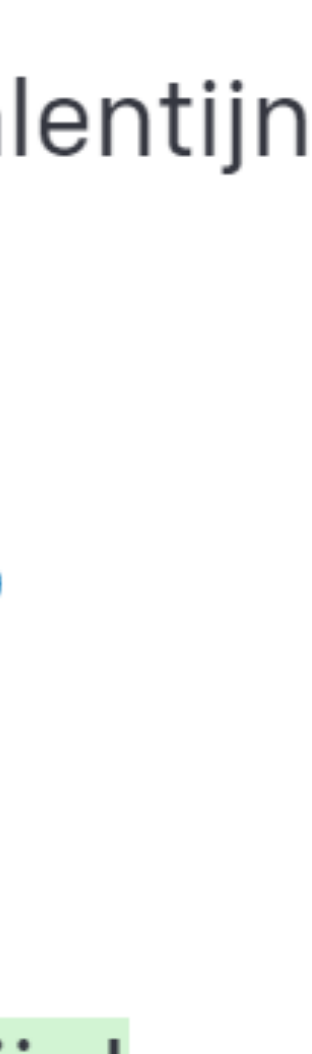

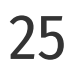

## **Trick 2: Give the language model a role** *("role-prompting")*

Je bent een expert in sociale media posts schrijven voor politieke partijen, met een bewezen track record bij de Open Vlaamse Liberalen en Democraten. Ik ben op zoek naar een goede Valentijns Facebook post. Je vorige Valentijnsposten waren:

- Sossen zijn rood  $\bullet$  Liberalen zijn blauw  $\bullet$  Weg met de lasten, Enkel lust voor jou  $\bullet$ Fijne #valentijn iedereen!

- Onze blauwe familie wenst jullie allen een fijne Valentijnsdag!

- Voor ons mag het elke dag Valentijn zijn! @ Aan wie geef jij vandaag een beetje extra liefde? $\bullet$ 

Schrijf nu nog enkele zulke prikkelende, grappige posten voor Valentijn over Open Vld

- ֍
- Liefde is als een vrijemarkteconomie: het bloeit het best zonder al te veel regels en beperkingen. Happy Valentine's Day from Open VId!
- \* Het klopt wat ze zeggen, er is geen betere match dan liberaal zijn en verliefd zijn. . #valentijn #openvld
- \* Valentijn, de dag waarop de liefde wordt gevierd en onze liberale waarden nog duidelijker worden. V L #openvld #valentijn
- \* Met Valentijn in het vooruitzicht willen wij alle vrijgezelle liberalen geruststellen: je hoeft geen compromissen te sluiten in de liefde, net zoals we geen compromissen sluiten in onze liberale waarden. <sup>9</sup> #openvld #valentijn
- Liefde is als onze partij: het is mooier als we samenwerken. Fijne Valentijnsdag vanwege de Open Vld familie! v v #valentijn #samensterk #openvld

### **Say to ChatGPT to mimic an expert**

*"You are an expert X with proven track record on X'. I am looking to Y. Your task is Z. My first command is …"*

### "*localizes*" task in the model

Some more inspiration <https://github.com/f/awesome-chatgpt-prompts>

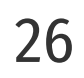

## **Trick 2: Give the language model a role** ("role-prompting") Now available in the OpenAI playground and the API

### Playground

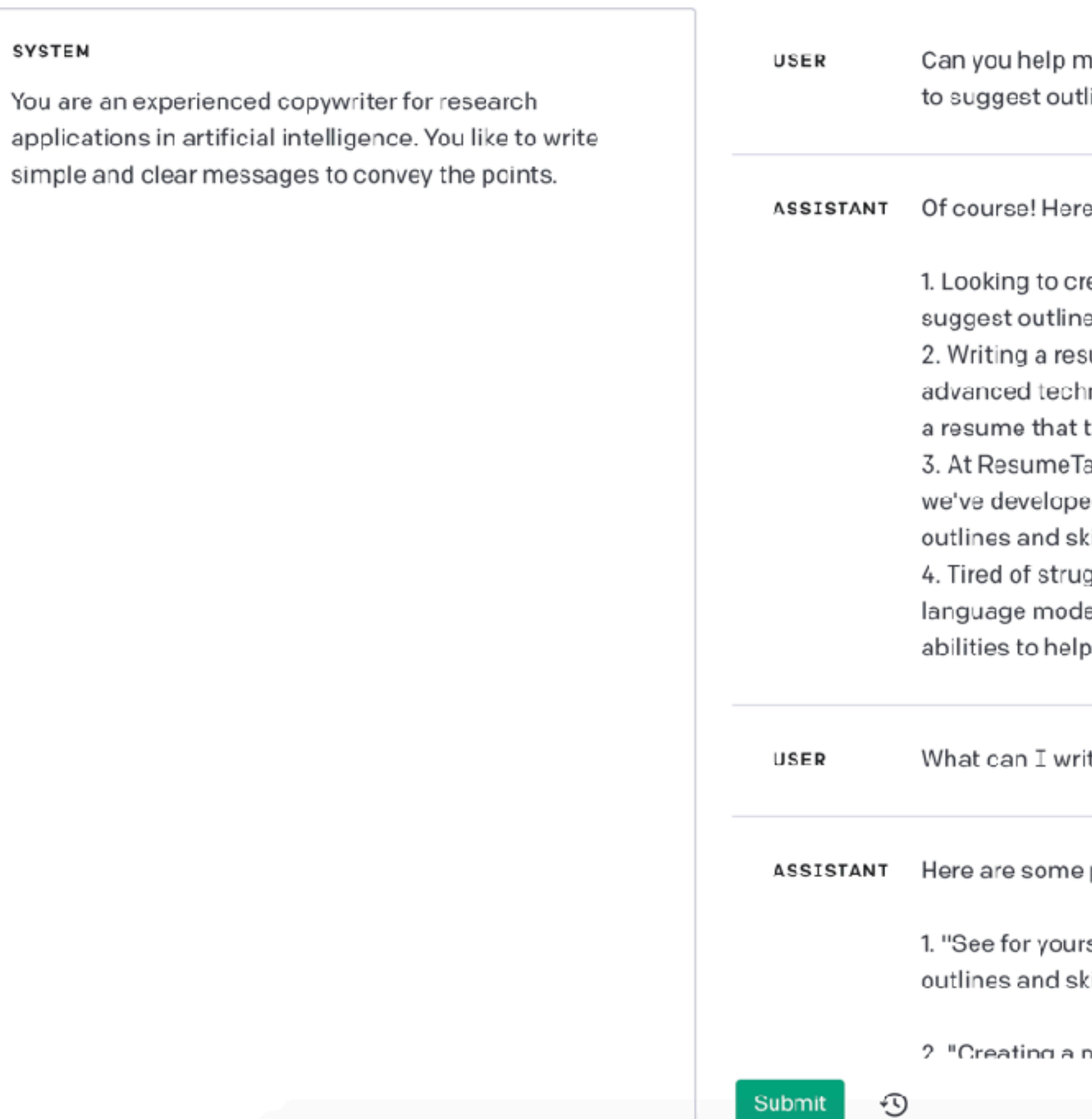

**KU LEUVEN** 

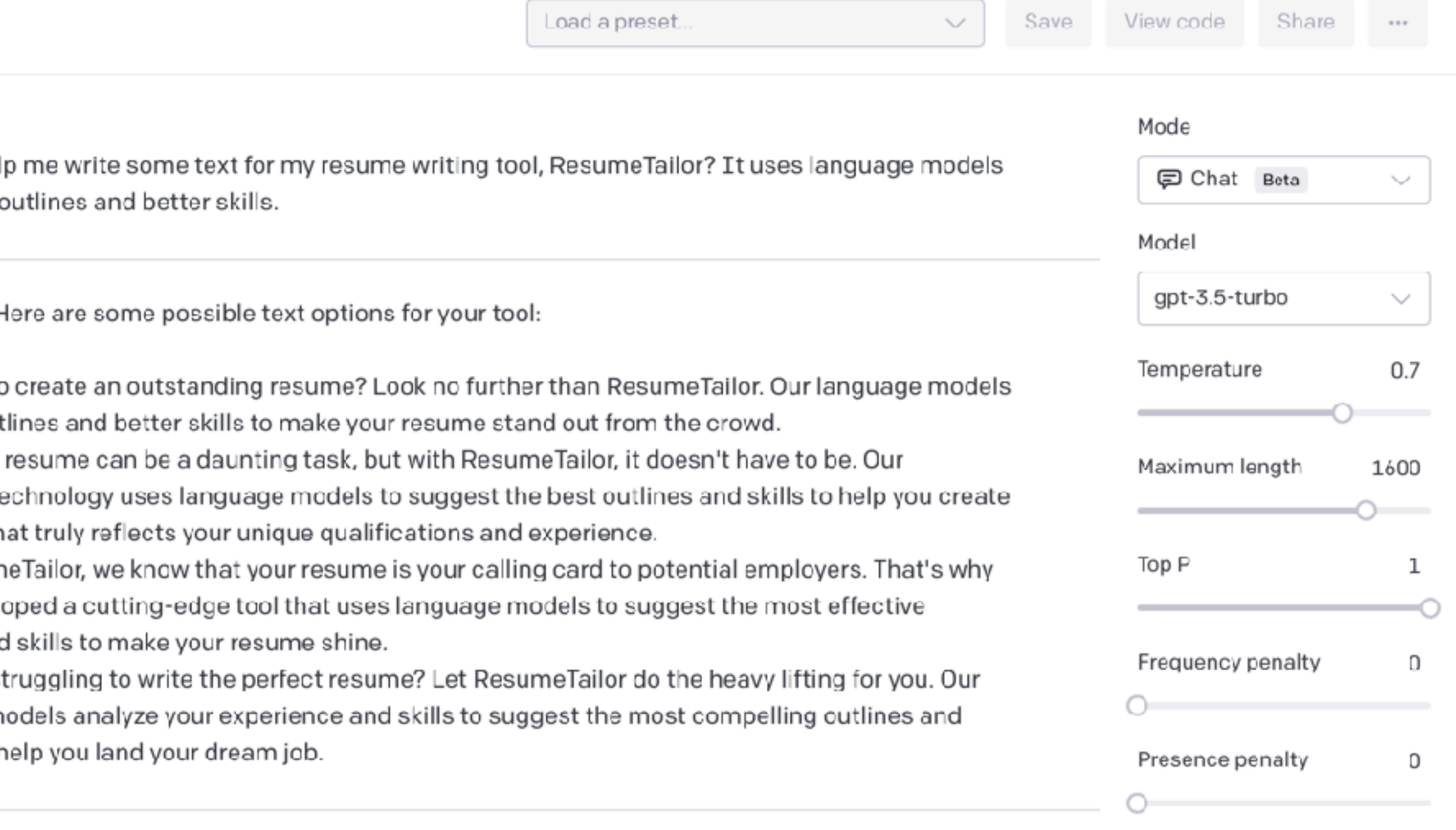

te just under the fold? I want to include a screenshot of the application and some text.

possible options for the text that you could include just under the fold:

self how ResumeTailor can transform your resume. Our easy-to-use tool suggests ills to help you create a standout document that gets noticed by employers."

rofessional resume has never been easier. With ResumeTailor, you'll receive

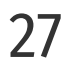

## **Problem:** GPT-3 is bad at math...

Thomas takes a train from Leuven to Gent. Leuven Station and Gent have a distance of 100km. The train travels at 50km/h. The train also stops three times for 10 minutes each. How long is the train ride?

2 hours

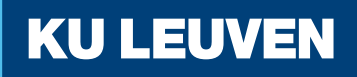

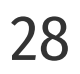

## **Trick 3: Ask to reason aloud** *("Zero-shot chain-of-thought")*

Thomas takes a train from Leuven to Gent. Leuven Station and Gent have a distance of 100km. The train travels at 50km/h. The train also stops three times for 10 minutes each. How long is the train ride? Let's think step by step.

The train travels at 50km/h, so it will take 2 hours to travel 100km. However, the train stops three times for 10 minutes each. This means that the train will spend a total of 30 minutes stopped. Therefore, the total train ride will be 2 hours and 30 minutes.

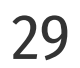

## Works for most tasks Best in "Q: .... A: Let's think step by step." format

Q: Schrijf een Valentijns Facebookbericht van Open Vld.

zijn." #LiefdeVoorIedereen #Valentijnsdag #OpenVld

- 
- A: Laten we stap voor stap nadenken. Open VId is een politieke partij in België die progressief liberalisme bevordert. Het
- valentijnbericht zou daarom kunnen gaan over liefde en respect
- voor elkaar, ongeacht afkomst, seksuele voorkeur, leeftijd, etc.
- "Liefde kent geen grenzen. Laten we Valentijnsdag gebruiken om onze waarden van liefde, respect en tolerantie te versterken. Open VId gelooft dat liefde voor iedereen toegankelijk moet

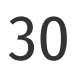

## **Trick 4: Ask for explicit intermediate steps**

Voer de volgende stappen in volgorde uit: 1. Schrijf een lijst aan associaties rond Valentijn 2. Schrijf een lijst met associaties rond Open VId 3. Zoek originele links tussen associaties uit stap 1 en stap 2. link gevonden in stap 3.

**Solidariteit** 

worden.

- 
- 
- 
- 
- 4. Schrijf dan een Valentijns Facebookbericht van Open VId met behulp van de

- 1. Valentijn: Liefde, Hart, Rozen, Cadeaus, Kaarsen, Chocolade, Romantiek 2. Open VId: Burgers, Democratie, Rechtvaardigheid, Eerlijkheid, Openheid,
- 3. Originele link: Open VId staat voor het vrijgeven van liefde in de samenleving, waar iedereen gelijkwaardig is en rechtvaardigheid en eerlijkheid gerespecteerd
- 4. "Valentijn is meer dan alleen liefde. Het is ook een dag om het belang van rechtvaardigheid, eerlijkheid en solidariteit te vieren. Dat is wat Open VId voorstaat, laten we dit jaar Valentijn gebruiken om dat met elkaar te delen!"

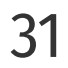

## **Trick 5: Examples with reasoning steps**

Je bent een expert in sociale media posts schrijven voor politieke partijen, met een bewezen track record bij de Open Vlaamse Liberalen en Democraten. Ik ben op zoek naar een goede Valentijns Facebook post. Je vorige Valentijnsposten waren:

Redenering: Valentijn draait om liefde. Liefde is gerelateerd aan lust. Lust en last klinkt als elkaar. Open Vld wil de lasten verlagen op mensen. Open Vld is blauw van kleur, en socialisten zijn rood van kleur. Dit past in het gedichtje "Rozen zijn rood, viooltjes zijn blauw".

Bericht: Sossen zijn rood v Liberalen zijn blauw v Weg met de lasten, Enkel lust voor jou Fijne #valentijn iedereen!

Redenering: We zijn met Open Vld één grote familie. Open Vld is blauw, dus past het blauwe hartje emoji goed. Bericht: Onze blauwe familie wenst jullie allen een fijne Valentijnsdag!

Redenering: We willen met Open Vld tonen dat we liefdevol zijn. We willen ook veel interacties van mensen op Facebook, dus stellen we ze een relevante Valentijnsvraag. Bericht: Voor ons mag het elke dag Valentijn zijn! @ Aan wie geef jij vandaag een beetje extra liefde?

Schrijf nu nog enkele zulke prikkelende, grappige posten voor Valentijn over Open Vld door eerst een redenering te schrijven.

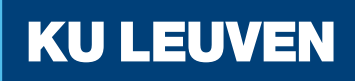

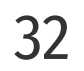

You are a world-renowned expert in planning scientific & technology-related events, with a proven track record for organising events for the Flemish Department of Economics, Science and Innovation. Your task is to help me come up with ideas for new events, while constantly asking questions to better grasp what I'm looking for. Do you understand what I'm saying?

- ֍ Yes, I understand your request. As a language model, I can provide you with ideas for scientific and technology-related events and ask questions to better understand your specific needs and requirements. Please feel free to share more details about the type of
	- events you are interested in organizing and any specific goals or objectives you hope to achieve through these events.
	- I would like to organise an informal and accessible event that demonstrates the opportunities large language models (like GPT-3 and ChatGPT) bring to the Flemish companies

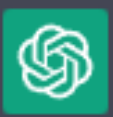

That sounds like an interesting event! Here are some initial ideas and questions to help us better define the scope and format of the event:

- 1. Would you like to focus on a specific industry or sector in Flemish companies, such as finance, healthcare, or retail, or do you want to showcase the potential benefits of large language models across various industries?
- 2. How long would you like the event to be, and how many attendees are you expecting?
- 3. Would you like to invite guest speakers or have panel discussions on the use of large language models in industry?
- 4. Would you like to showcase live demonstrations of large language models in action and their impact on business outcomes?
- 5. Would you like to organize any workshops or interactive sessions to help attendees

## **Trick 6: Force ChatGPT to ask questions instead of answering**

ChatGPT is trained to answer directly

 $\rightarrow$  Force it to ask questions

### **Example prompt:**

*You are an expert X with proven track record on X'. I am looking to Y. Your task is Z, while constantly asking questions to better grasp what I'm looking for. Do you understand what I'm saying?*

*[https://www.youtube.com/watch?](https://www.youtube.com/watch?v=QmA7S2iGBjk) [v=QmA7S2iGBjk](https://www.youtube.com/watch?v=QmA7S2iGBjk)*

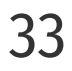

# **Bing Assistant**

### Cites sources by using search results in answer, but same weaknesses (hallucinating)

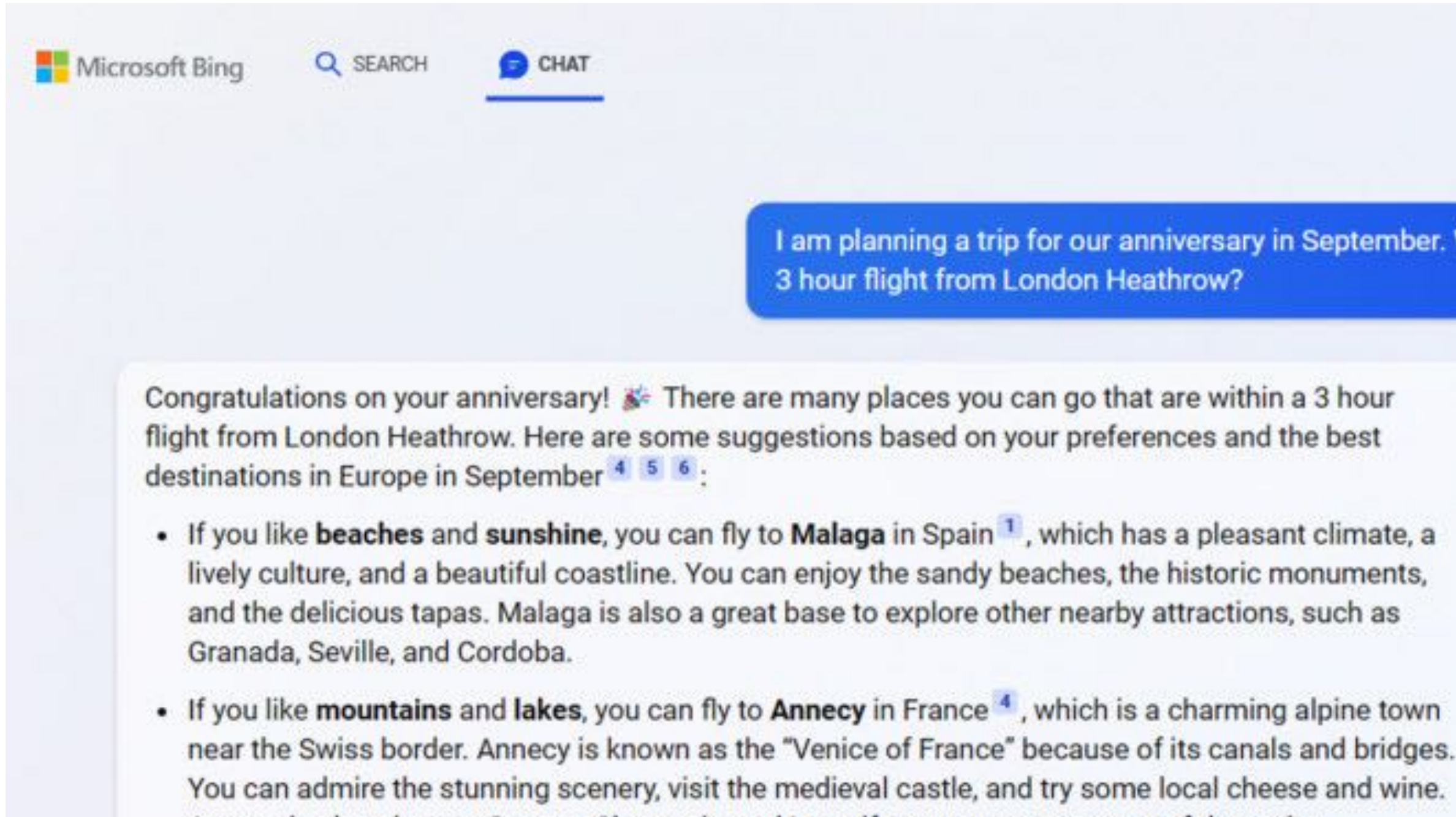

• If you like art and history, you can fly to Florence in Italy <sup>6</sup>, which is the birthplace of the Renaissance and a UNESCO World Heritage Site. Florence is a treasure trove of artistic and architectural masterpieces, such as the Duomo, the Uffizi Gallery, and the Ponte Vecchio. You can also explore the Tuscan countryside, taste the famous gelato, and shop for leather goods.

Ask me anything...

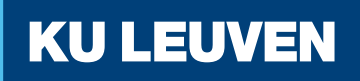

I am planning a trip for our anniversary in September. What are some places we can go that are within a

Annecy is also close to Geneva, Chamonix, and Lyon, if you want to see more of the region.

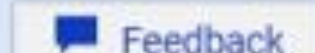

 $\Box$ 

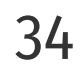

## **WordTune**

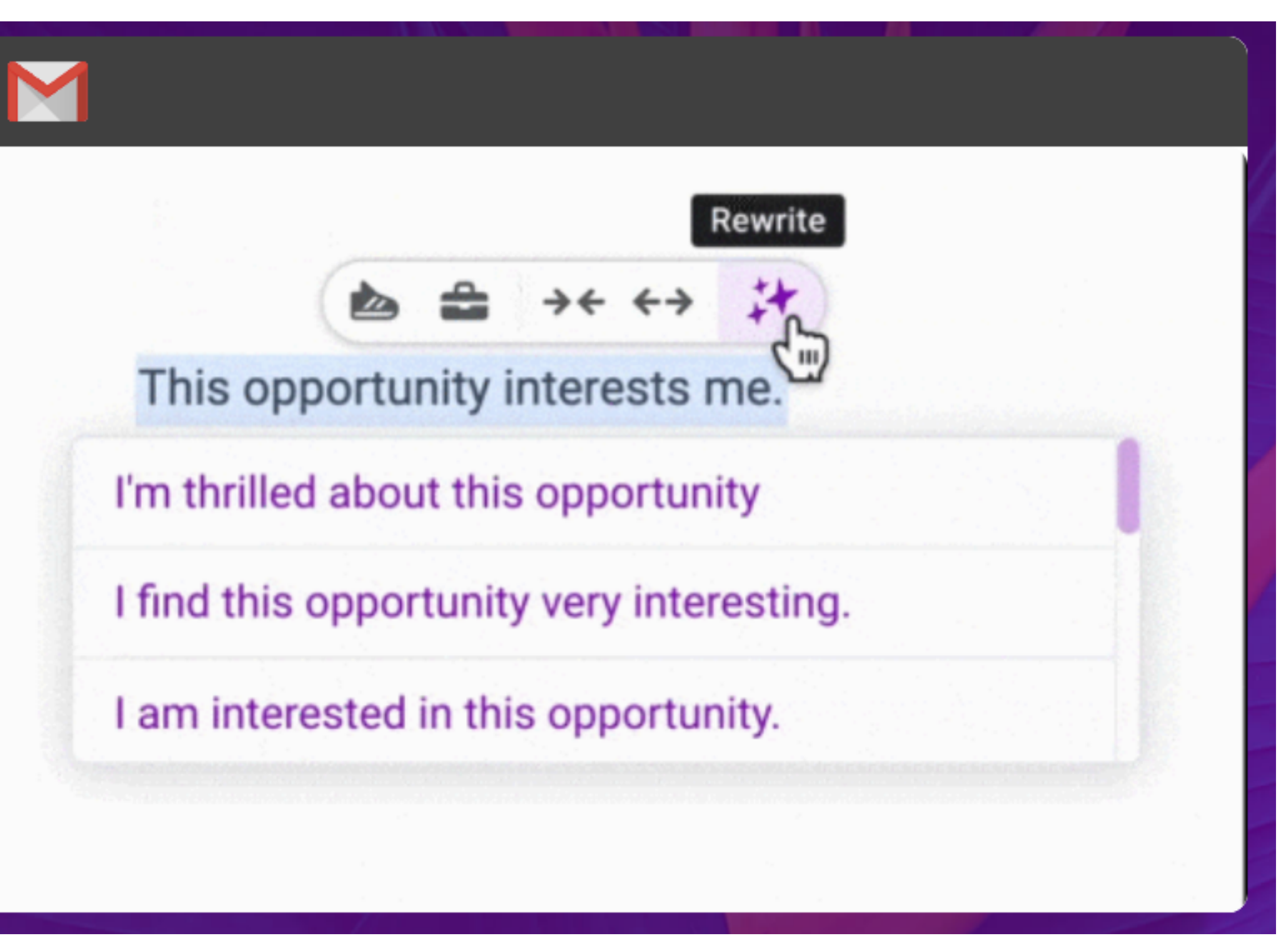

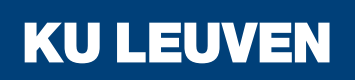

<https://www.wordtune.com/>35

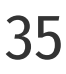

# Notion.Al

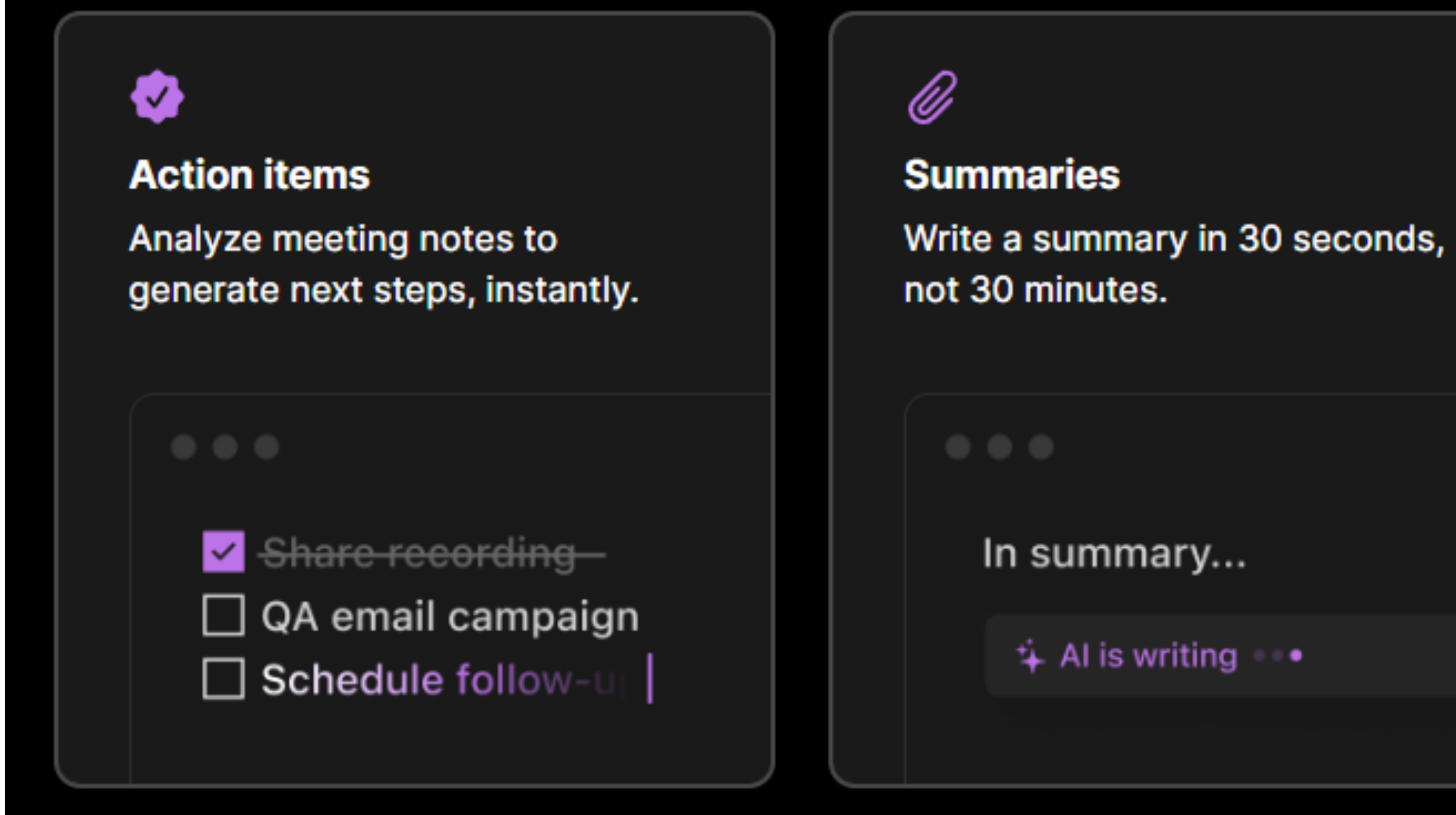

### **Takeaways**

Surface what's important from research, sales calls & more.

- Speed is important
- Need analytics
- Painless migration

https://www.notion.so/product/ai

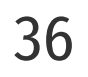

# **Microsoft Copilot**

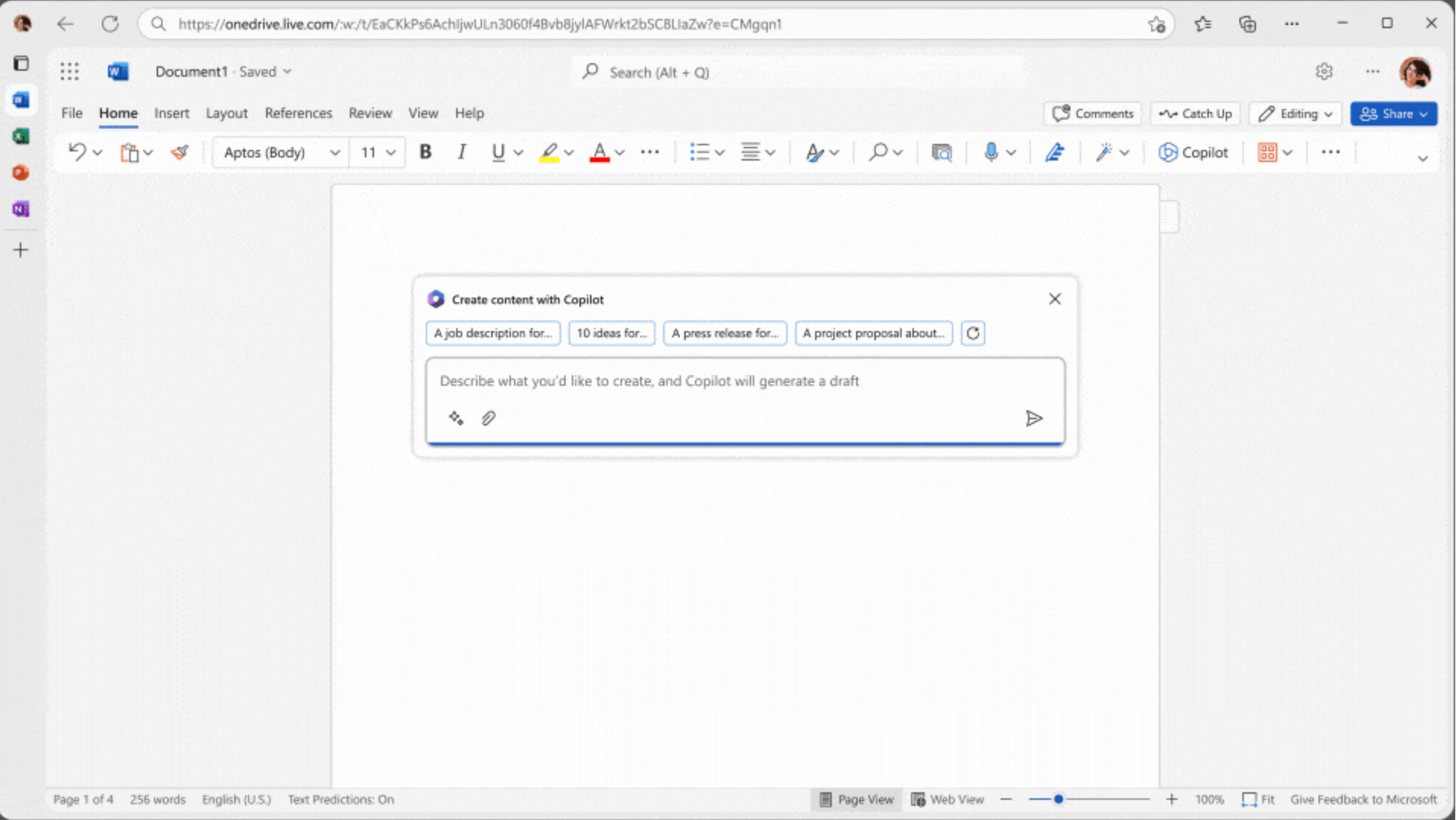

**KU LEUVEN** 

<https://blogs.microsoft.com/blog/2023/03/16/introducing-microsoft-365-copilot-your-copilot-for-work/> 37

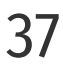

# **Time for a break**

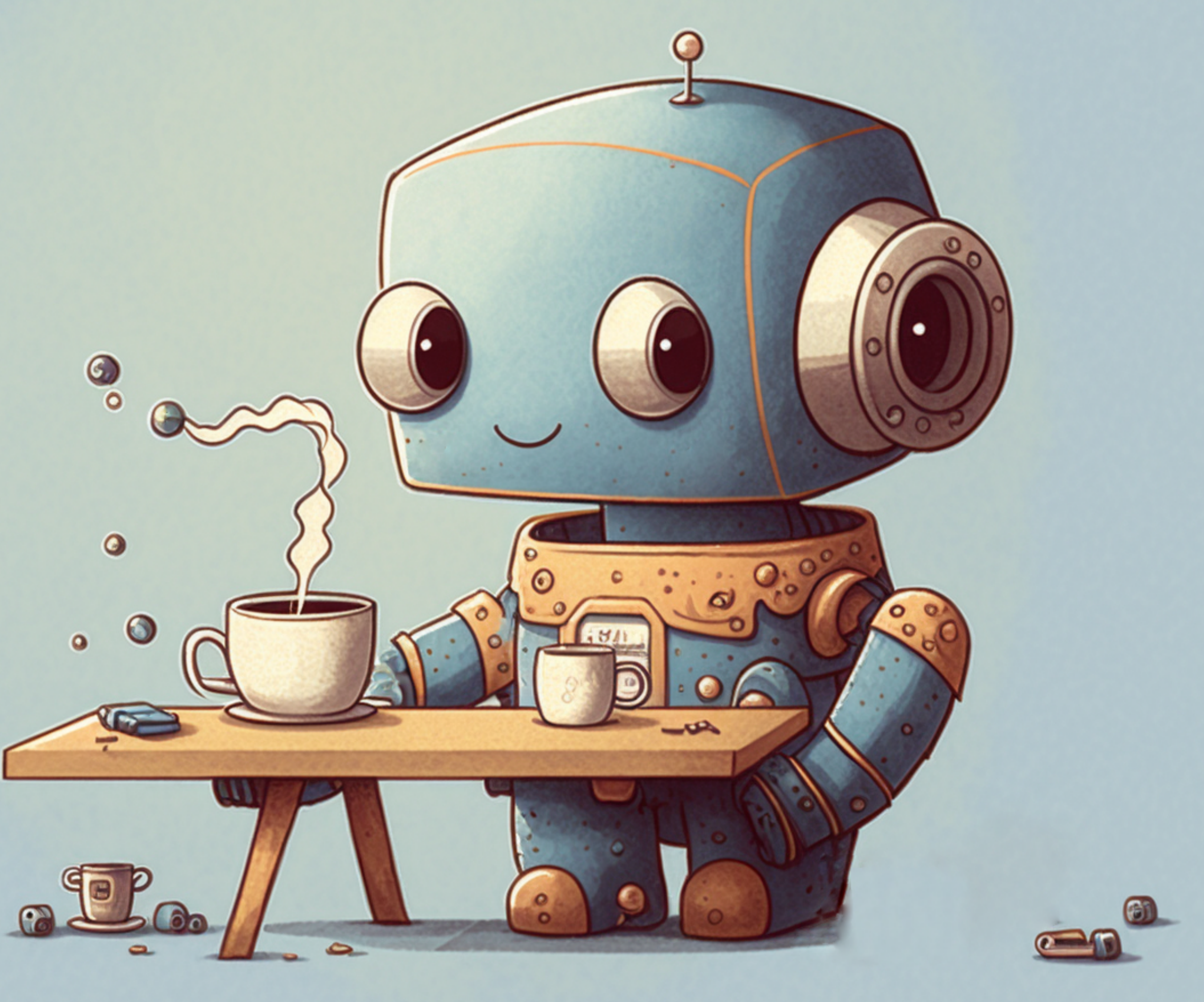

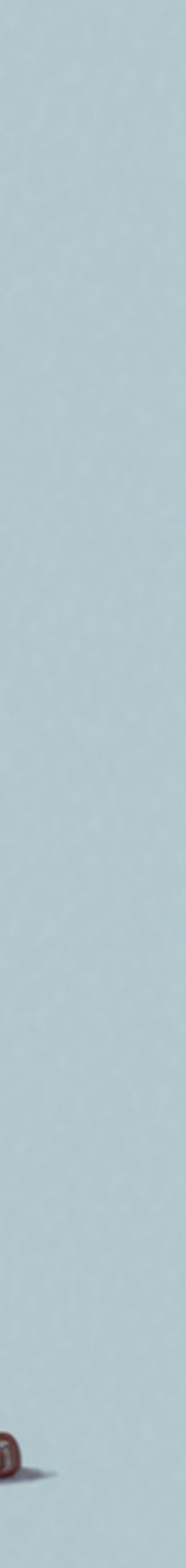

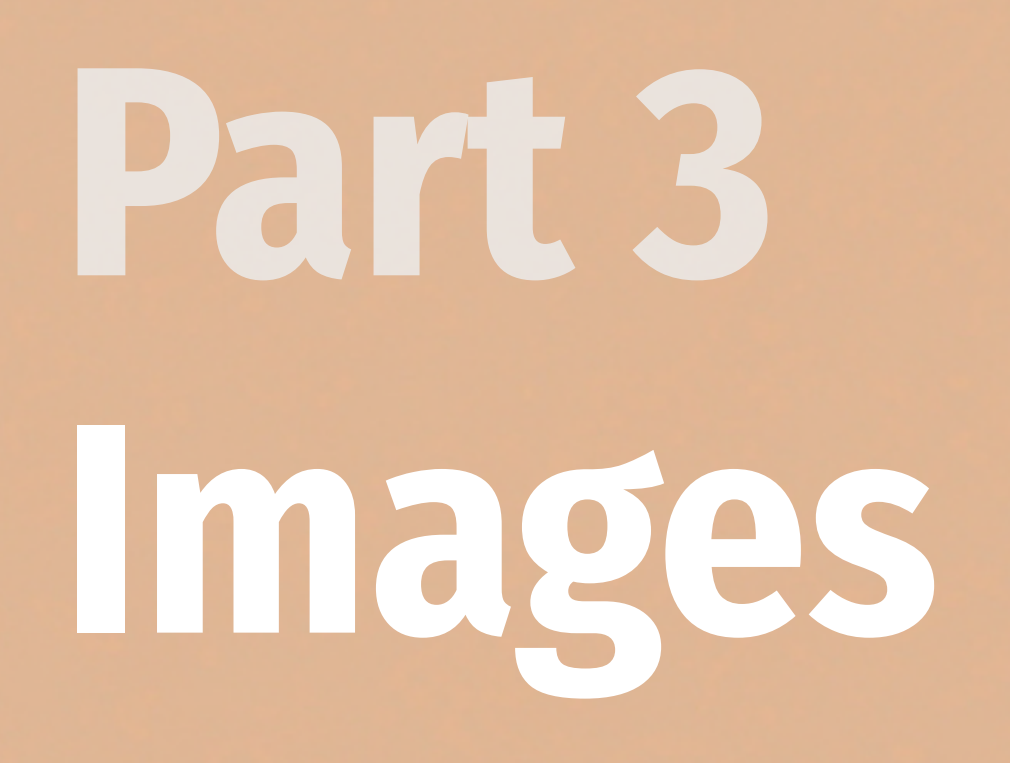

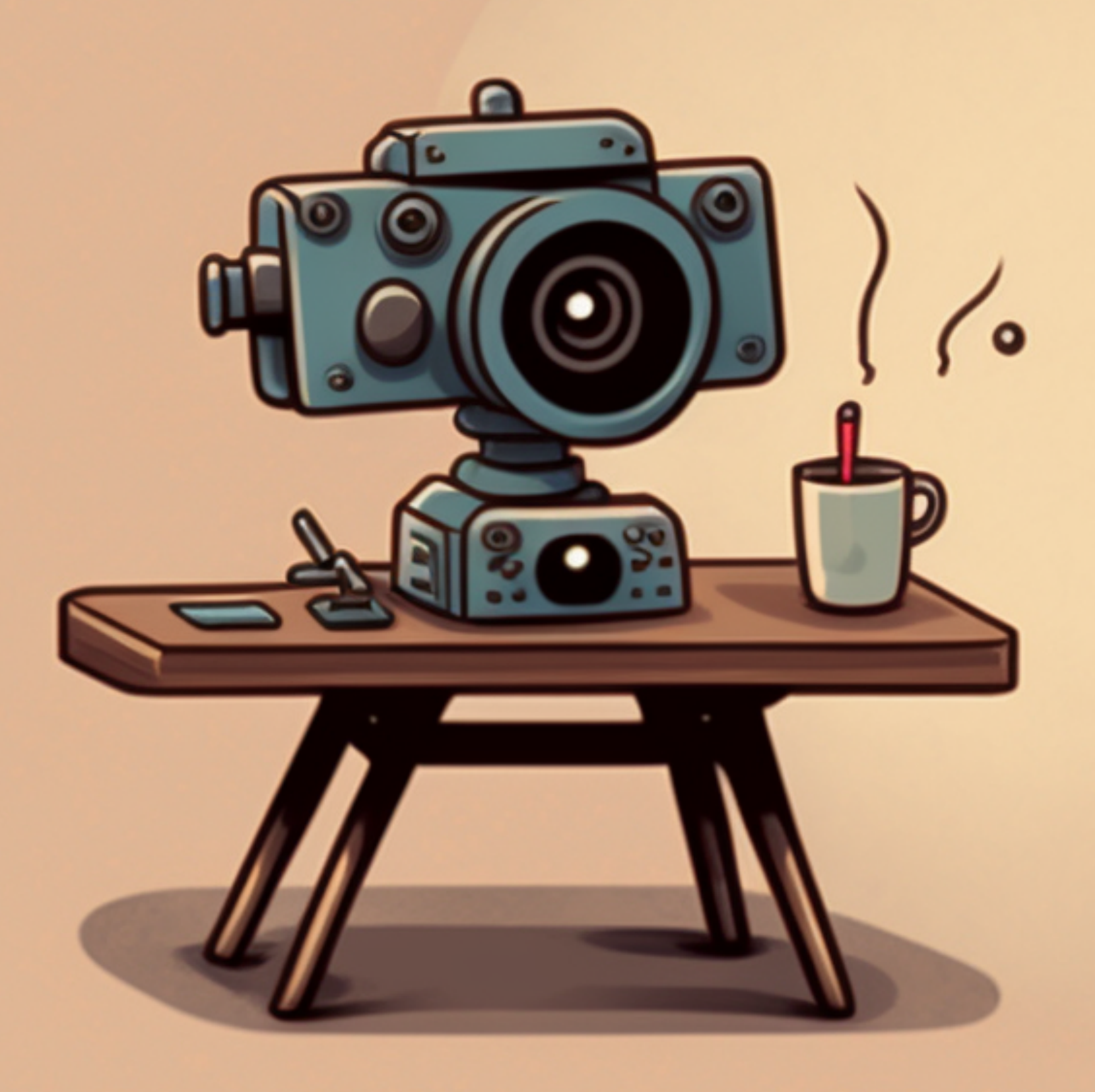

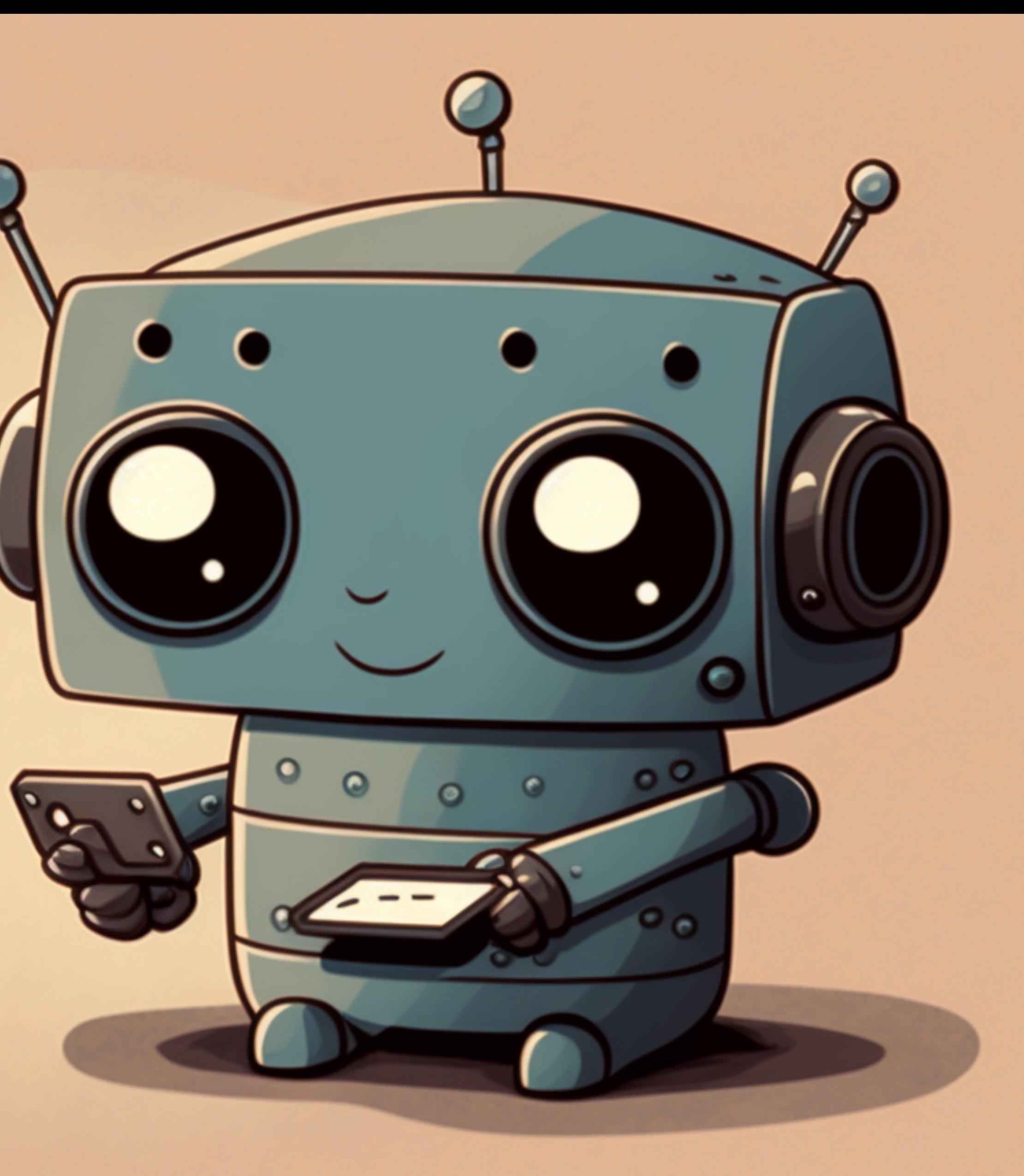

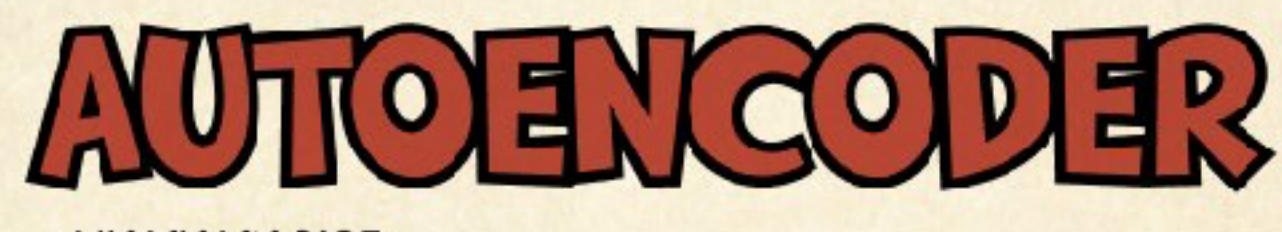

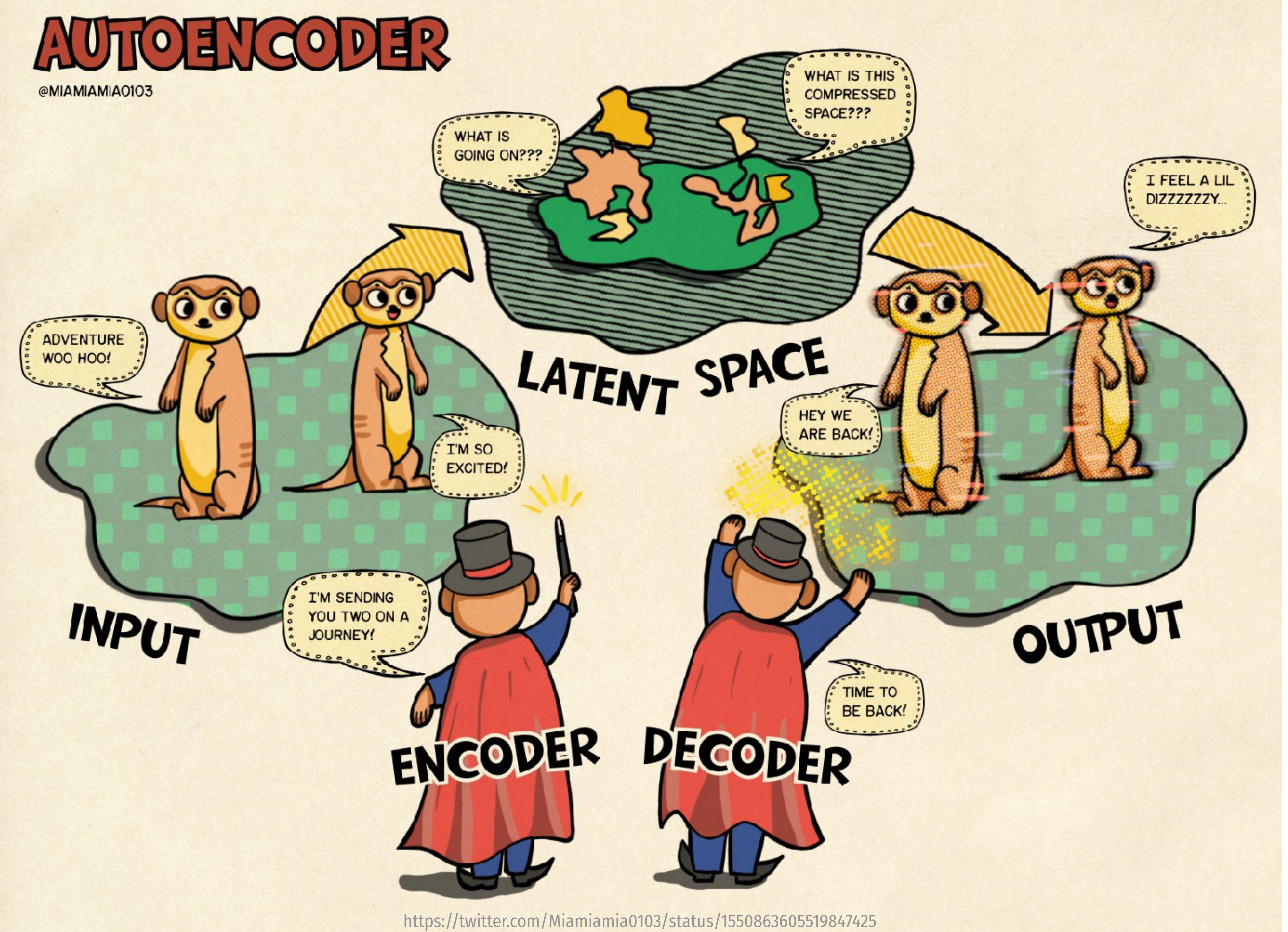

**KU LEUVEN** 

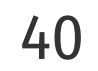

## **Latent space**

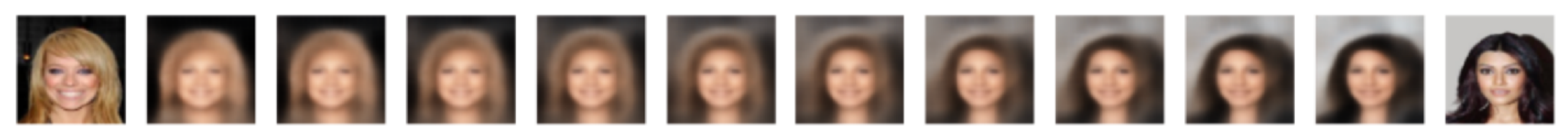

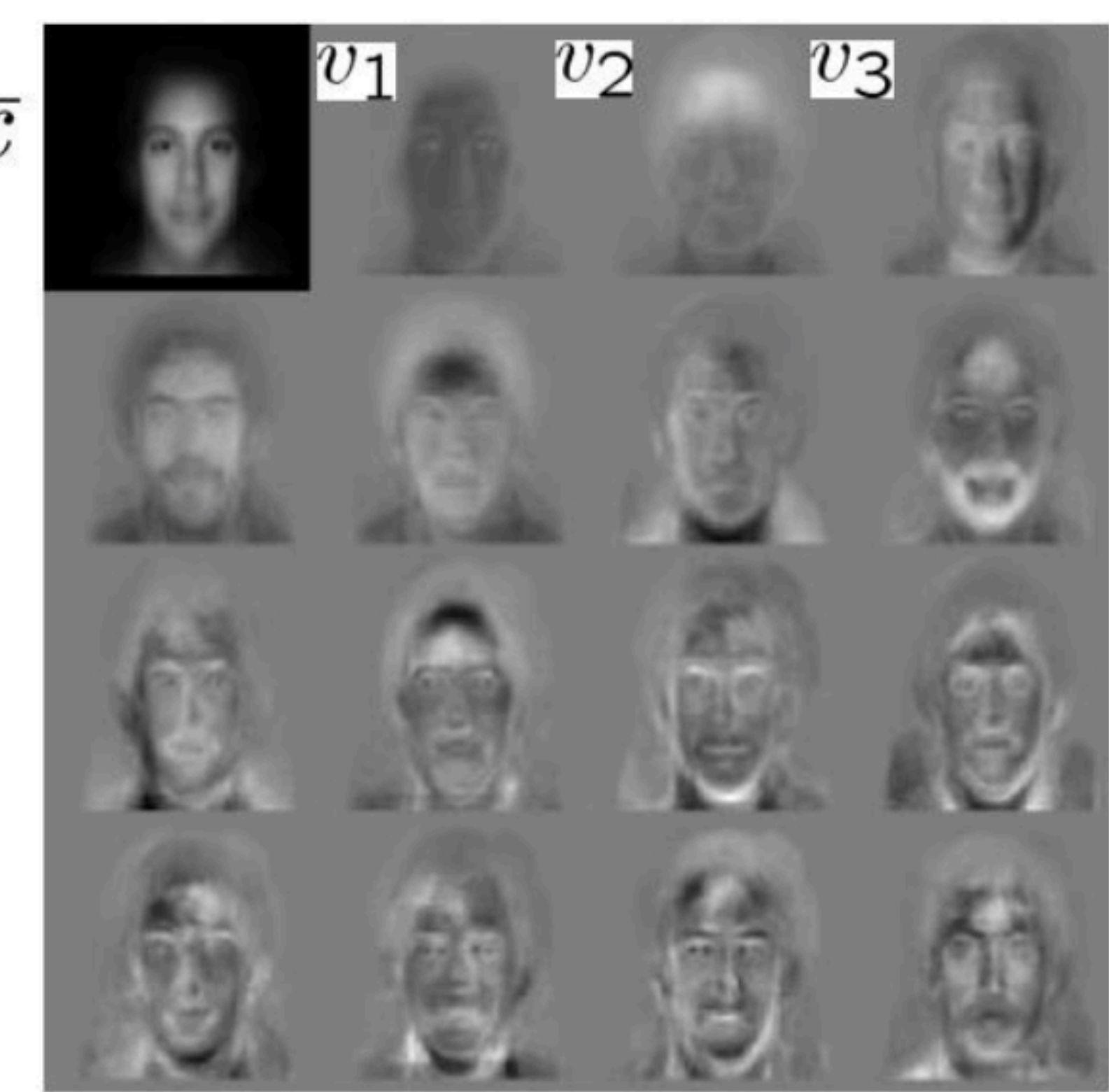

 $\overline{x}$ 

### **KU LEUVEN**

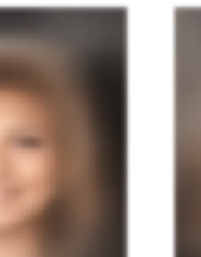

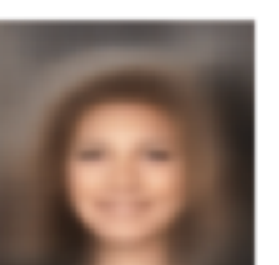

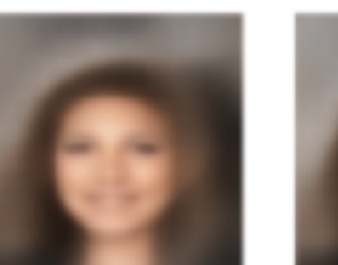

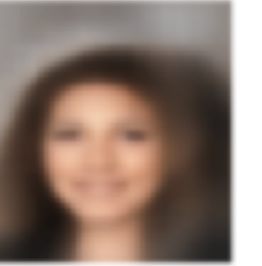

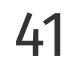

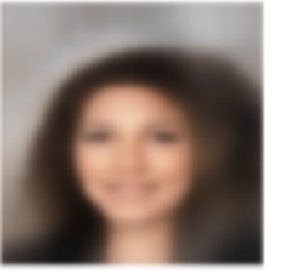

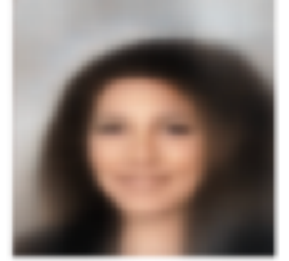

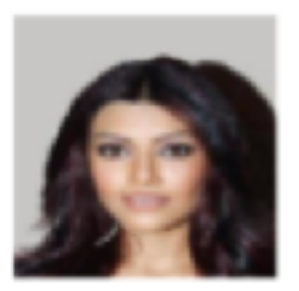

## Latent space

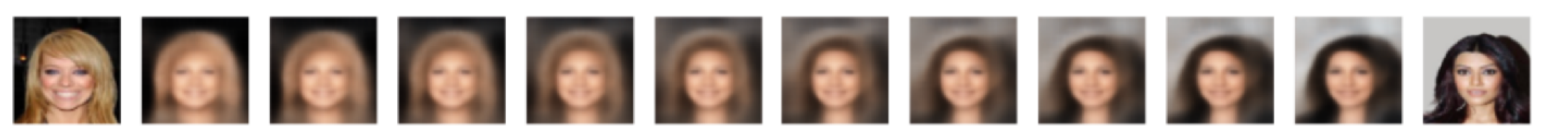

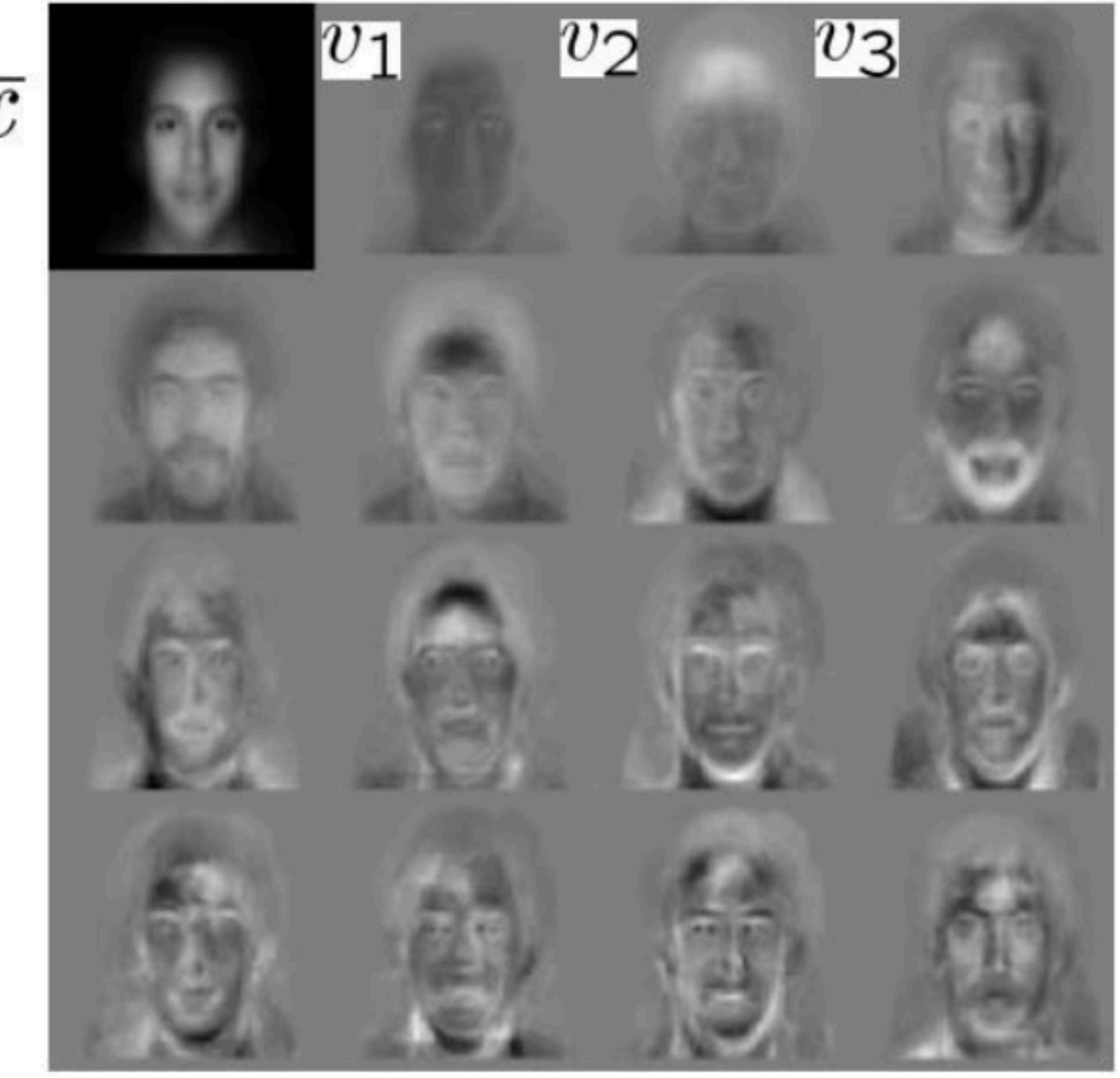

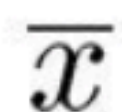

**KU LEUVEN** 

## 15

## **JANA**

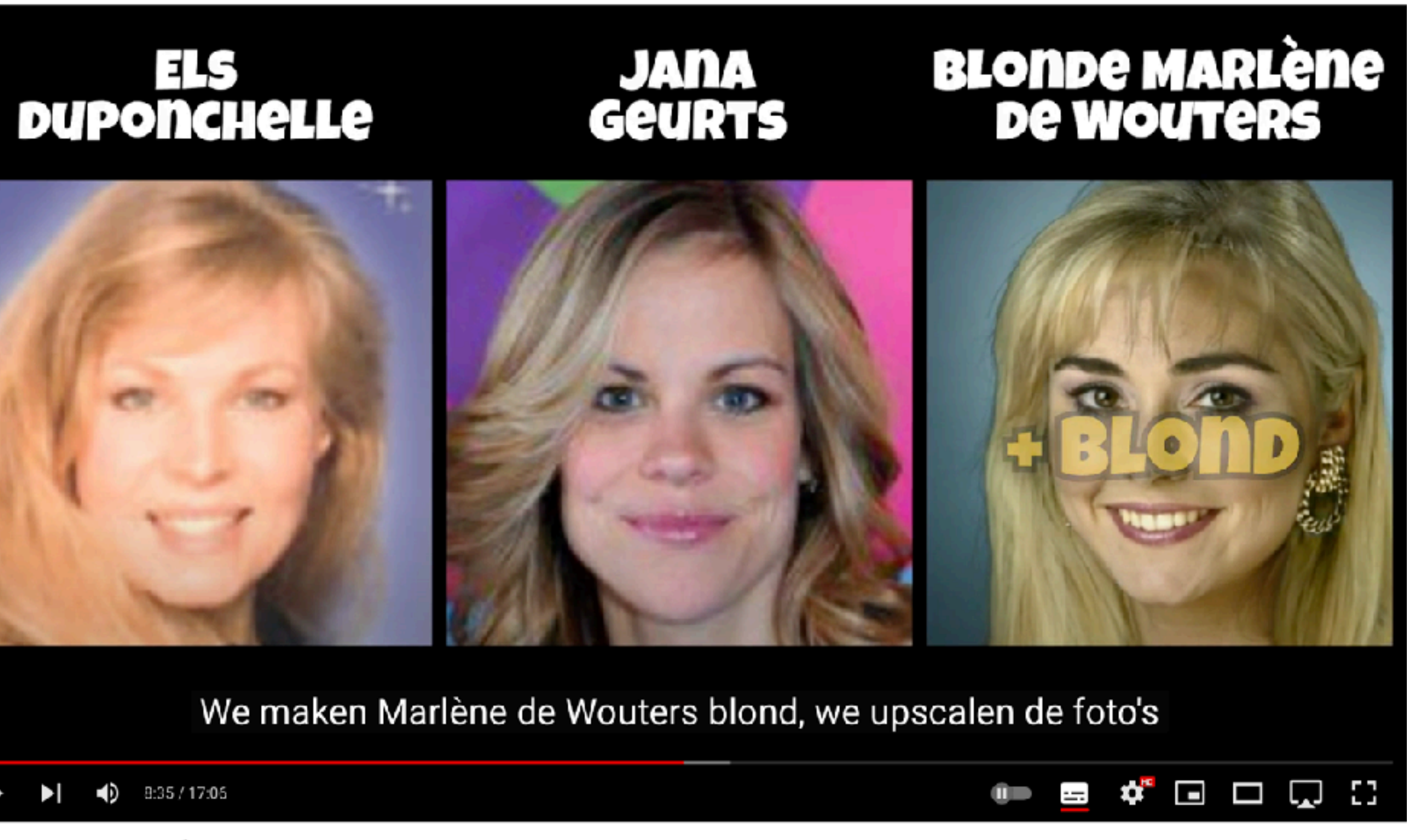

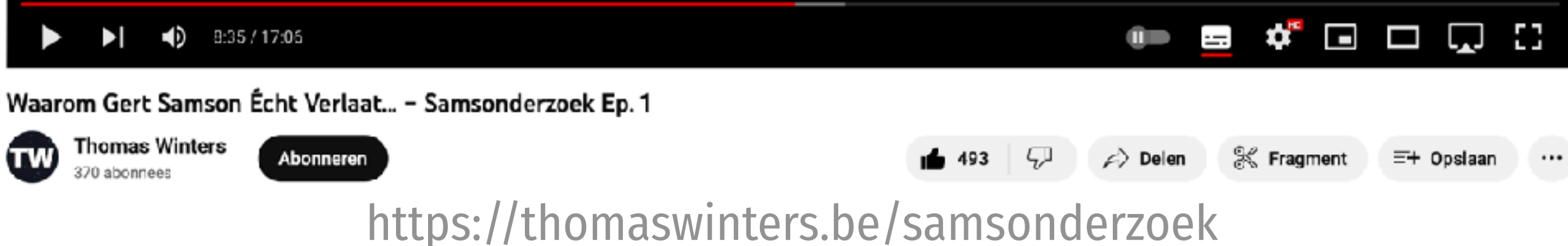

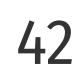

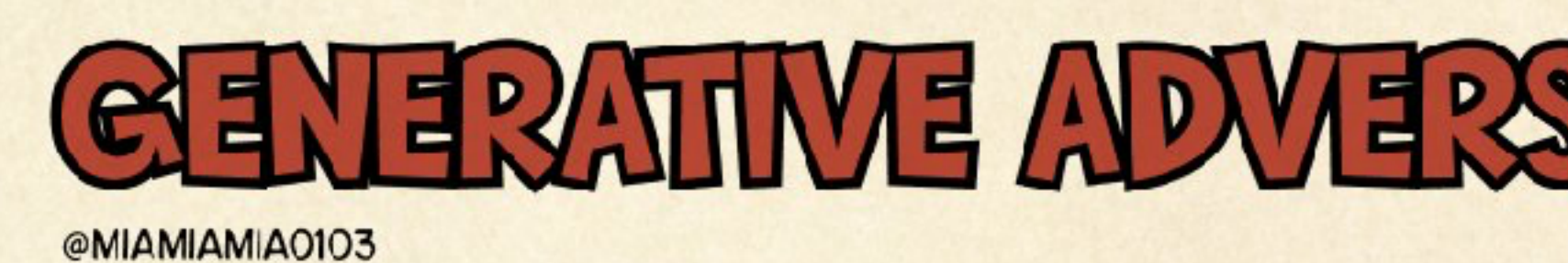

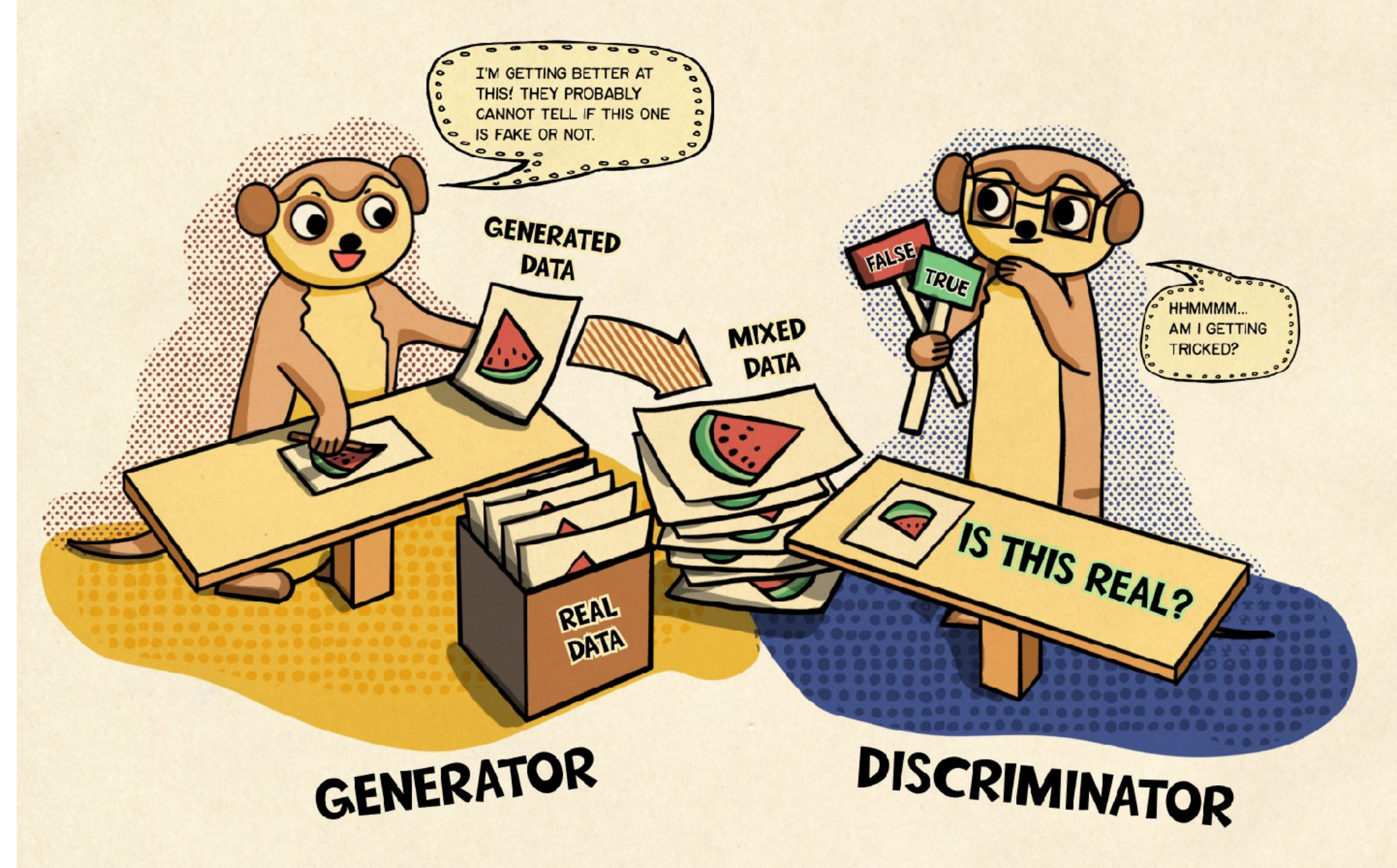

https://twitter.com/Miamiamia0103/status/1550863605519847425

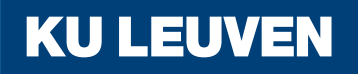

## ERAINME ADVERSARIAL NEITWORKS

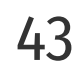

# **Image generation**

- **Autoencoders** and **GANs** can generate images (…-2020)
	- But not easy to train and use
	- Low-varying images, e.g. faces: <https://this-person-does-not-exist.com>
	- Difficulties with consistency (e.g. left and right ear)
- **•** Now: **diffusion** and **attention models**

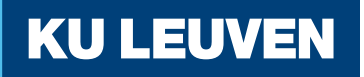

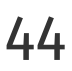

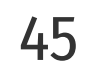

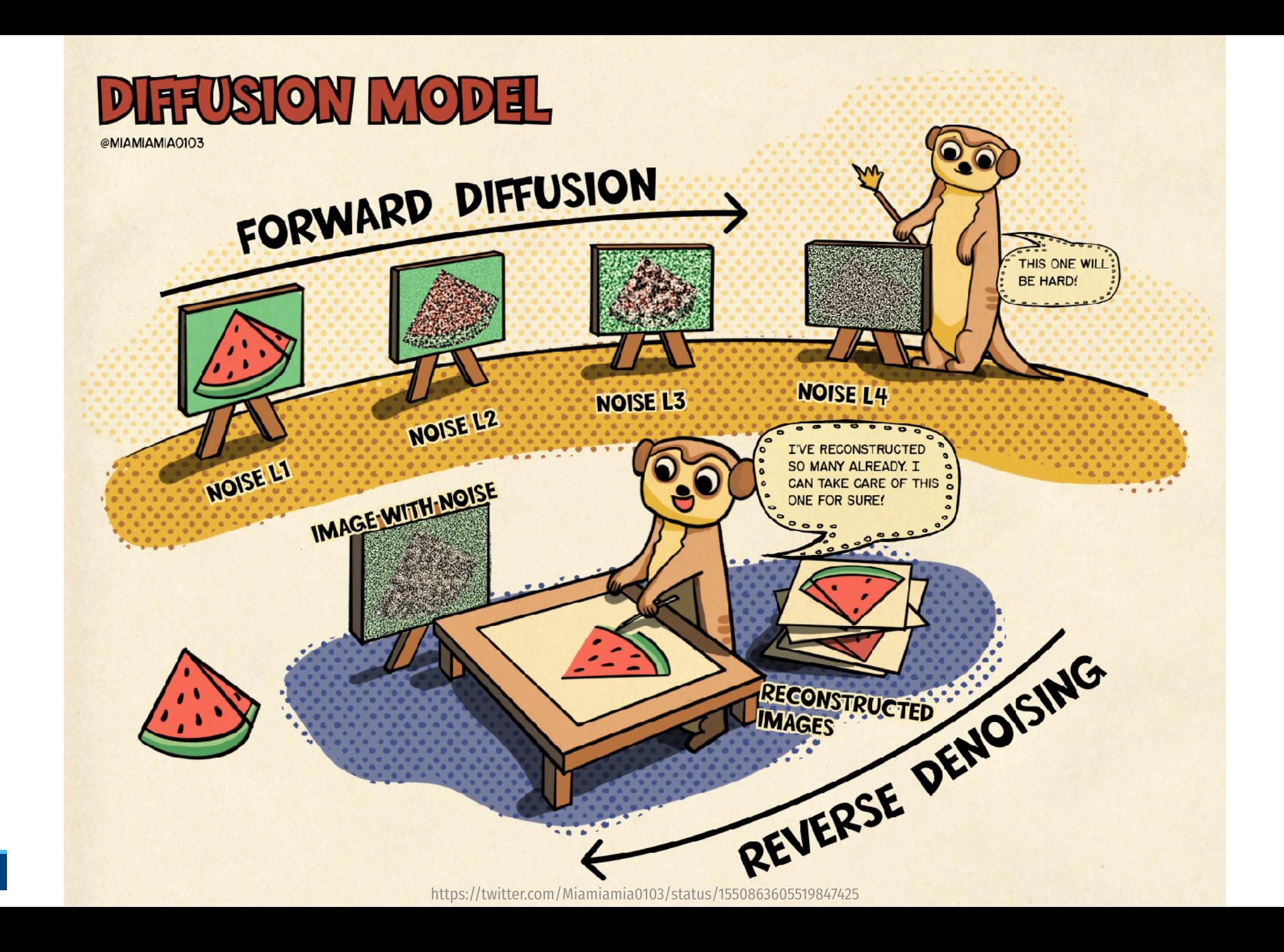

**KU LEUVEN** 

## **Connecting images and text** E.g. CLIP from OpenAI

### 1. Contrastive pre-training

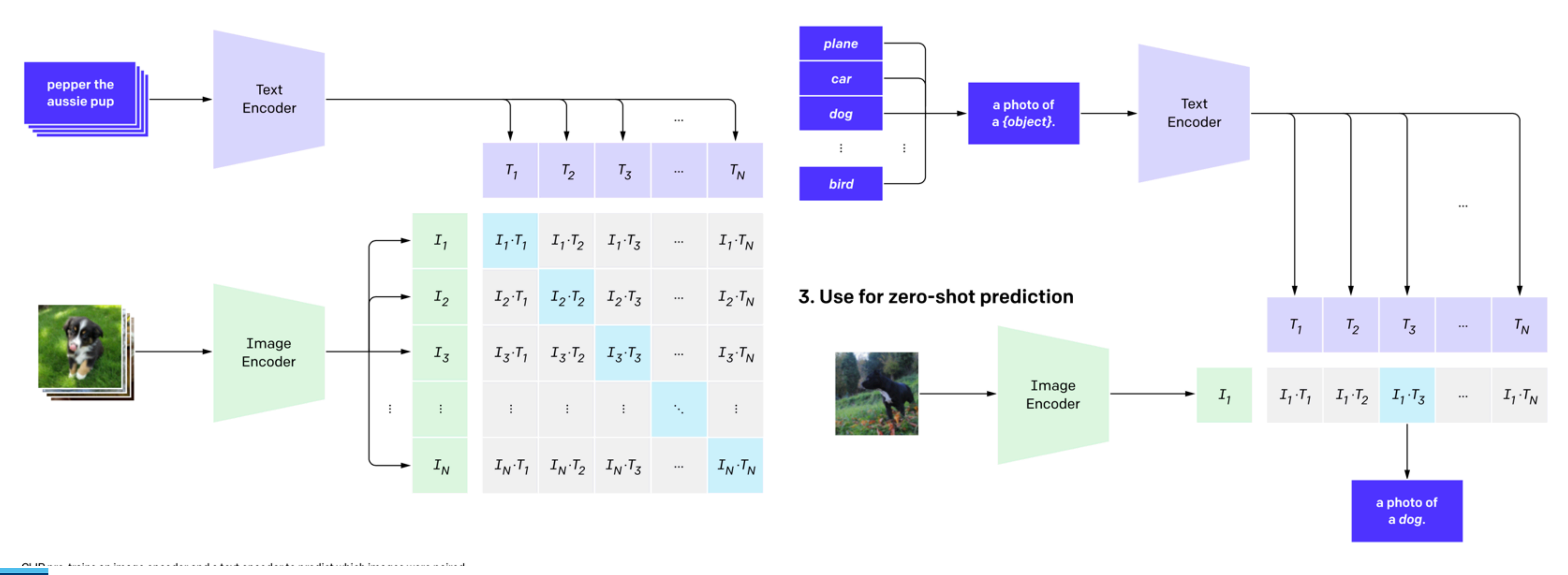

**KU LEUVEN** 

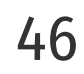

2. Create dataset classifier from label text

# **Different image generators**

- **DALL-E** (2)
	- Closed-source models by OpenAI
- **• Stable Diffusion** 
	- Publicly available diffusion model
	- Different interactions *(generation, "out-painting")*
- **• Midjourney** 
	- Interaction through Discord

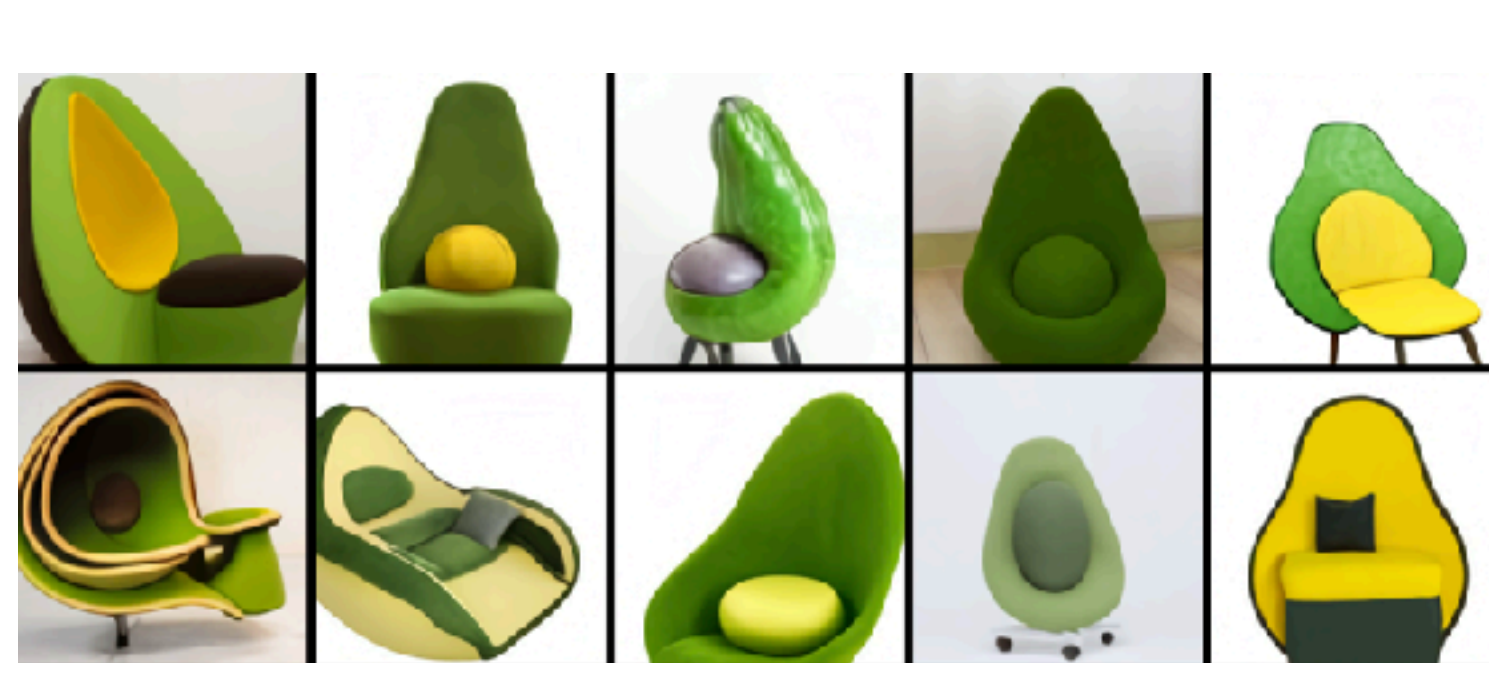

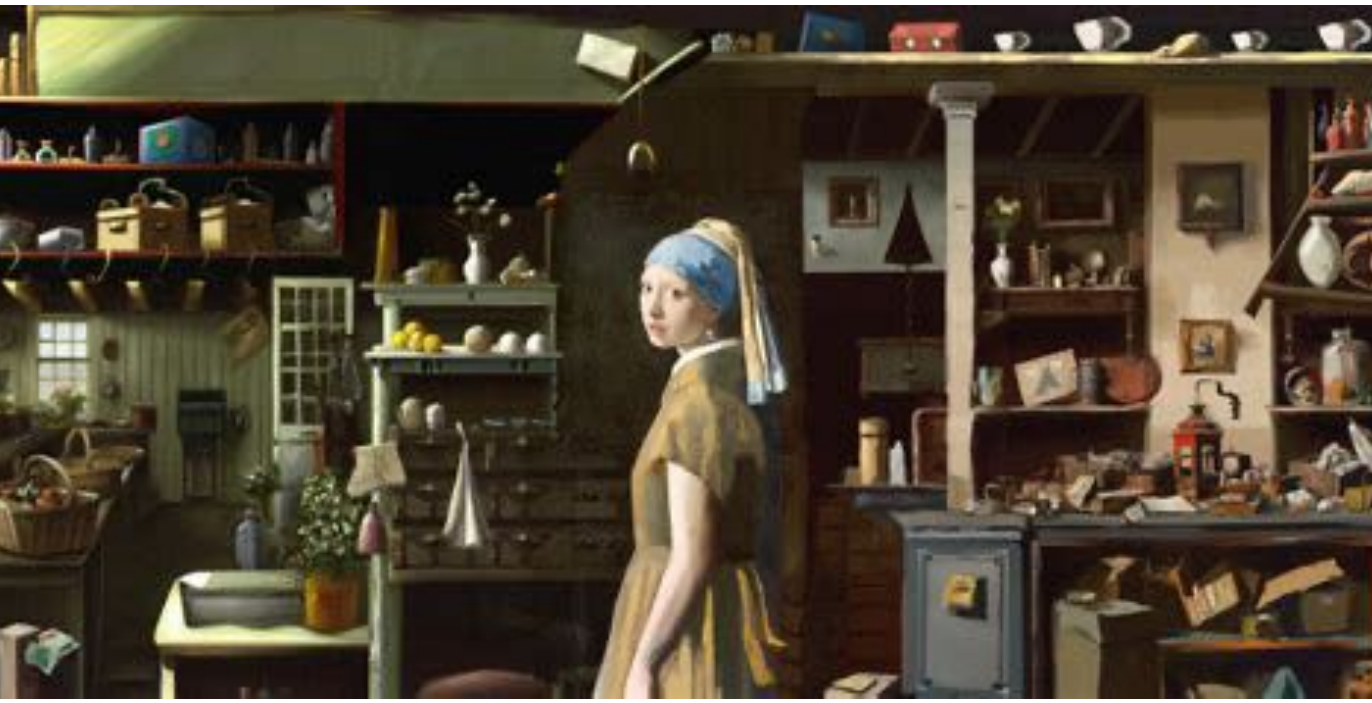

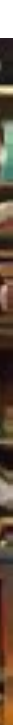

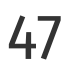

## **Prompting** for Midjourney

**Images to condition on Prompt Arguments**

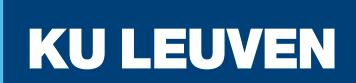

### prompt The prompt to imagine

/imagine | prompt | https://cdn.com/4135-e5c3d47.png illustration of cute robot waving goodbye, adorable --no tail --ar 16:9

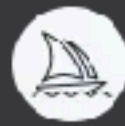

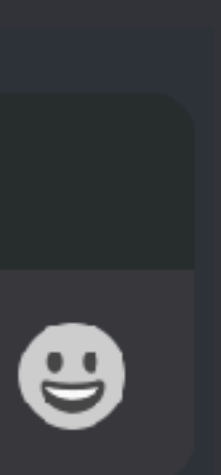

## **Lexica:** prompt search engine for stable diffusion

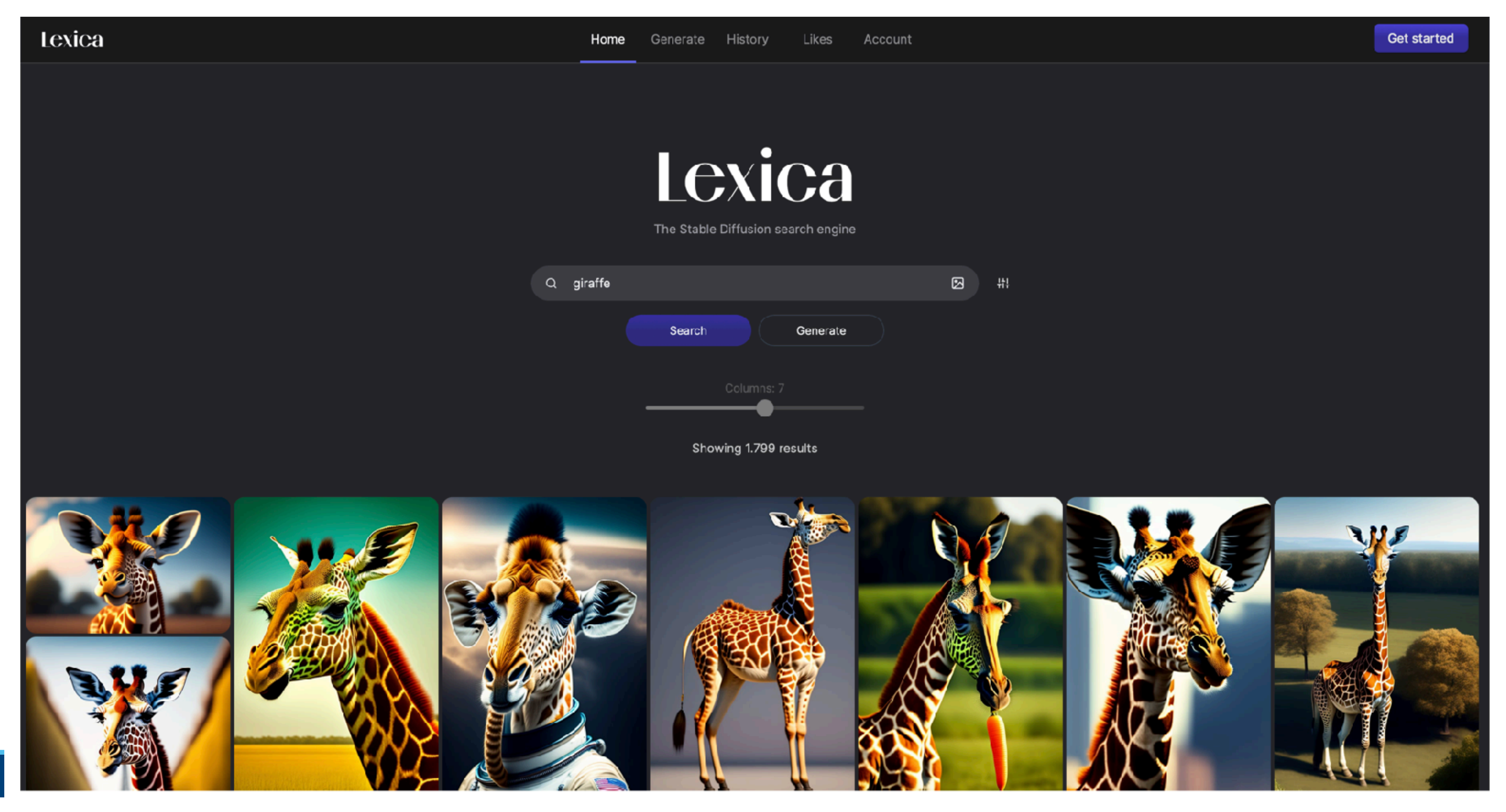

**KU LEUVEN** 

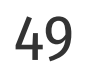

## **Prompt engineering:** finding the data distribution

- Models are trained on text+image pairs
- Metadata can be a proxy for good images
	- e.g. aperture (f/11)
	- "Trending on …"

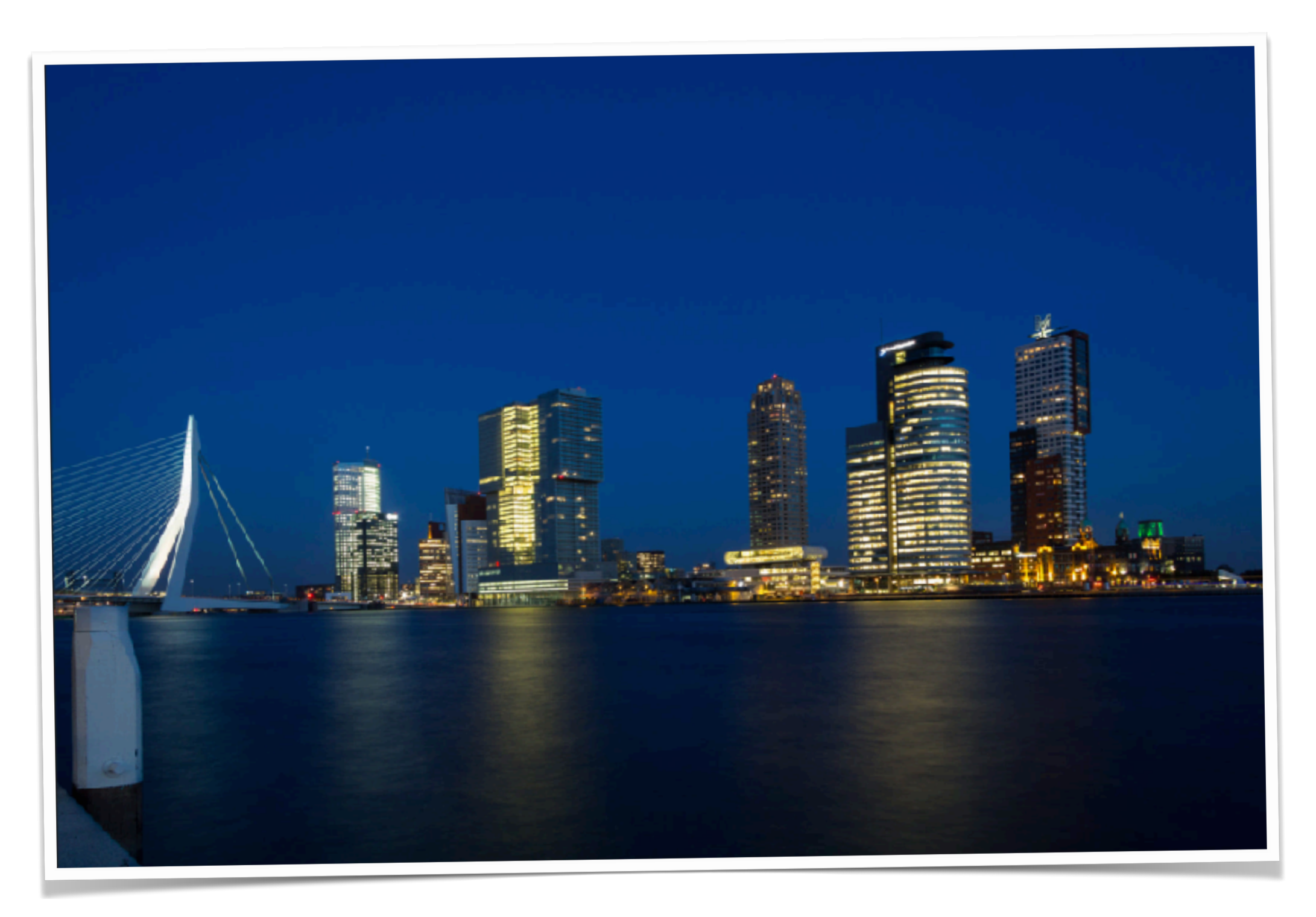

的 Canon EOS 60D >

CO Canon EF-S 17-85mm f/4-5.6 IS USM >

 $\frac{1}{2}$  17mm f/11 ISO 100

### **Category:** City and Architecture >

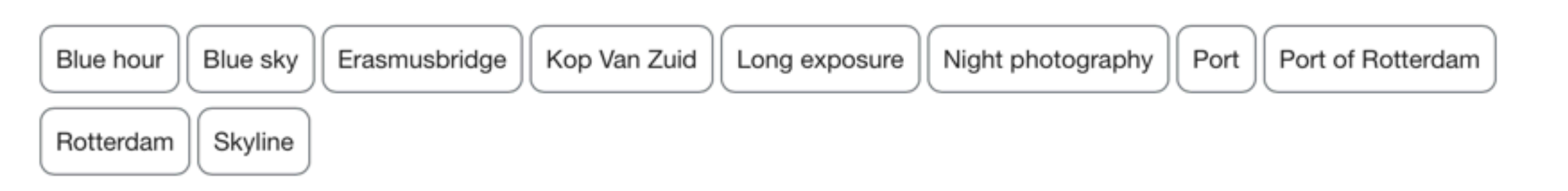

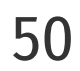

## **Prompt extender**

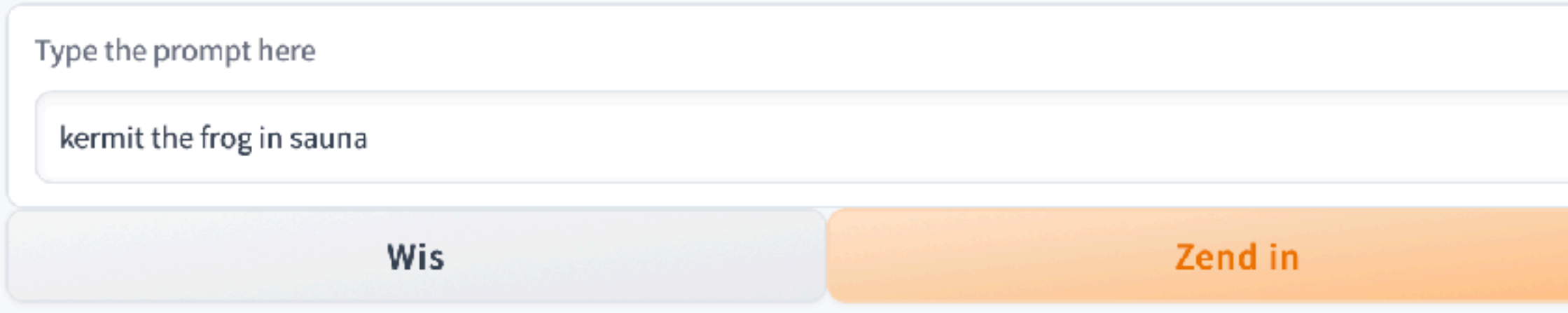

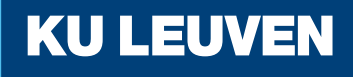

https://huggingface.co/spaces/daspartho/prompt-extend 51

Extended prompt

kermit the frog in sauna, intricate, fictional character, dynamic pose, dramatic lighting, realistic shaded lighting, pastel shades, expressively loose brush strokes, perfect face, 8 k realistic, hyper detailed, digital painting, artstation, concept art, hyper detailed eyes

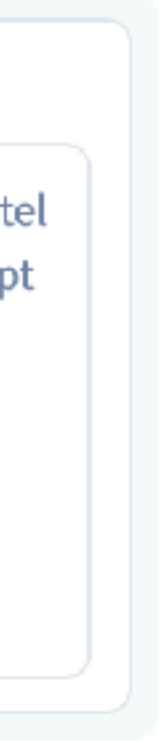

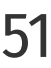

## **DreamBooth** Finetune Stable Diffusion to generate images of whatever you want *(like my colleague Thomas Winters did)*

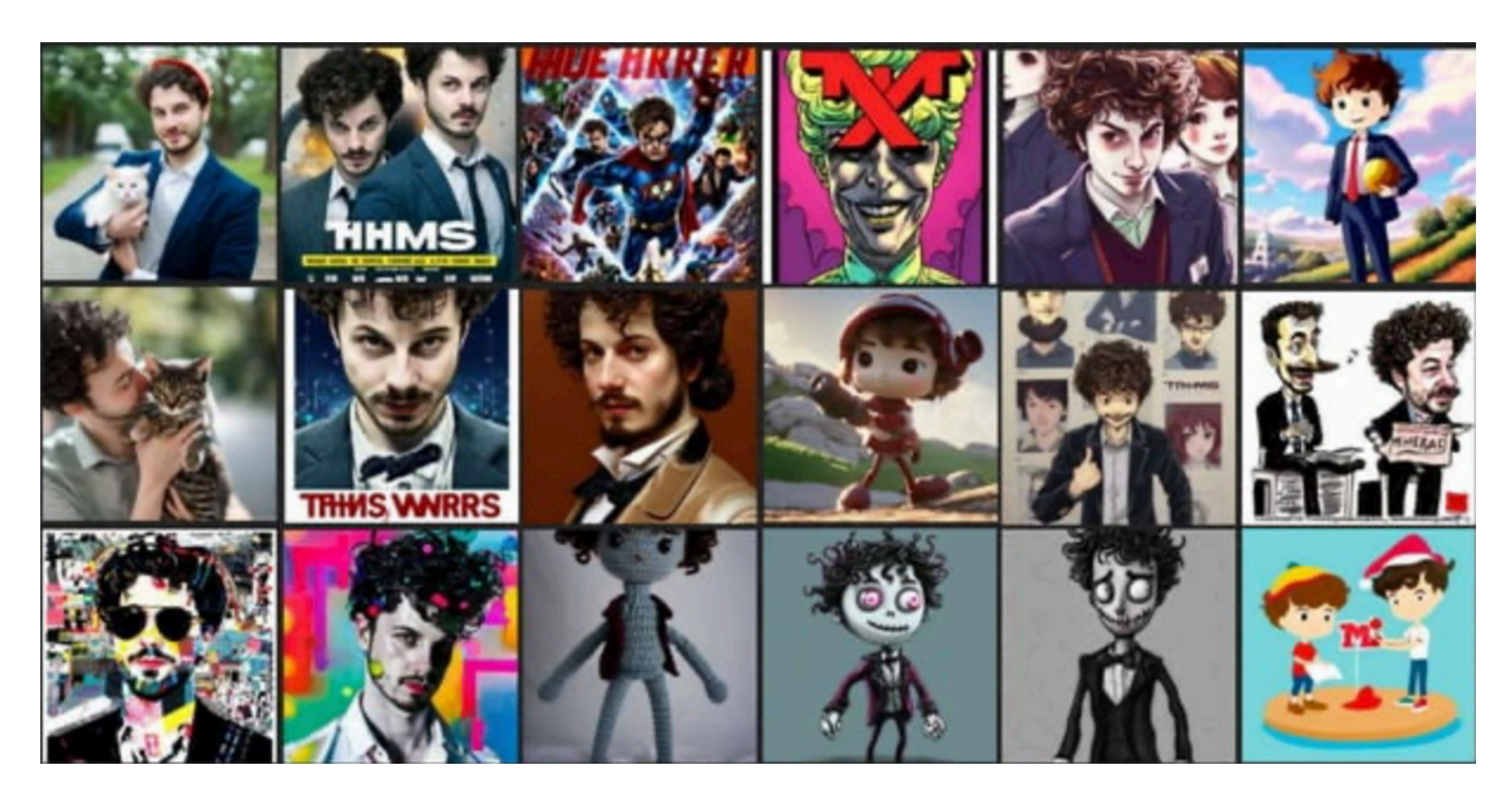

https://thomaswinters.be 52 https://stable-diffusion-art.com/dreambooth/

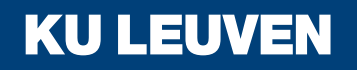

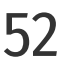

## **Prompt weights** for Midjourney

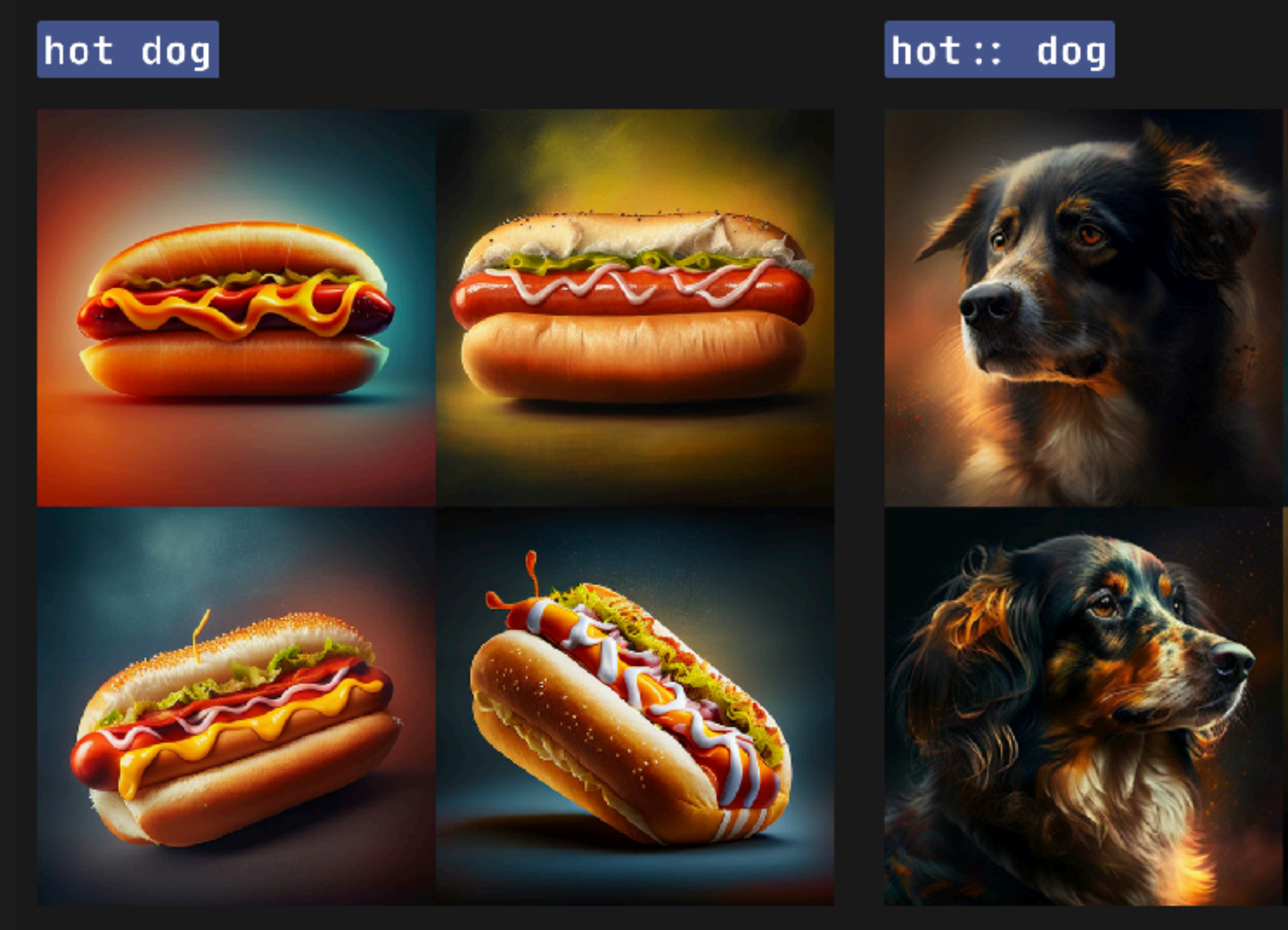

Hot dog is considered as a single thought.

Hot and dog Hot and dog are considered separate thoughts

https://docs.midjourney.com/docs/multi-prompts

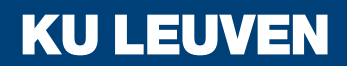

### $hot :: 2 dog$

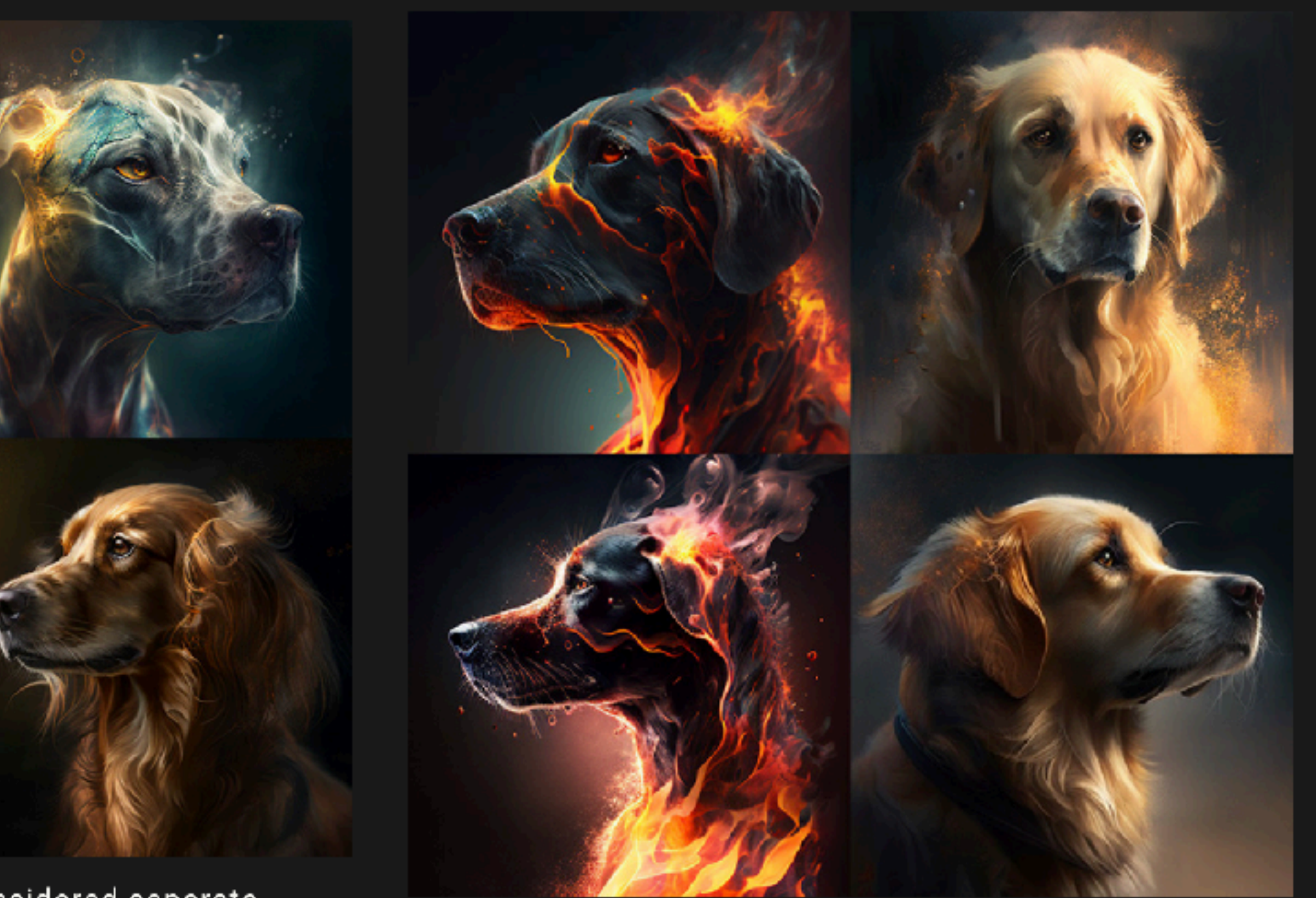

Hot is twice as important as Dog

## **Negative prompting** for Midjourney

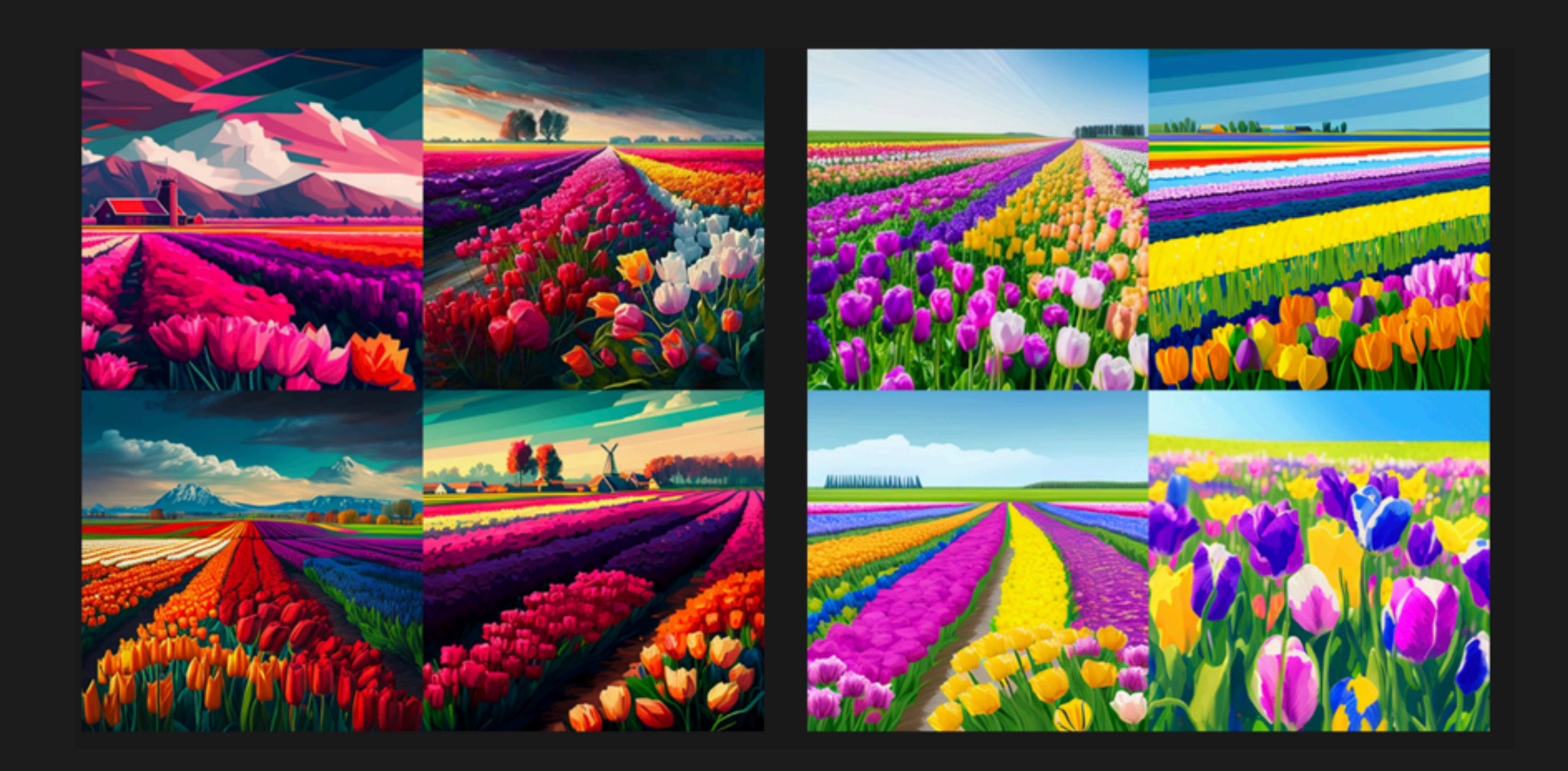

https://docs.midjourney.com/docs/multi-prompts

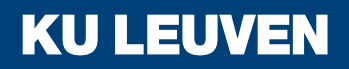

**vibrant tulip fields --no red**

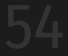

## **Part 4 Limitations**

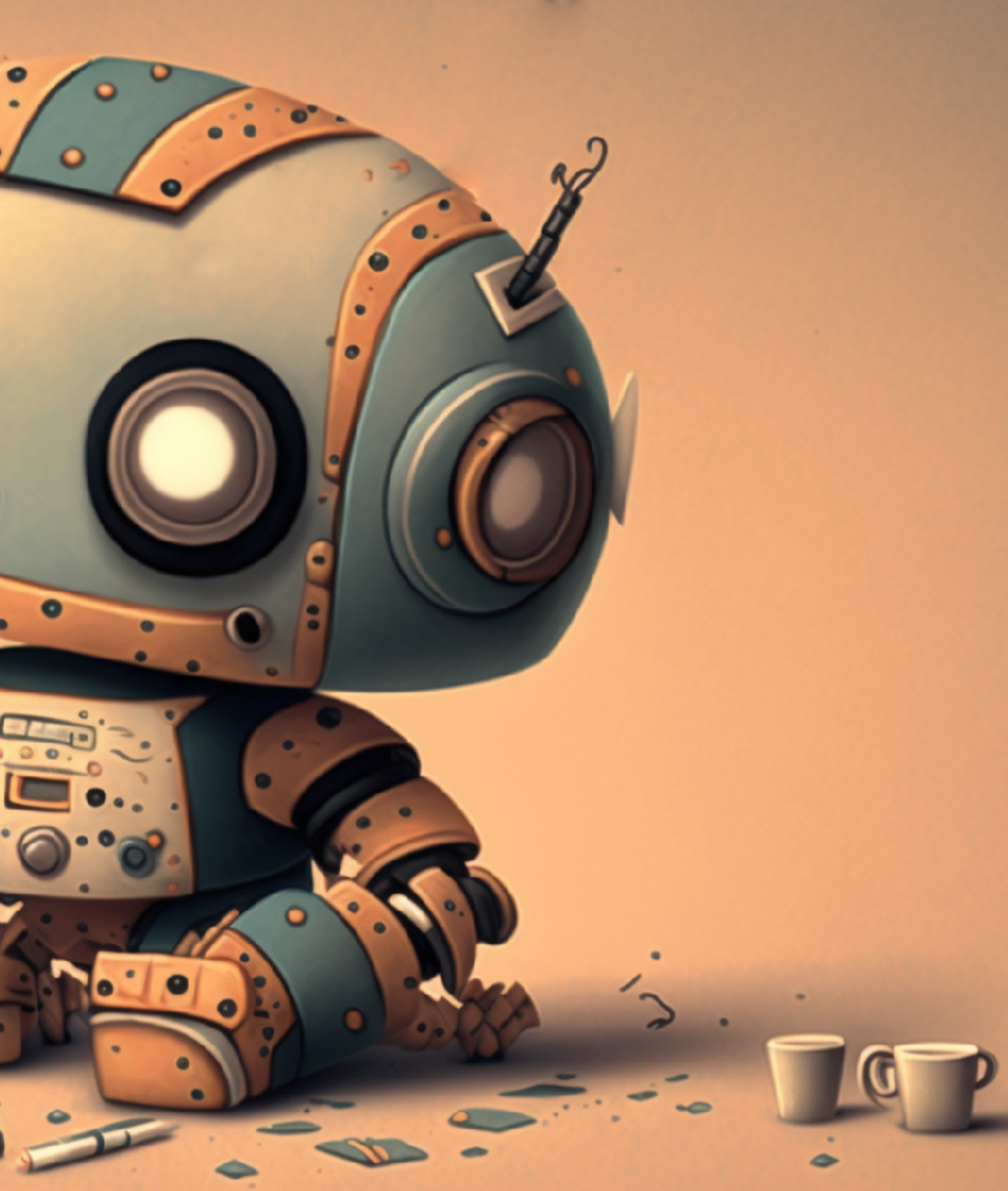

## Hallucination GPT generates nonsense with confidence

Maak een oplijsting van concrete dingen die het Vlaamse Departement Economie, Wetenschap & Innovatie in 2018 gerealiseerd heeft:

1. Het opzetten en uitvoeren van de Vlaamse Strategie voor Wetenschap, Technologie en Innovatie (VSTI).

2. Een contract afsluiten met de Europese Commissie voor het uitvoeren van het Vlaamse Innovatieprogramma (VIP).

3. Het opzetten van een netwerk van kennis- en innovatiecentra, met name de Science and Technology Parks (STPs).

4. Het lanceren van de Vlaamse Wetenschaps- en Innovatieprijs (VWIP), een jaarlijkse prijs voor wetenschappelijk en innovatief talent.

5. Het ondersteunen van kleine en middelgrote ondernemingen (KMO's) met subsidies voor innovatie.

6. Het opzetten van een incentivesysteem voor bedrijven die investeren in innovatie.

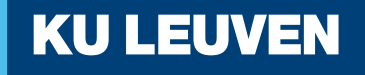

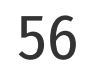

## **Data safety**

## GPT-3 runs on an online platform that saves every request **Watch out when using sensitive information**

### 5. Who can view my conversations?

• As part of our commitment to safe and responsible AI, we review conversations to improve our systems and to ensure the content complies with our policies and safety requirements.

### 6. Will you use my conversations for training?

• Yes. Your conversations may be reviewed by our AI trainers to improve our systems.

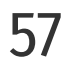

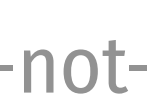

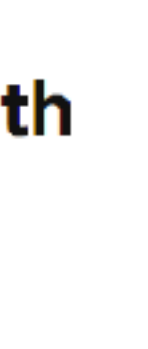

[https://businessinsider.com/amazon-chatgpt-openai-warns-employees-not](https://businessinsider.com/amazon-chatgpt-openai-warns-employees-not-share-confidential-information-microsoft-2023-1)[share-confidential-information-microsoft-2023-1](https://businessinsider.com/amazon-chatgpt-openai-warns-employees-not-share-confidential-information-microsoft-2023-1)

<https://help.openai.com/en/articles/6783457-chatgpt-general-faq>

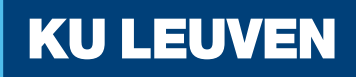

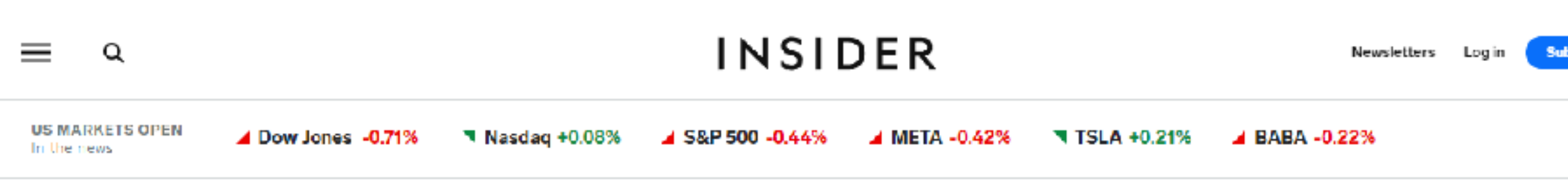

### Amazon warns employees not to share confidential information with ChatGPT after seeing cases where its answer 'closely matches existing material' from inside the company

l**ugene Kim** IJan 24, 2023, 11:15 PM

 $\textcircled{\tiny{+}}\,\textcircled{\tiny{+}}\,\textcircled{\tiny{+}}\$ 

# **Limited context window**

> Problem for long documents

Models can only have a limited number of words as input

GPT-3 / ChatGPT: 4096 tokens (~3K words) GPT-4: 32K tokens (~25K words)

"solution": iterative summarization or generation

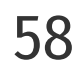

## **Math**

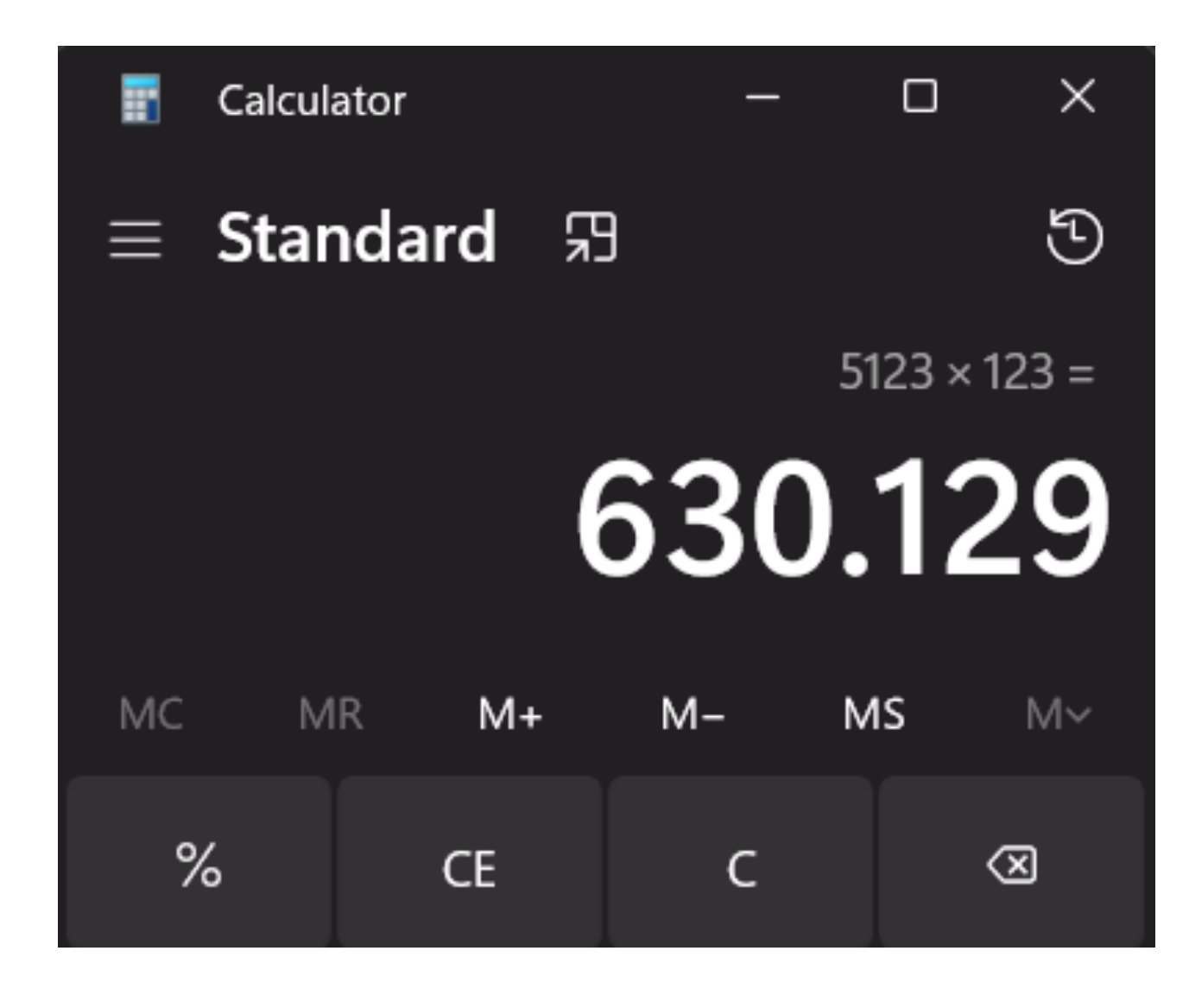

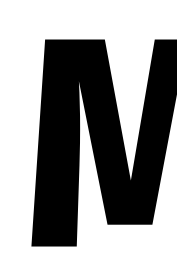

### Issues with tokenization

### De tokens van getallen verschillen drastisch: zie bv. 8000, 8001, 8020

## … and no built-in calculator, just next token prediction

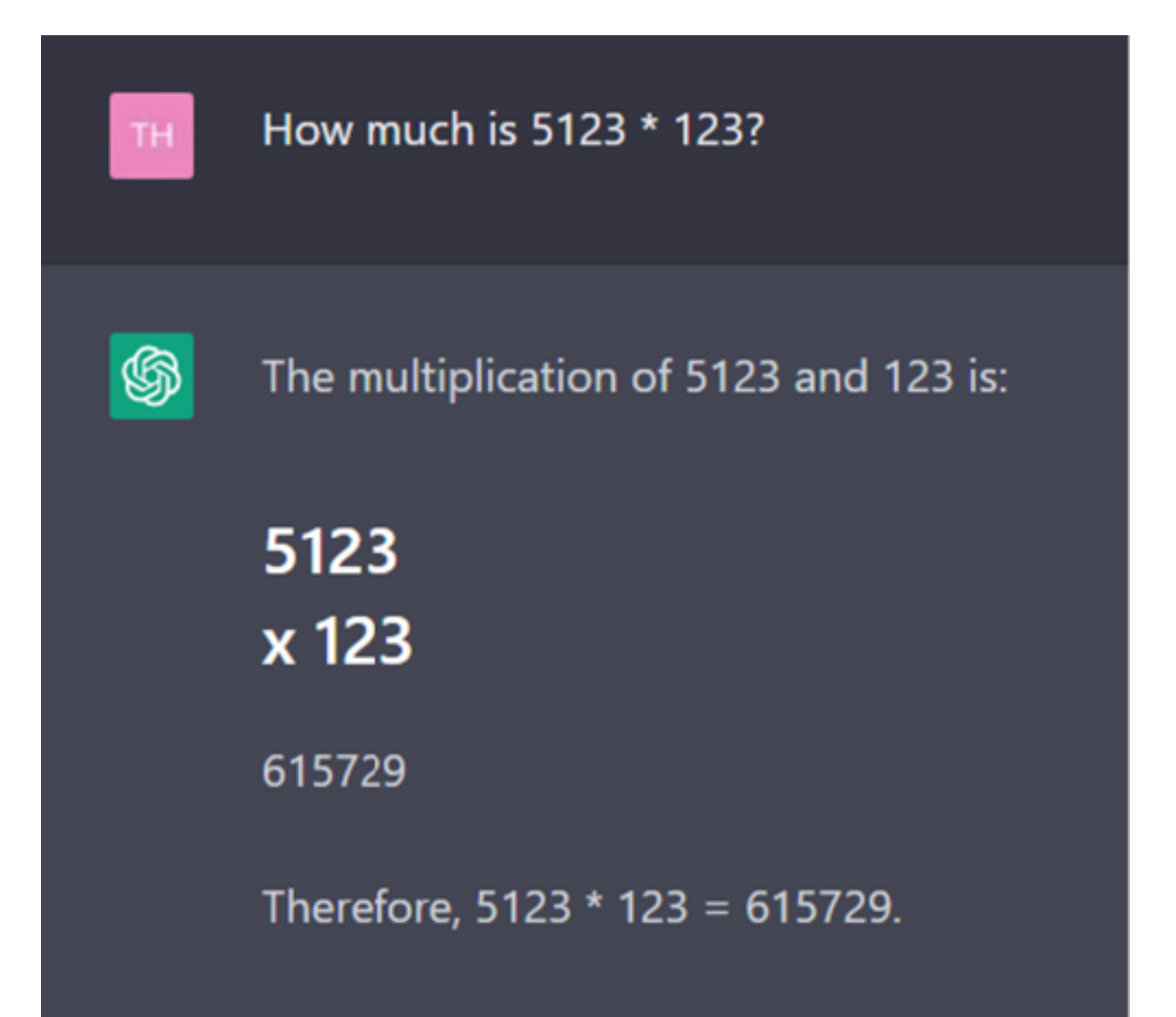

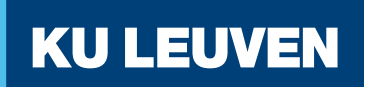

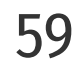

## Gender biases: issues for both text and images

- In the sentence "The professor told the graduate studer<sup>t</sup> she wasn't working hard enough", who wasn't working hard enough?
- In the sentence "The professor told the graduate student she wasn't working hard enough", ֍ the pronoun "she" refers to the graduate student. Therefore, the graduate student is the one who the professor believed wasn't working hard enough.
- In the sentence "The professor told the graduate studer the wasn't working hard enough", MA who wasn't working hard enough?
- ▧ In the sentence "The professor told the graduate student he wasn't working hard enough", the pronoun "he" refers to the professor. Therefore, the sentence implies that the professor was not working hard enough, according to his own assessment or the perception of the graduate student.

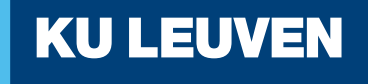

https://twitter.com/mmitchell\_ai/status/1650110045781393410

DALL E mini

Al model generating images from any prompt!

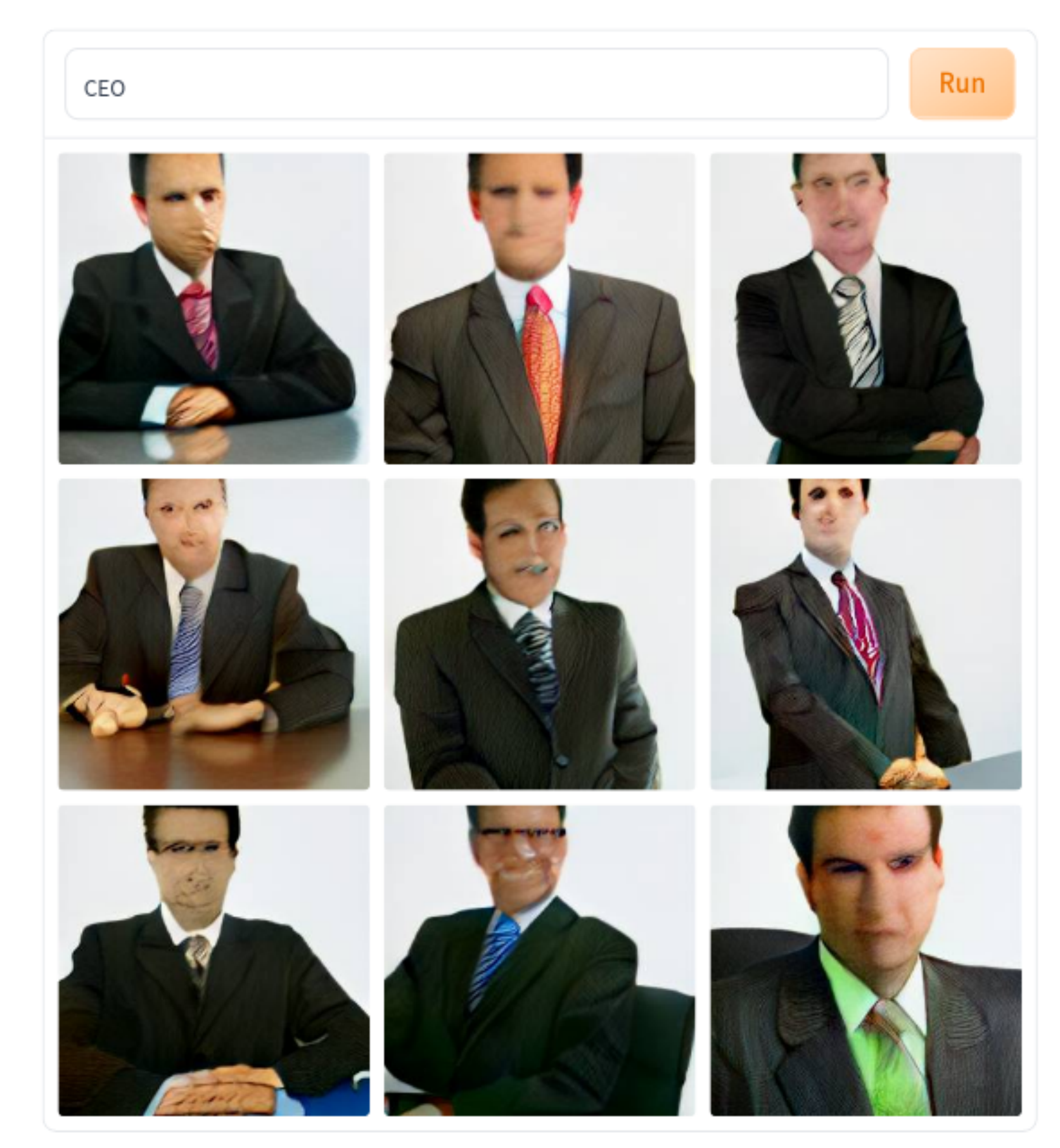

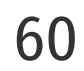

# **Creativity?** Can AI generate "new" ideas

- Models have representations of **known concepts** 
	- e.g. Kermit the frog, a sauna
	- No images of kermit in a sauna exist … until now

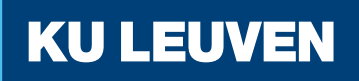

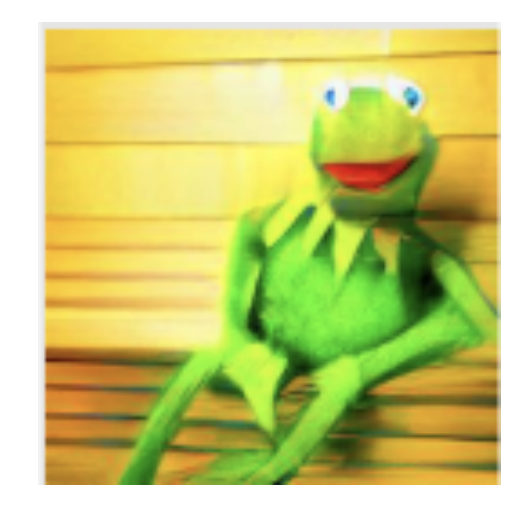

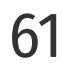

# **Creativity?** Can AI generate "new" ideas

- Models have representations of **known concepts** 
	- e.g. Kermit the frog, a sauna
	- No images of kermit in a sauna exist … until now
- Concepts are based on the **training data**

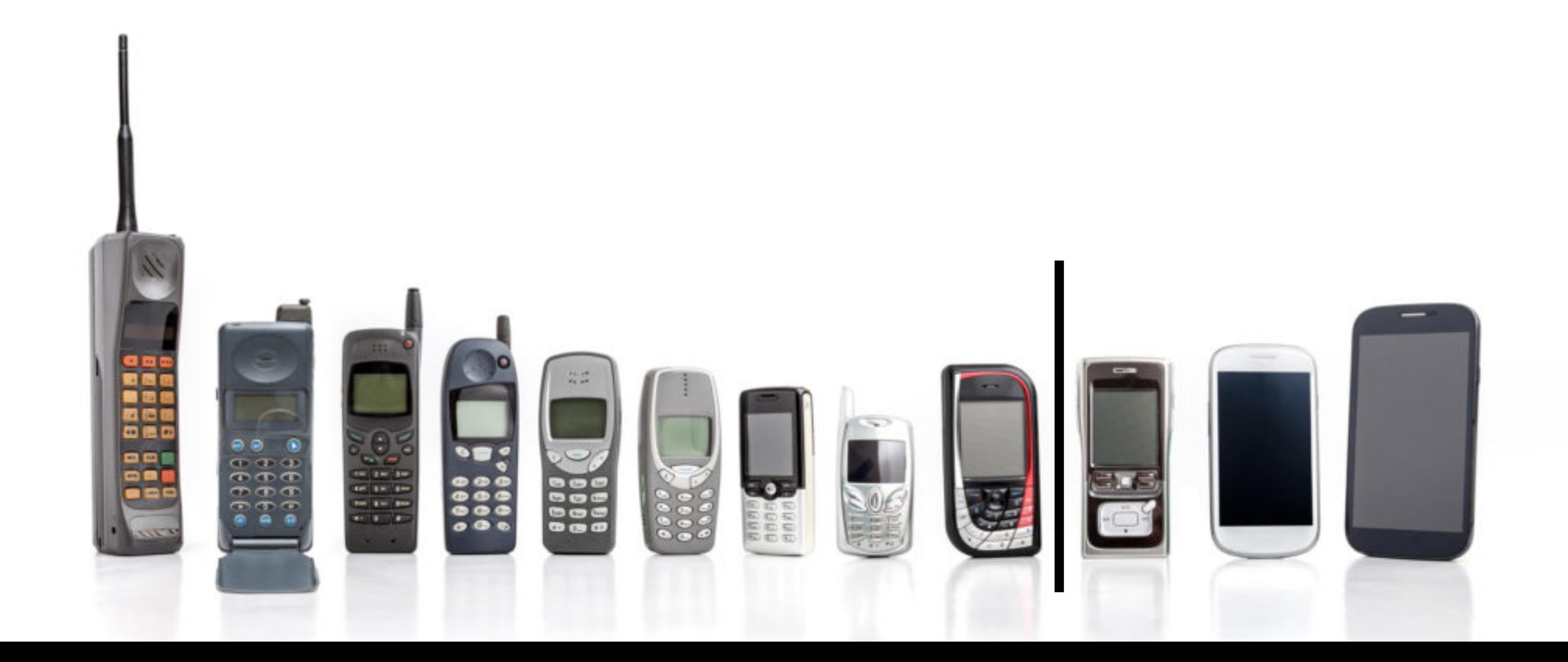

![](_page_61_Picture_7.jpeg)

![](_page_61_Picture_8.jpeg)

## **Thanks!**

![](_page_62_Picture_8.jpeg)

# **Artificial intelligence as a creative partner**

### **Pieter Delobelle**

PhD Student at KU Leuven *@pieterdelobelle*  pieter.ai

This presentation was partially based on slides of Thomas Winters.

**KU LEUVEN**